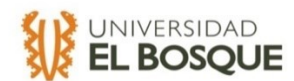

# **FASE DE IDENTIFICACIÓN DEL PLAN PILOTO "PNIS" PARA EL MUNICIPIO DE MIRANDA, CAUCA.**

**Ketlyn Nicolle Rojas Olmos Juan Diego Cano Galeano Cesar Alfredo Vela Meléndez**

**UNIVERSIDAD EL BOSQUE ESPECIALIZACIÓN EN GERENCIA DE PROYECTOS BOGOTÁ, D.C. 2020**

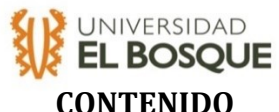

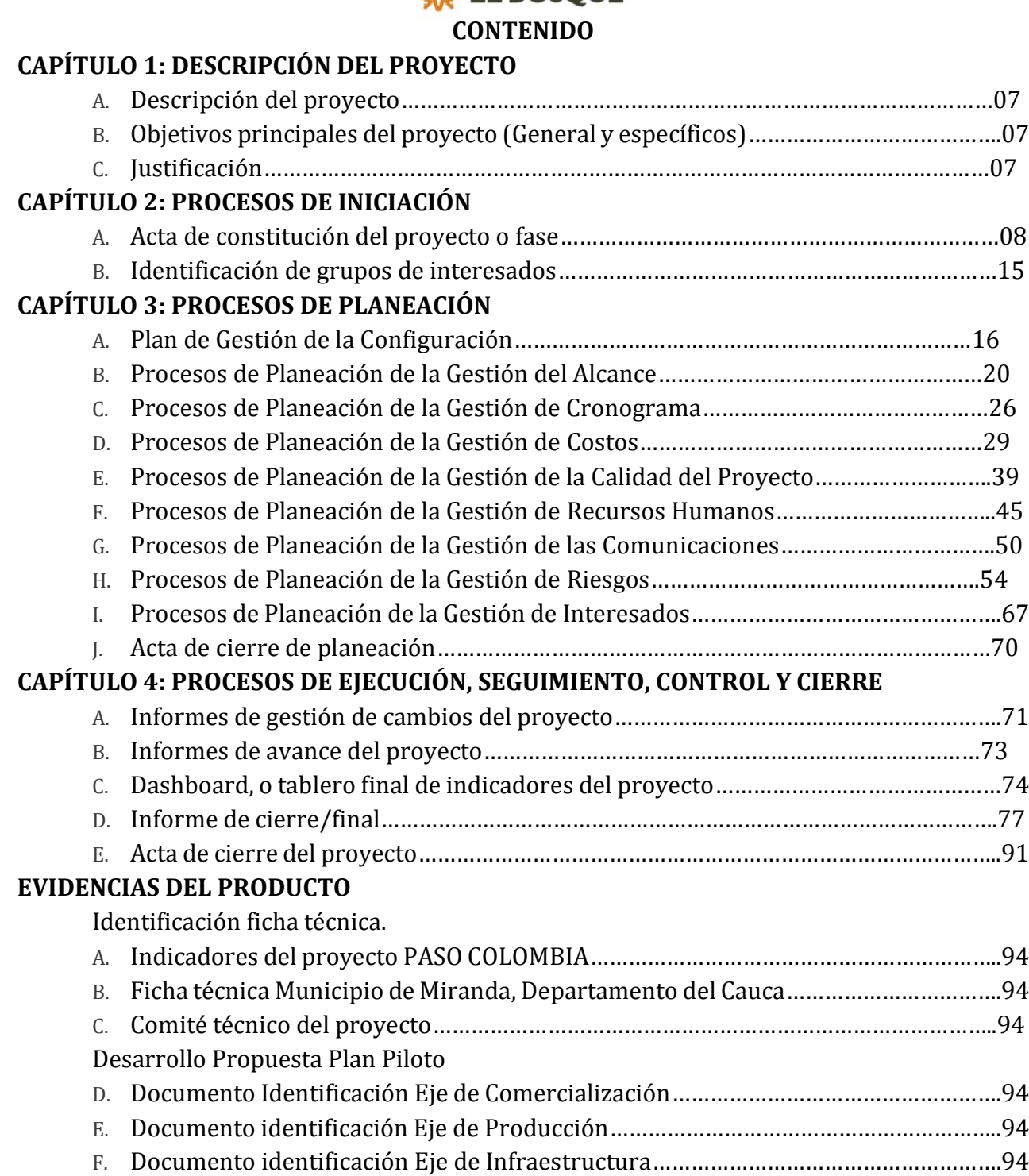

G. Agenda de Formación……………………………………………………………………………………….94

**2**

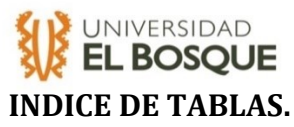

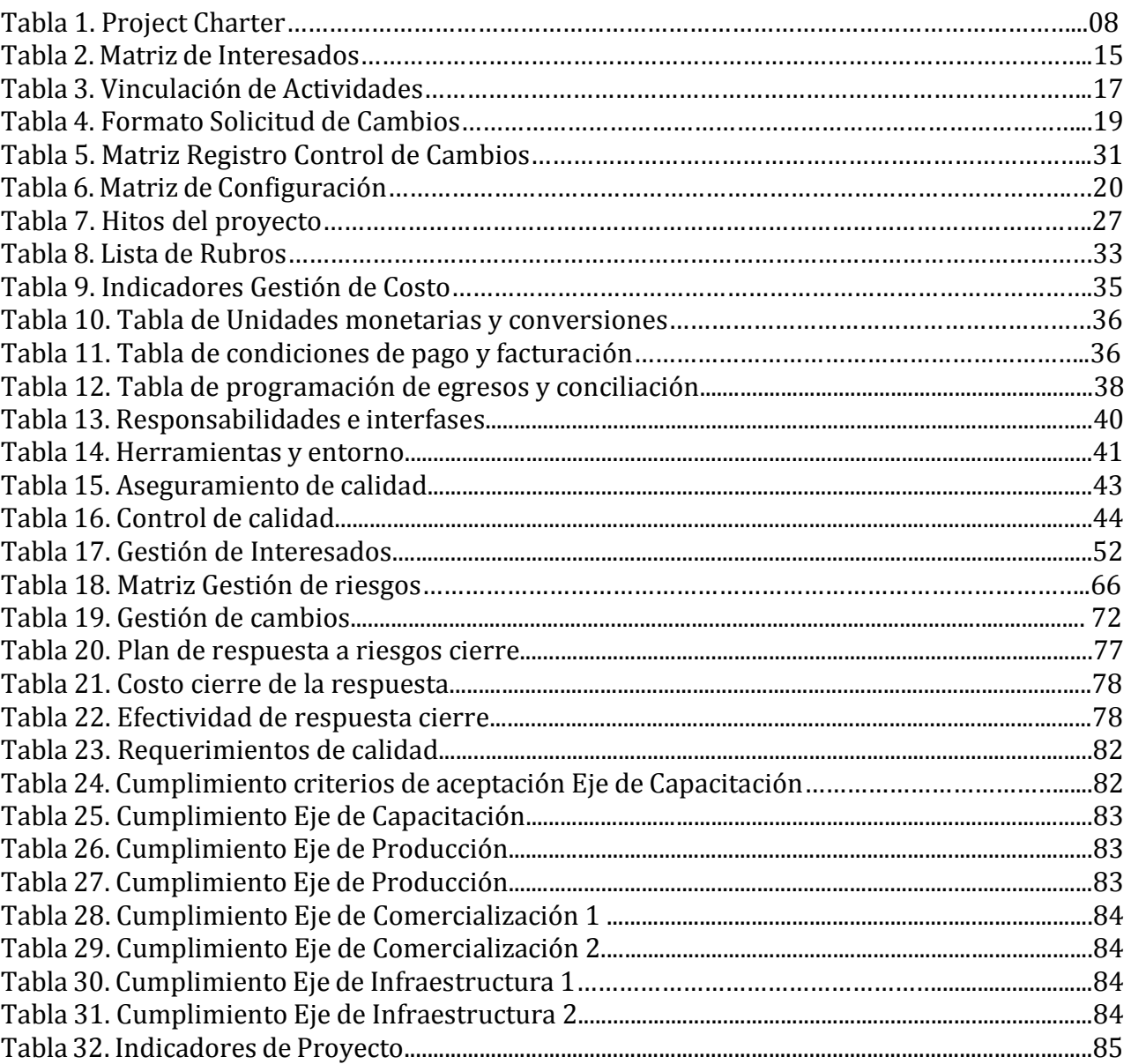

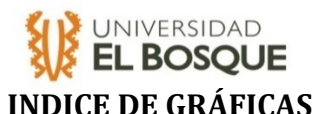

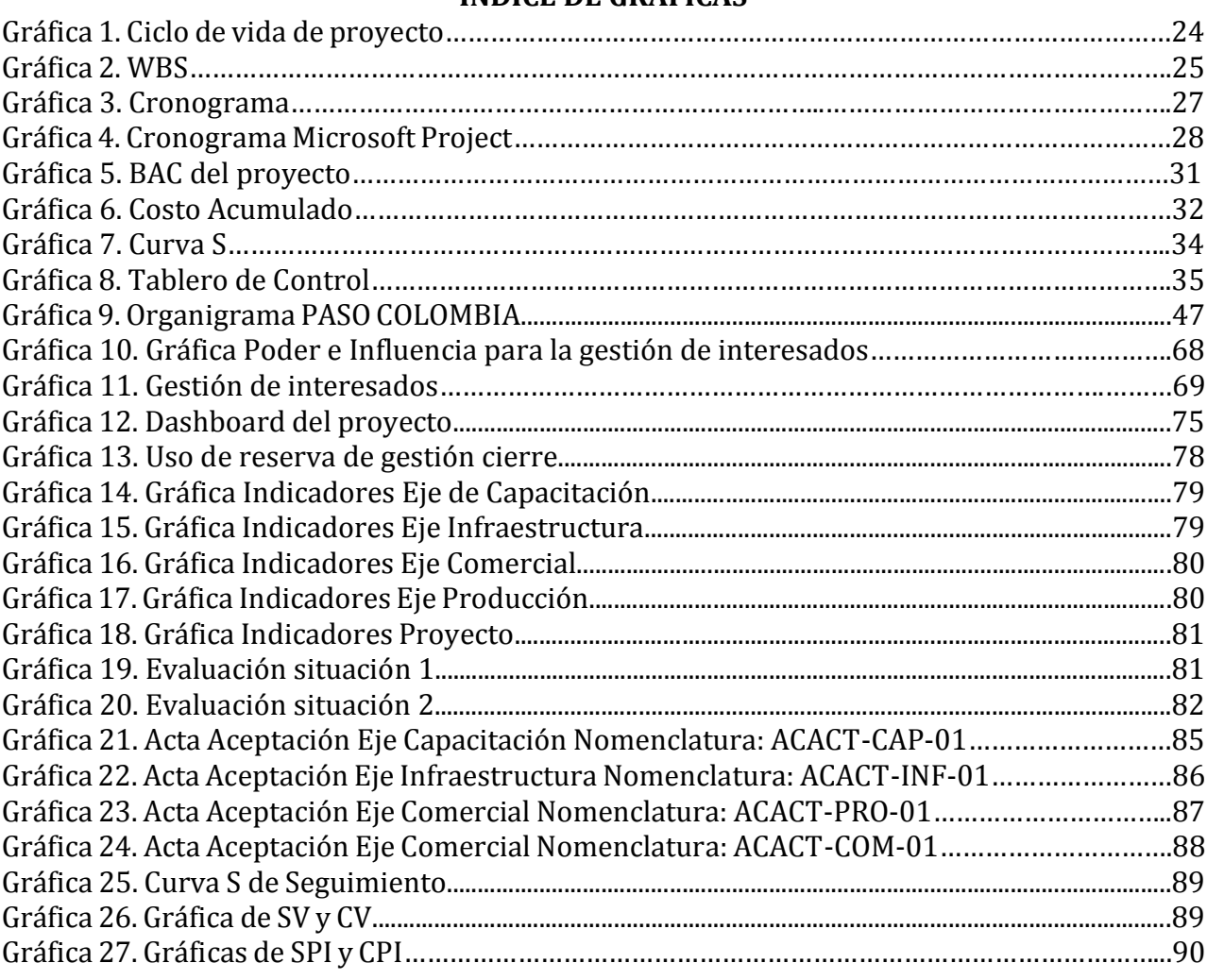

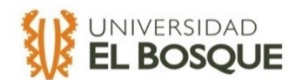

**5**

#### **DEDICATORIA**

*Dedicamos este libro a nuestras familias, por habernos forjado como los profesionales y personas que somos. Y nos apoyan para cumplir nuestro objetivos y metas.*

#### **AGRADECIMIENTOS**

*A nuestras familias, por el apoyo incondicional que nos otorgan, sus sacrificios y aprendizajes.*

*A la Fundación PASO COLOMBIA, por darnos la oportunidad de realizar este proyecto de grado y adquirir inmensidad de conocimientos necesarias y muy útiles para nuestra formación.*

*Al director del proyecto, por aconsejarnos y guiarnos en nuestra formación como gerentes y el desarrollo de nuestro proyecto.*

*A la Universidad El Bosque, por darnos el espacio para desarrollarnos en la especialización y a sus profesores por brindarnos todo su conocimiento en la materia.*

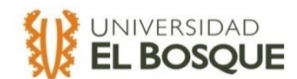

#### **RESUMEN**

El presente documento destaca los resultados obtenidos para la identificación de una propuesta del Plan Piloto al Programa Nacional de Sustitución de Cultivos Ilícitos en el Municipio de Miranda, Cauca. La planificación concluyó en diciembre de 2019 y se llevó a cabo hasta junio de 2020, bajo la supervisión del director Andrés Villegas y la Organización PASO COLOMBIA. Se realizó la identificación de la Ficha Técnica del Municipio y se realizó la propuesta con los ejes de comercialización, producción, infraestructura productiva y capacitación. Entonces, la gerencia del proyecto usó la metodología de la guía PMBOK en su Sexta Edición. Obteniendo como resultado la generación de tres cuentas de control y siete paquetes de trabajo, cada uno con su entregable final.

#### **ABSTRACT**

This document highlights the results obtained for the identification of a proposal for the PNIS of Miranda, Cauca. The planning concluded in December 2019 and was carried out until June 2020, under the supervision of the director Andrés Villegas and the PASO COLOMBIA Organization. The identification of the Municipal Data Sheet and the identification proposal used commercialization, production, productive infrastructure and training as main variables. The project management used the Sixth Edition of the PMBOK guidelines. As a result, three control accounts and seven work packages where generated, each with its final deliverable.

**Palabras clave:** PNIS, Valle de Cauca, PMBOK, Identificación, Comercialización, Producción, Infraestructura, Capacitación.

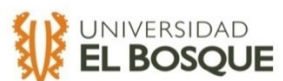

### **CAPÍTULO 1: DESCRIPCIÓN DEL PROYECTO**

A. Descripción del proyecto.

El proyecto consistió en la elaboración de una ficha técnica del Municipio de Miranda, Cauca y de cuatro documentos de identificación para el PNIS teniendo en cuenta las variables de comercialización, producción, capacitación y desarrollo de infraestructuras productivas. La primera cuenta de control tiene por entregables, un documento de identificación de la Ficha Técnica del Municipio, una matriz con los indicadores de proyecto, y una matriz con el establecimiento de un comité técnico. De esta forma, los entregables para la segunda cuenta de control son tres documentos de identificación divididos en los ejes de comercialización, producción, infraestructura y una agenda de formación para el eje de capacitación. Por último, se relaciona toda la documentación con respecto a la tercera cuenta de control correspondiente al desarrollo de la Gerencia de Proyecto.

B. Objetivos.

### **Objetivo General.**

Identificar las variables que definirán el plan piloto PNIS compuesto por cuatro ejes temáticos.

### **Objetivos Específicos**

Iniciar con la Fase I de identificación del Plan Piloto de Enero a Junio del 2020

Mantener los costos del proyecto en línea con lo presupuestado, con desviaciones no mayores al 3% de lo estimado.

C. Justificación.

El cumplimiento del punto 4 del Acuerdo de Paz el cual tiene como propósito garantizar la erradicación de cultivos ilícitos y sustituirlas por alternativas productivas, genera la necesidad de realizar proyectos para satisfacer las solicitudes y necesidades de los interesados en el Gobierno Nacional y apoyar a las familias el Programa para la comercialización de sus productos, la producción de las semillas, infraestructuras productivas y fortalecimiento a las asociaciones. Desde el 2019 el programa se está expandiendo a nuevos lugares de trabajo como lo es el Municipio de Miranda en el Departamento del Valle del Cauca.

La fundación PASO COLOMBIA es una organización no gubernamental que su inició su trabajo en Colombia con la firma del Acuerdo de Paz, y busca apoyar la reincorporación social y económica de los excombatientes, y por medio de su metodología de Escuelas Rurales Participativas y busca participar en el desarrollo de proyectos que tengan como objetivo la resolución del cuarto punto del Acuerdo de Paz.

**7**

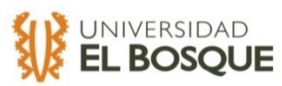

 $\overline{\phantom{a}}$ 

# **CAPÍTULO 2: PROCESOS DE INICIACIÓN**

A. Acta de constitución del proyecto o fase.

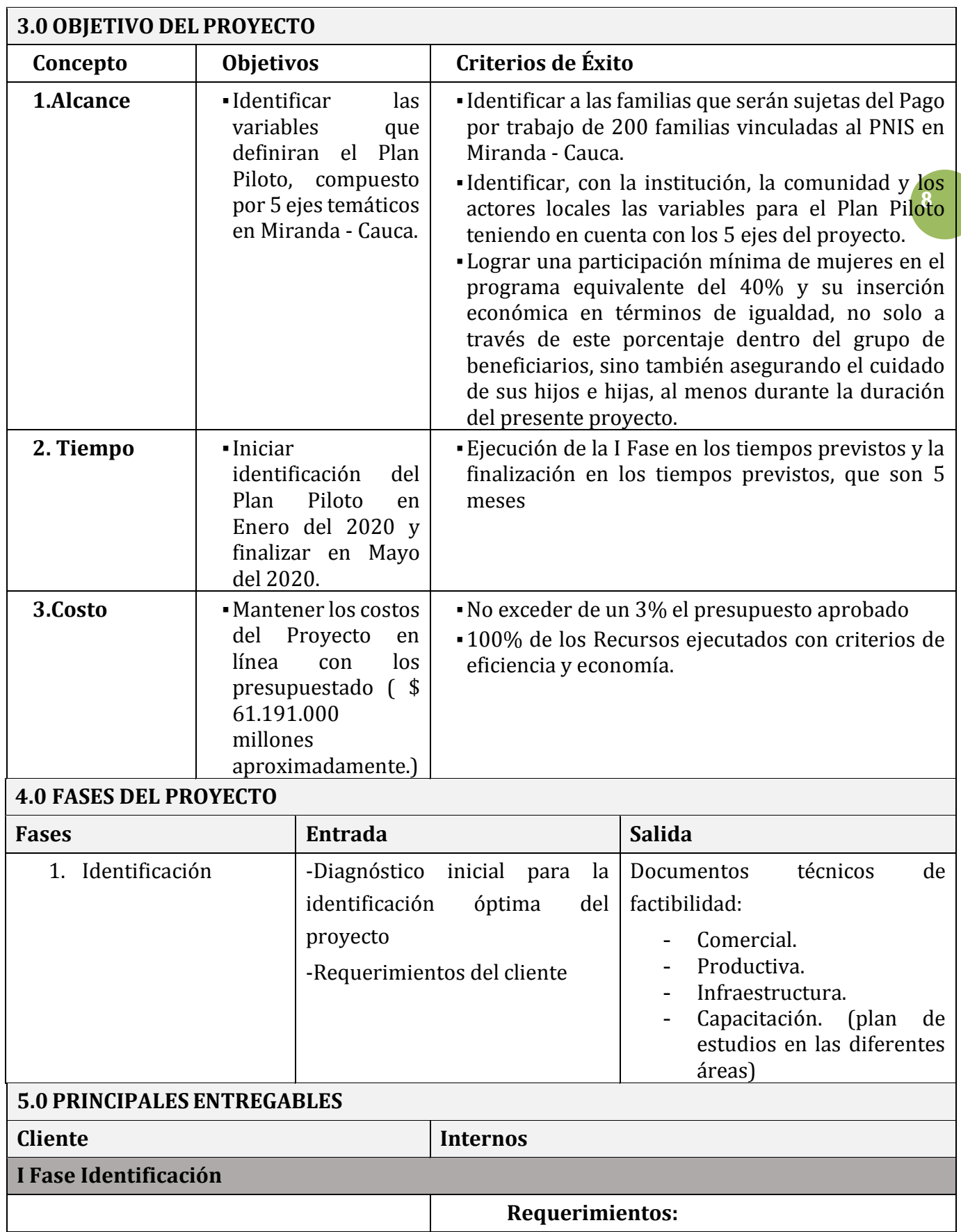

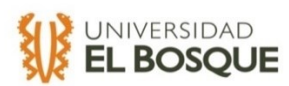

Plan Piloto PNIS:

- Documento de factibilidad Comercial
- Documento de factibilidad productiva
- Plan de estudios para capacitación comercialización, producción e infraestructura.
- Documento de factibilidad en materia de infraestructura.

Documentos soporte de la identificación de las variables seleccionadas para la planeación de los ejes del PTT.

> eje <mark>del</mark><br>Producción 1. Identificar el total de las familias PNIS del Componente Colectivo (CC) - Indirecto y el Componente Individual (CI/Mujeres) Directo que se van a beneficiar con el Proyecto. 2. Identificar el total CI/Mujeres que van a trabajar en cada eje Proyecto (Comercialización, Infraestructura y Fortalecimiento).

3. Identificar las posibles organizaciones que podrían hacer seguimiento al pago por trabajo. 4. Identificar las líneas de capacitación/formación, de cada eje del Proyecto, para el fortalecimiento de las familias del CC y CI/Mujeres. 5. Identificar las Líneas Productivas del territorio y las Asociaciones (Diagnósticos Rurales Participativos) 6. Identificar el cronograma de los Mercados Campesinos que ya están programados por las Alcaldías y las Gobernaciones. 7. Identificar las Fincas del "Estudio de Caso" para el eje de Producción que cumplan con el total del Paquete Tecnológico para los talleres demostrativos.

8. Identificar los territorios (fincas, predios, terreno, parcela, granja) donde se harán las 5 infraestructuras y los lugares de encuentro de la comunidad.

9. Identificar las Asociaciones que van a ser sujetas del eje de Fortalecimiento (formación y capacitación) y que harán parte del (Comité Técnico) de construcción, ejecución y seguimiento del Plan de Mercadeo Local. 10. Identificar los niños y niñas menores de 12 años que van a ser sujetos del eje transversal cuidado de los niños. 11. Identificar las actividades o funciones

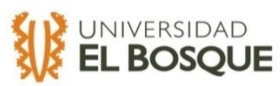

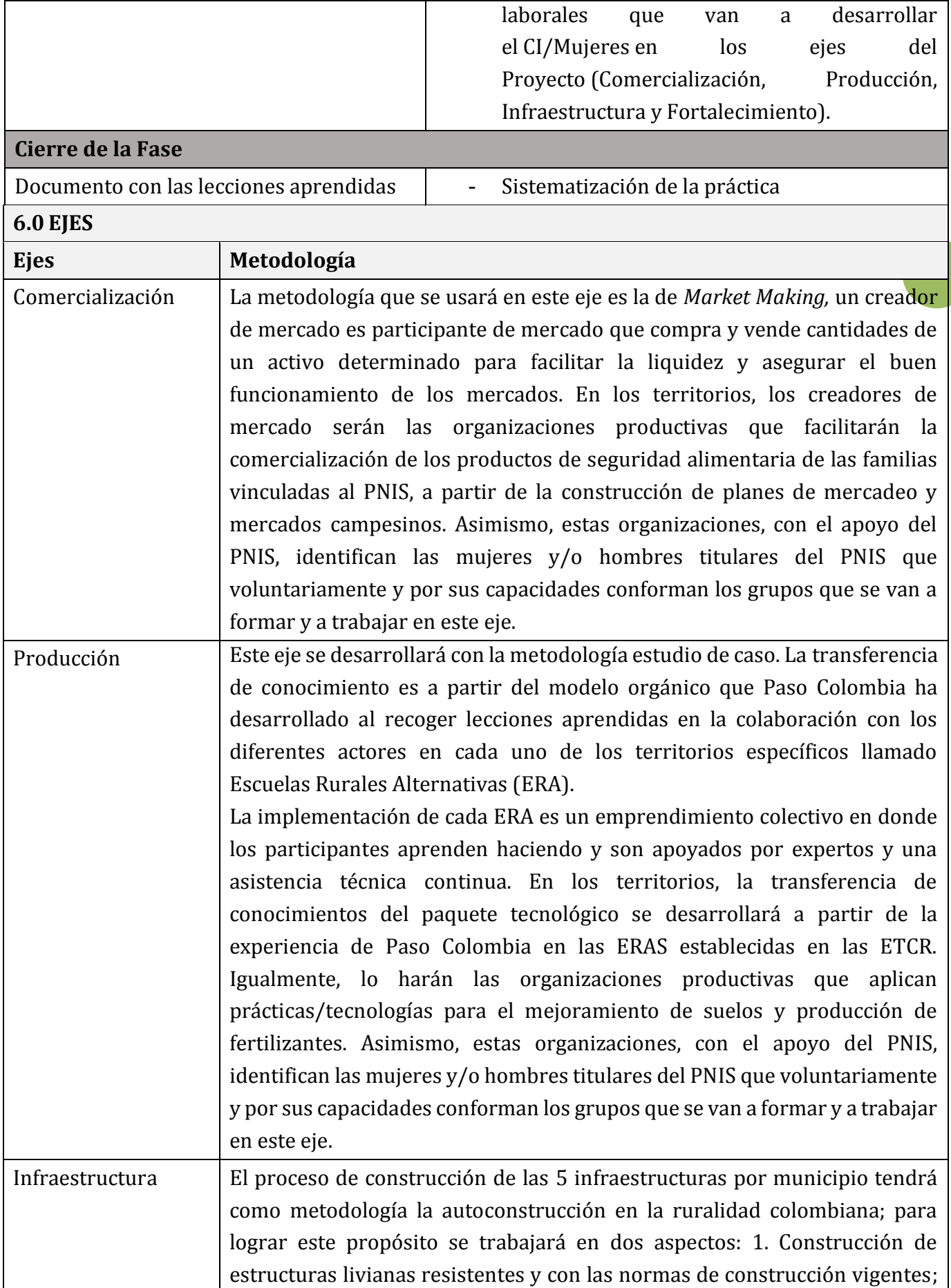

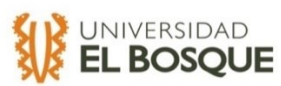

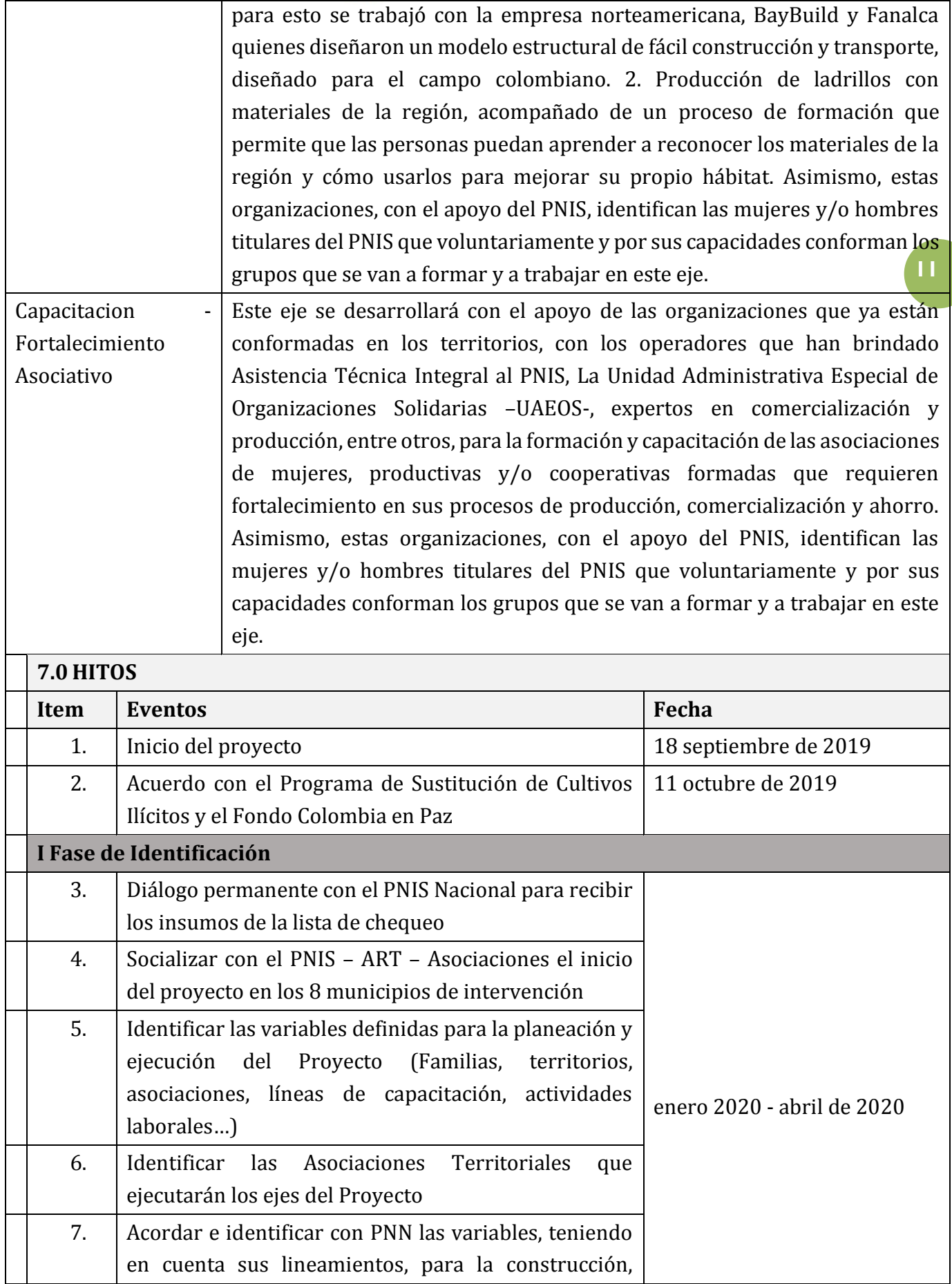

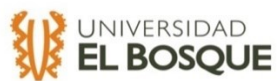

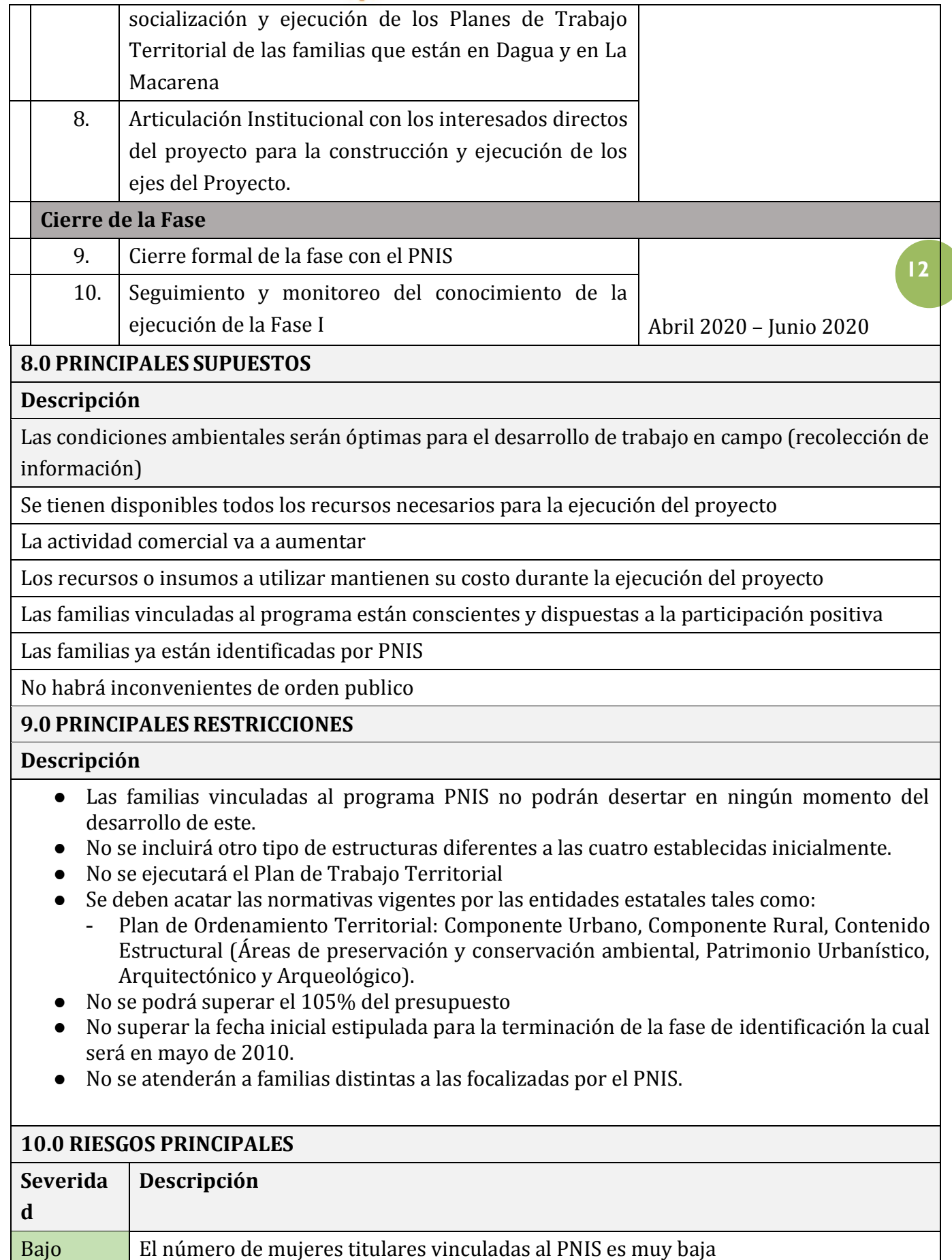

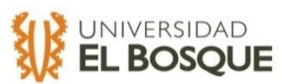

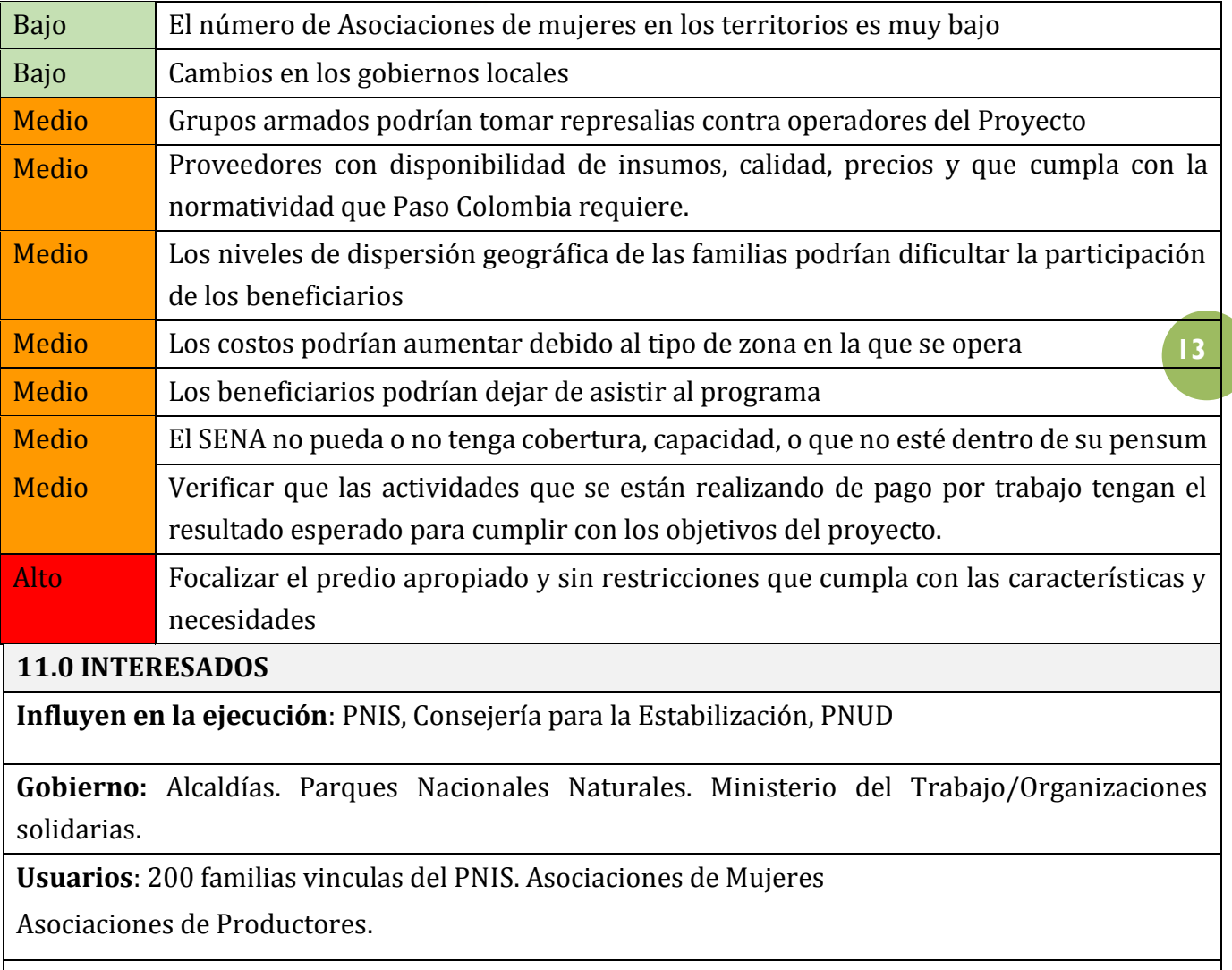

**Internos del Proyecto:** equipo de la Especialización en Gerencia de Proyectos vinculados al Proyecto y equipo de Paso Colombia.

**Proveedores:** SENA

Operadores de Asistencia Técnica del PNIS

Universidades regionales

Unidad Administrativa Especial de Organizaciones Solidarias

**Comunidad:** Juntas de Acción Comunal

**12.0 PROJECT TEAM: El equipo del proyecto puede tomar decisiones con respecto al cronograma y sus funciones específicas serán las siguientes.**

**Gerente de Planeación**: Nicolle Rojas

Project Team:

- Juan Diego Cano
- Cesar Vela
- **Gerente de Ejecución**: Cesar Vela

Project Team:

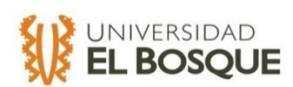

- Juan Diego Cano
- Nicolle Rojas

## **Cesar Alfredo Vela Meléndez**

Ingeniero Ambiental, con experiencia en gestión ambiental de aguas residuales, residuos sólidos, peligrosos y vertimientos en el sector consumo masivo y salud. Su formación académica y laboral aporta para establecer la ruta de diagnóstico e intervención del territorio en la propuesta, toda vez que cualquier proceso productivo genera un impacto sobre los ecosistemas, su conectividad y requiere la evaluación seria en la implementación del componente formación y capacitación.

# **Nicolle Rojas Olmos**

Ingeniera Civil, con experiencia en contratación estatal, procesos de negociación internacional e interventoría de obras, con más de 5 años de trayectoria laboral, ha afianzado su capacidad de interactuar con las distintas comunidades socioculturales e identificar sus problemáticas. Cuenta con una visión integral para interpretar, administrar y analizar técnicas viables para el desarrollo de proyectos convirtiéndose en una persona capaz de participar activamente. Teniendo en cuenta su formación académica y su experiencia laboral, su participación en el componente de infraestructura será fundamental para llevar a cabo el seguimiento de la construcción de los centros acopios, biofábricas, entre otros.

## **Juan Diego Cano**

Ingeniero ambiental bilingüe de la Universidad de Los Andes y auditor interno HSEQ certificado por Future Builders. Conocimiento en las normas ISO 9001:2008, ISO 14001:2004 & OHSAS 18001:2007, adicionalmente con conocimientos en las herramientas de gestión de mejoramiento continuo en SGI, hidráulica de tuberías y canales, procesos de potabilización, química ambiental y geociencias. Disciplinado y organizado. Conocimiento de culturas extranjeras, gran interés en el aprendizaje y el conocimiento. Gran tolerancia al estrés y adaptabilidad. Su experiencia en diversos campos será de gran ayuda para el componente comercial del proyecto.

Tabla 1. Project Charter.

**14**

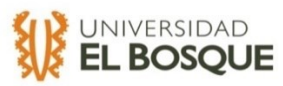

# **B. Identificación de grupos de interesados.**

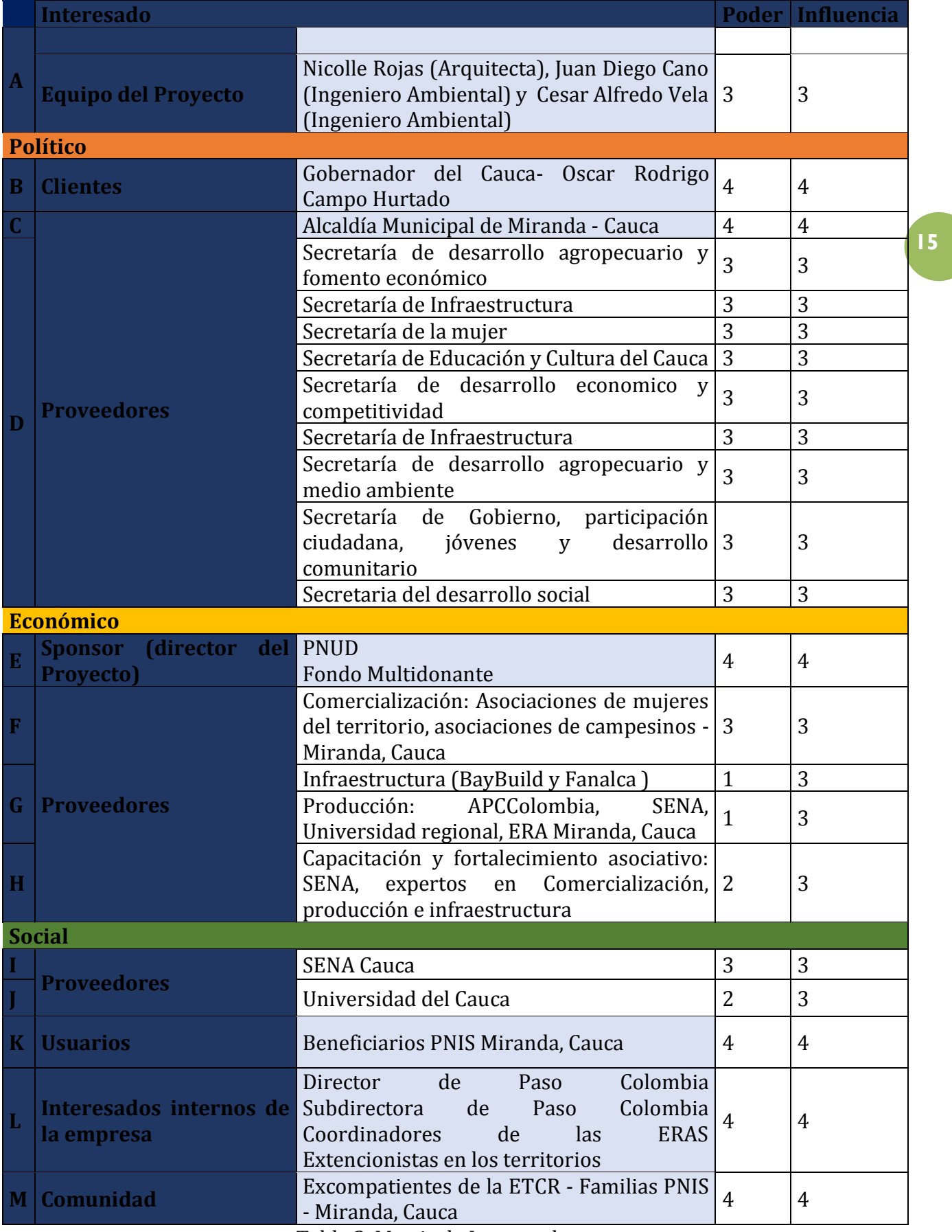

Tabla 2. Matriz de Interesados.

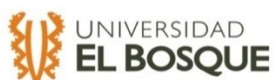

# **CAPÍTULO 3: PROCESOS DE PLANEACIÓN A. Plan de Gestión de la Configuración**

# **PLAN DE CONFIGURACIÓN**

# **ESPECIALIZACIÓN EN GERENCIA DE PROYECTOS**

Universidad El Bosque

**PROYECTO**

FASE DE IDENTIFICACIÓN DEL PLAN PILOTO PNIS\* PARA EL MUNICIPIO DE MIRANDA-CAUCA 2020 \*Programa Nacional Integral de Sustitución de Cultivos Ilícitos

### **NOMBRES DE ESTUDIANTES**

Nicolle Rojas Juan Diego Cano Cesar Alfredo Vela Bogotá, Diciembre 2019

1. Introducción

Dentro del proyecto Fase de identificación del Plan Piloto PNIS para el Municipio de Miranda Cauca 2020 PILOTO las actividades del plan de configuración son:

- Planificar la configuración del proyecto
- Configuración para Línea Base del proyecto.
- Descripción de la versión.
- Notas de la versión.
- **1.1 Propósito**

Este documento describe las actividades de gestión de configuración del proyecto FASE DE IDENTIFICACIÓN DEL PLAN PILOTO PNIS\* PARA EL MUNICIPIO DE MIRANDA-CAUCA 2020 que deben ser llevadas a cabo durante el proceso de desarrollo del proyecto. Aquí se definen

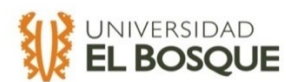

tanto los productos que se pondrán bajo control de configuración como los procedimientos que deben ser seguidos por los integrantes del equipo de trabajo.

**1.2**

### **Alcance.**

El Plan de configuración está basado en algunos supuestos que se detallarán:

- El tiempo de duración del proyecto es limitado por lo tanto se busca una rápida respuesta a los cambios.
- La elección de los elementos de configuración se realizará con base a los entregables, siendo esta responsabilidad del Gerente de Proyectos, apoyado por los integrantes de cada disciplina.

### **1.3 Terminología**

- ARS Acta de Reunión de Seguimiento.
- AC Acta de Aceptación.
- IE Informes Ejecutivos.
- MP Matrices del Provecto.
- PT Project Team
- PC Profesional de la configuración

### **2. Gestión de la Configuración**

A continuación se describen las responsabilidades y responsables para la realización de las actividades de gestión de configuración dentro del proyecto.

### **2.1 Organización**

La siguiente tabla busca representar como se vinculan las actividades con los distintos roles en el proyecto.

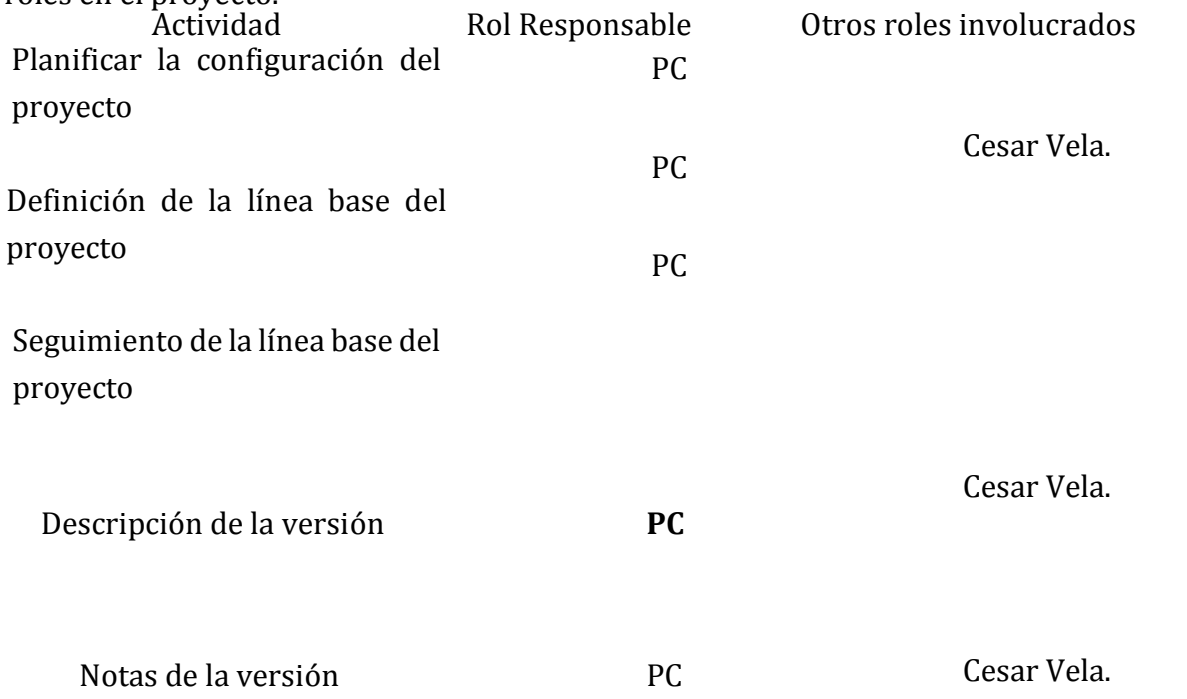

#### **Tabla 3. Vinculación de actividades.**

Todos los integrantes trabajan con Trello, Google docs y Drive.

### **3. Actividades de Gestión de la**

### **Configuración**

Identifica todas las actividades y tareas que se requieren para el manejo de la configuración del sistema.

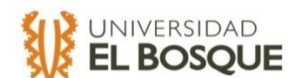

### **3.1 Identificación de la configuración**

#### **3.1.1 Elementos de configuración**

Para este proyecto se observa que los elementos de configuración y la nomenclatura solo incluye los documentos entregables de Ficha Técnica del Municipio, los do cumentos finales del procesamiento y análisis de información, y los documentos técnicos finales. Así como los formatos asociados a la gestión de algún cambio

#### **3.1.2 Nomenclatura de Elementos**

En esta sección se especifican la identificación y descripción única de cada elemento de configuración.

Además se especifica como se distinguirán las diferentes versiones de cada elemento. Se manejará la nomenclatura de la siguiente manera:

Para los documentos:

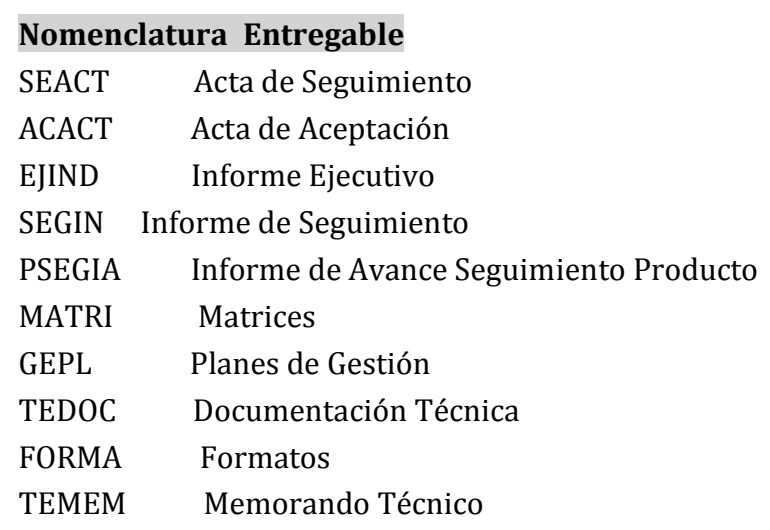

Para los ejes del proyecto:

#### **Nomenclatura Eje**

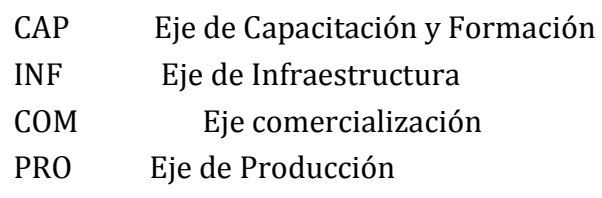

Así pues, para poder diferenciar entre documentos se agrega un número de identificación. De esta forma la Nomenclatura final de proyecto, quedaría conformada bajo la siguiente formula:

Nomenclatura Entregable – Nomenclatura Eje – ID XXXXX – XXX - XX Ejemplo: ACACT – CAP - 01

Las versiones se manejarán bajo la siguiente nomenclatura:

### **Nomenclatura Entregable**

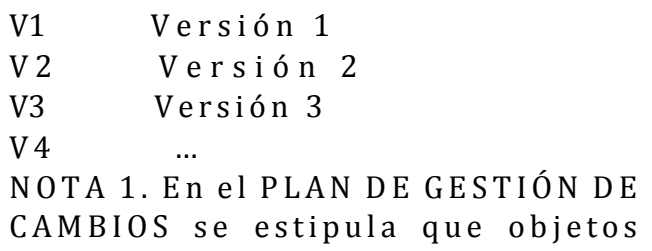

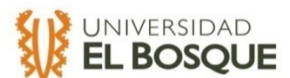

### del proyecto deben someterse a

una solicitud de cambios.

### **3.1.3 Elementos de la Línea Base del Proyecto Elemento**

Línea Base de Presupuesto Línea Base de Cronograma Línea Base de Alcance

#### **Configuración de la Línea Base**

En tal caso de presentarse la necesidad de generar una configuración a la línea base se utilizará los siguientes formatos:

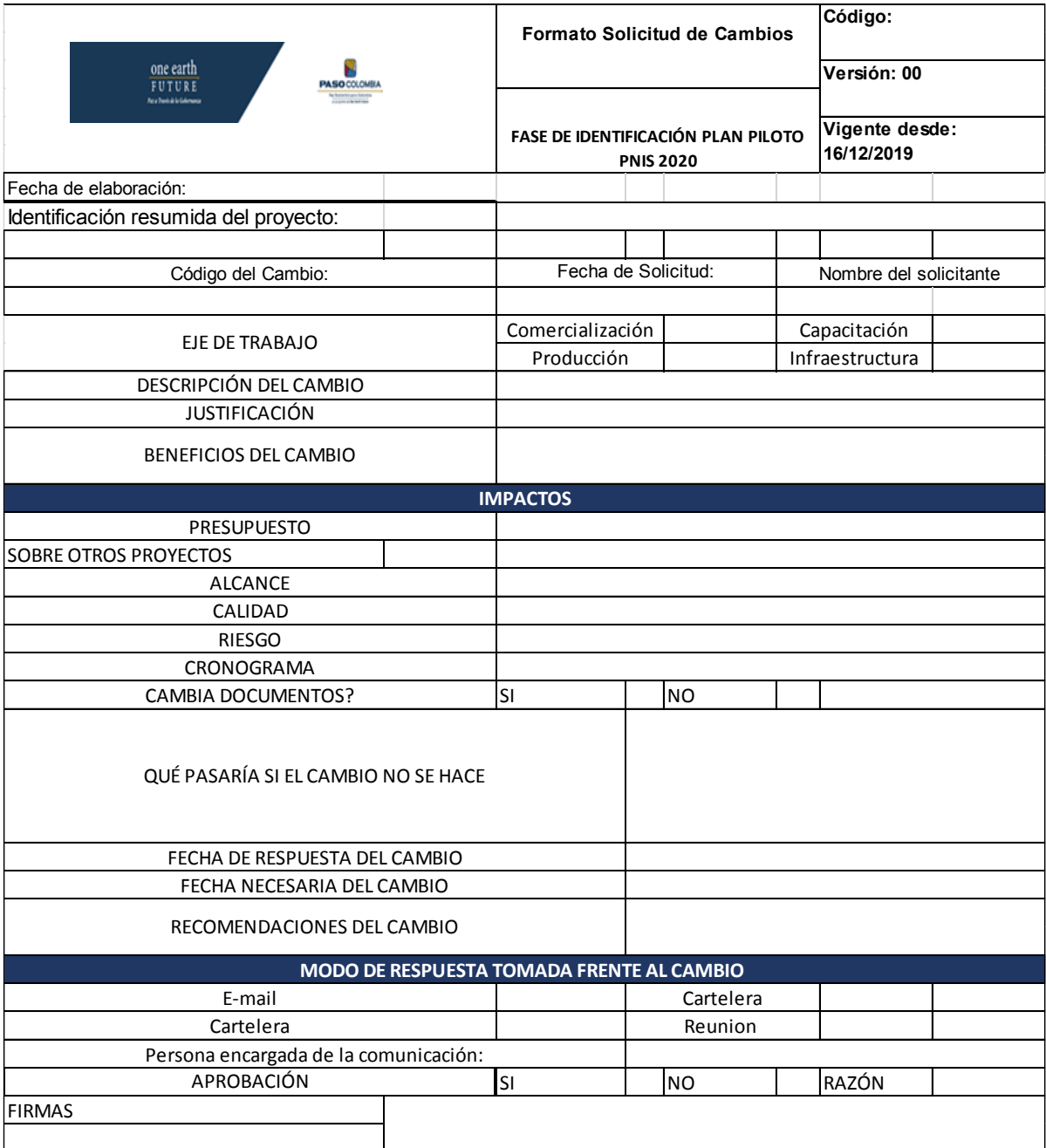

Tabla 4. Formato Solicitud de Cambios

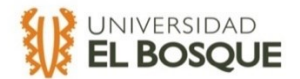

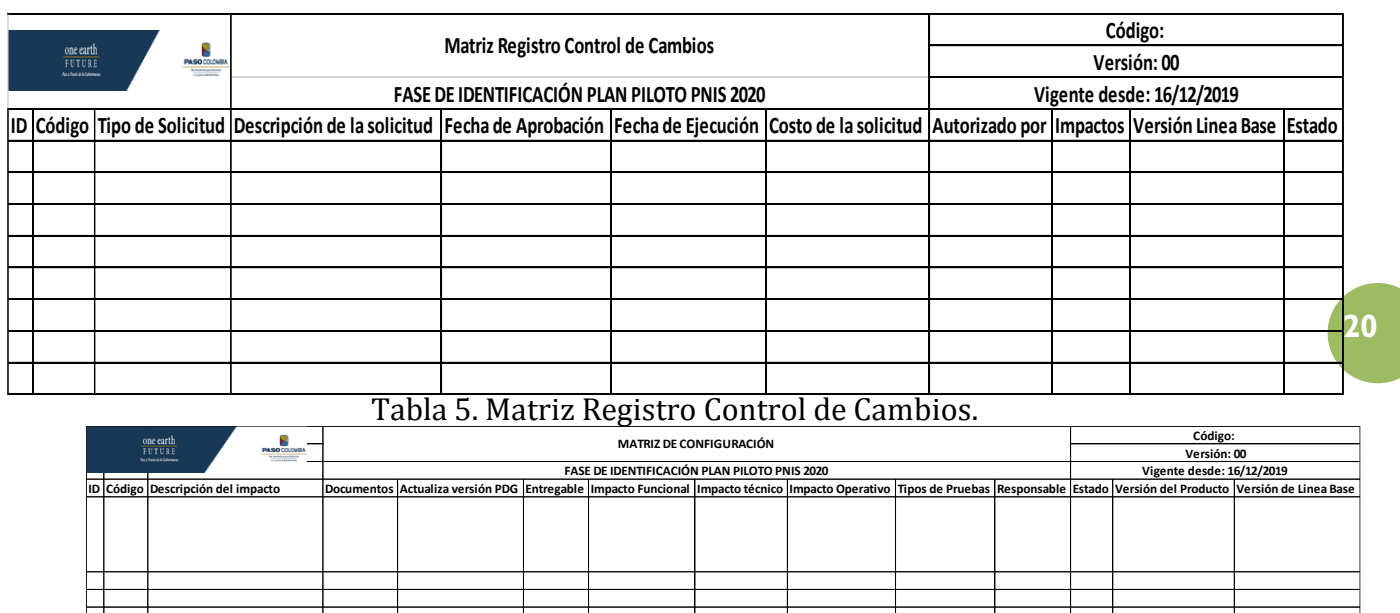

Tabla 6. Matriz de Configuración.

# **B. Procesos de Planeación de la Gestión del Alcance**

# **PLAN DE GESTIÓN DE ALCANCE**

# **ESPECIALIZACIÓN EN GERENCIA DE PROYECTOS**

Universidad El Bosque

### **PROYECTO**

FASE DE IDENTIFICACIÓN DEL PLAN PILOTO PNIS\* PARA EL MUNICIPIO DE MIRANDA-CAUCA 2020

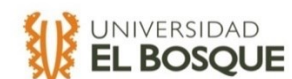

\*Programa Nacional Integral de Sustitución de Cultivos Ilícitos

### **NOMBRES DE ESTUDIANTES**

Nicolle Rojas Juan Diego Cano Cesar Alfredo Vela Bogotá, Diciembre 2019

### **PLAN DE GESTIÓN DE ALCANCE DEL PROYECTO**

### **Objetivo**

Garantizar que el proyecto incluya todo el trabajo requerido, y únicamente el trabajo requerido, para completar el proyecto con éxito.

### **Metodología**

### **Definiciones**

*Describa algunos conceptos que son requeridos para generar mejor entendimiento:*

1.2.1.1 PASO COLOMBIA es la fundación sin ánimo de lucro que se dedica a programas de cooperación internacional para ayudar al territorio colombiano.

1.2.1.2 La identificación es la primera fase del proyecto en la cual se buscar recopilar información sobre el territorio para poder ejecutar en un futuro el proyecto.

1.2.1.3 PNIS traduce Plan Nacional para la Erradicación de Cultivos Ilícitos.

1.2.1.4 El Comité Técnico es el grupo encargado de asesorar, informar, valorar y desarrollar, cualquier aspecto de índole técnico que se requiera para la ejecución del proyecto final.

1.2.1.5 Extensionista. Colaborador de PASO COLOMBIA encargado de recopilar información en campo.

### **Proceso de Gestión del Alcance.**

### 1.2.2.1 PROCESO PARA RECOPILAR REQUISITOS:

A continuación se recomiendan los siguientes pasos y herramientas para gestionar el proceso de Recopilar Requisitos de manera que se puedan obtener las salidas del proceso:

### **1.2.2.1.1 Pasos a seguir para la gestión del proceso:**

1.2.2.1.1.1 Paso 1: Revisar los requisitos establecidos por los interesados

1.2.2.1.1.2 Paso 2: Documentar las necesidades de los interesados.

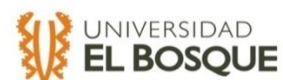

#### 1.2.2.1.1.3 Paso 3. Convertirlas en requisitos del proyecto

# **1.2.2.1.2 Las herramientas que se recomiendan y facilitan el proceso en este proyecto son:**

1.2.2.1.2.1 Herramienta 1: Entrevistas a los interesados.

1.2.2.1.2.2 Herramienta 2: Observación.

### **1.2.2.1.3 Las salidas de este proceso son:**

1.2.2.1.3.1 Salida 1: Documentación de requisitos.

1.2.2.1.3.2 Salida 2: Matriz de Trazabilidad.

### **Proceso para definir el Alcance:**

La definición del alcance de este proyecto se llevará a cabo a través de los siguientes pasos, herramientas y salidas que se describen a continuación:

### **1.2.2.2.1 Pasos a seguir para la gestión del proceso:**

1.2.2.2.1.1 Paso 1: Recopilar información sobre el proyecto por medio de entrevistas al cliente y el sponsor.

1.2.2.2.1.2 Paso 2: Desarrollar el enunciado del alcance detallado.

### **1.2.2.2.2 Las herramientas que se recomiendan en este proceso son:**

1.2.2.2.2.1 Herramienta 1: Juicio de Expertos

1.2.2.2.2.2 Herramienta 2: Análisis de datos

1.2.2.2.2.3 Herramienta 3: Toma de decisiones

### **1.2.2.2.3 Las salidas de este proceso son:**

1.2.2.2.3.1 Salida 1: Enunciado del alcance

*Nota: Dentro de las salidas de este proceso tenemos el Enunciado del alcance, Tabla 3 en el capítulo de anexos.*

### **Proceso para crear la estructura de trabajo (edt/ wbs):**

La creación de la EDT/WBS para este proyecto se llevará a cabo a traves de los siguientes pasos, herramientas y salidas que se describen a continuacion:

### **1.2.2.3.1 Pasos a seguir para la gestión del proceso:**

1.2.2.2.1.1 Paso 1: Identificar los requisitos del proyecto e indicadores.

1.2.2.2.1.2 Paso 2: Identificar los entregables

### **1.2.2.3.2 Las herramientas que se recomiendan en este proceso son:**

1.2.2.2.2.1 Herramienta 1: Juicio de expertos

1.2.2.2.2.2 Herramienta 2: Descomposición

### **1.2.2.3.3 Las salidas de este proceso son:**

1.2.2.3.3.1 Salida 1: Línea Base del Alcance

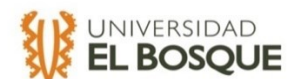

Nota: Dentro de las salidas de este proceso tenemos la WBS / EDT ( Work breakdown Structure) y el Diccionario de la WBS / EDT. , Tablas 4 y 5 en el capitulo de anexos

### **Proceso para crear el diccionario de la EDT/ WBS:**

La elaboración del diccionario de la EDT/WBS para este proyecto se llevará a cabo a través de los siguientes pasos, herramientas y salidas que se describen a continuación:

### **1.2.2.4.1 Pasos a seguir para la gestión del proceso:**

1.2.2.4.1.1 Paso 1: Revisión de requisitos

1.2.2.4.1.2 Paso 2: Revisión de entregables

1.2.2.4.1.3 Paso 3: Revisión de EDT

1.2.2.4.1.4 Paso 4: Revisión de Cronograma e Hitos del proyecto

### **1.2.2.4.2 Las herramientas que se recomiendan en este proceso son:**

- 1.2.2.4.2.1 Herramienta 1: Juicio de Expertos
- 1.2.2.4.2.2 Herramienta 2: Descomposición y organización

#### **1.2.2.4.3 Las salidas de este proceso son:**

1.2.2.4.3.1 Salida 1: Diccionario de la WBS

### **1.2.2.4.5 Estructura de la Linea base del Alcance:**

Los componentes de la linea base son:

El documento de "Enunciado del Alcance" , WBS/EDT y el "Diccionario de la WBS/EDT".

*Nota: Dentro de las salidas de este proceso tenemos la WBS / EDT (Work Breakdown Structure / Estructura de Rompimiento de Trabajo) y el diccionario del alcance. Ver recomendaciones de estructura y formato en las Tablas 4 y 5 en el capitulo de anexos.*

#### **Proceso para validar el alcance:**

La validación del alcance de este proyecto se llevará a cabo a través de los siguientes pasos, herramientas y salidas que se describen a continuacion:

### **1.2.2.5.1 Pasos a seguir para la gestión del proceso:**

1.2.2.2.1.1 Paso 1: Revisión de los requisitos de los entregables

- 1.2.2.2.1.2 Paso 2: Verificación cumplimiento de requisitos
- 1.2.2.2.1.3 Paso 3: Visto Bueno o aprobación del entregable

#### **1.2.2.5.2 Las herramientas que se recomiendan en este proceso son:**

1.2.2.2.2.1 Herramienta 1: Comparación

1.2.2.2.2.2 Herramienta 2: Juicio de expertos

### **1.2.2.5.3 Las salidas de este proceso son:**

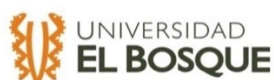

1.2.2.3.3.1 Salida 1: Entregables Aceptados

1.2.2.3.3.2 Salida 2: Solicitudes de cambio

### **Proceso para controlar el alcance.**

El control del alcance de este proyecto se llevará a cabo a través de los siguientes pasos, herramientas y salidas que se describen a continuacion:

### **1.2.2.6.1 Pasos a seguir para la gestión del proceso:**

- 1.2.2.6.1.1 Paso 1: Revisión de datos de desempeño del trabajo
- 1.2.2.6.1.2 Paso 2: Revisión del plan para la dirección del proyecto
- 1.2.2.6.1.3 Paso 3: Revisión de activos de los procesos de la organización

# **1.2.2.6.2 Las herramientas que se recomiendan en este proceso son:**

- 1.2.2.6.2.1 Herramienta 1: Comparación
- 1.2.2.6.2.2 Herramienta 2: Juicio de expertos
- 1.2.2.6.2.3 Etc :

### **1.2.2.6.3 Las salidas de este proceso son:**

1.2.2.6.3.1 Salida 1: Solicitudes de cambio

1.2.2.6.3.2 Salida 2: Actualizaciones al plan para la dirección

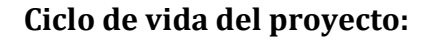

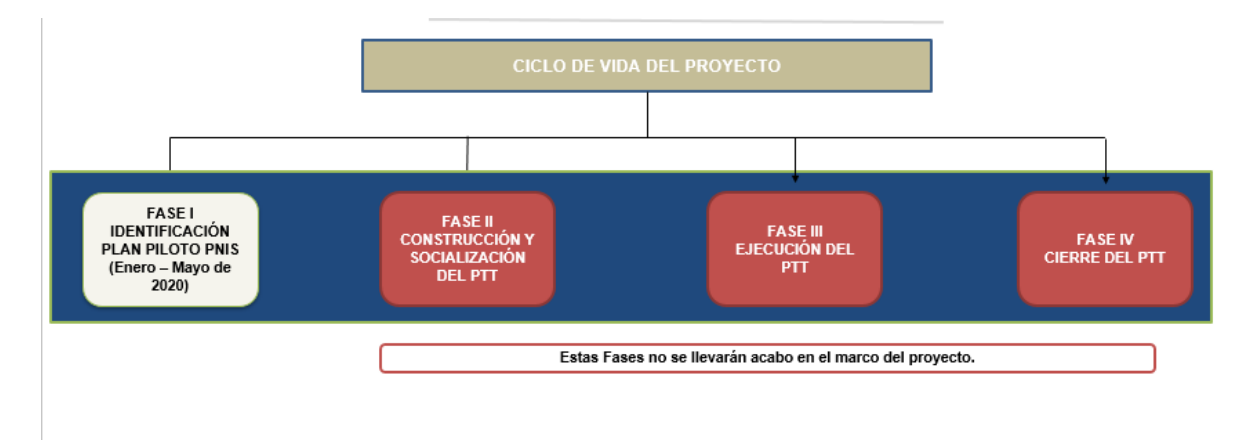

**Gráfica 1. Ciclo de vida de proyecto.**

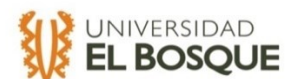

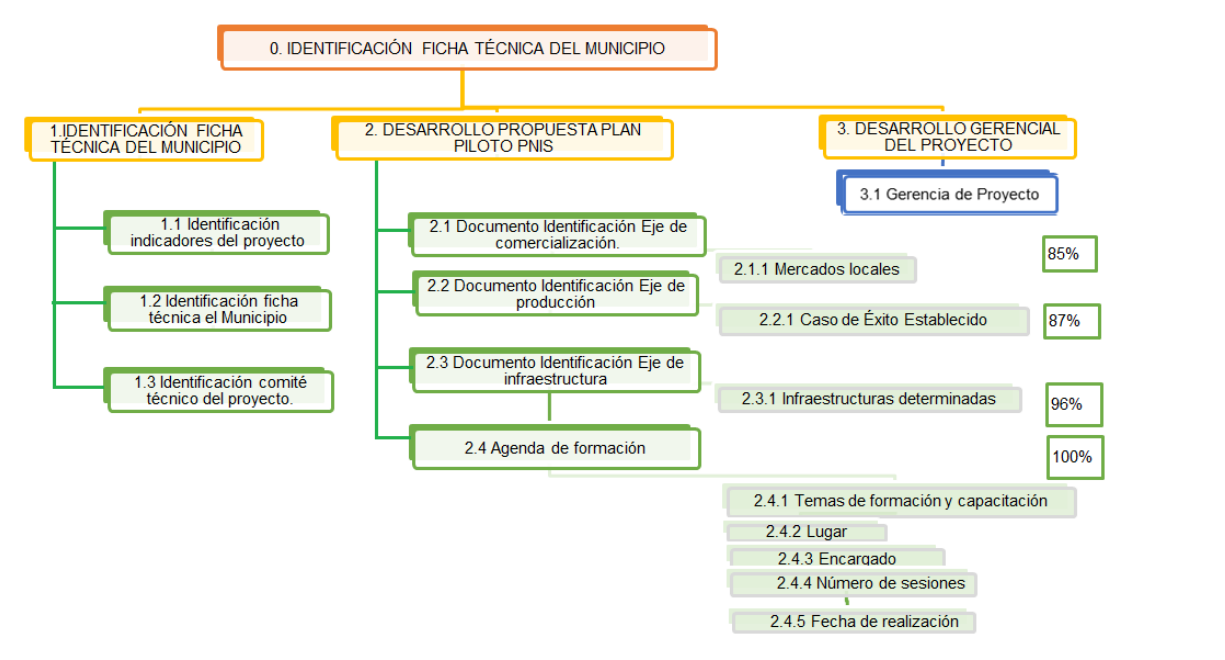

**Gráfica 2. WBS**

### **Roles y responsabilidades**

Rol 1 (Gestor de alcance) Juan Diego Cano **Responsabilidades: Planear, seguir y controlar el alcance del proyecto**

Rol 2 (Profesionales de alcance 1,2 y 3)

**Responsabilidades: Recopilar la información, realizar los documentos incluyendo los requisitos establecidos.**

**C. Procesos de Planeación de la Gestión del Cronograma.**

### **PLAN GESTIÓN DE CRONOGRAMA**

### **ESPECIALIZACIÓN EN GERENCIA DE PROYECTOS**

Universidad El Bosque

#### **PROYECTO**

FASE DE IDENTIFICACIÓN DEL PLAN PILOTO PNIS\* PARA EL MUNICIPIO DE MIRANDA-CAUCA 2020 \*Programa Nacional Integral de Sustitución de Cultivos Ilícitos

#### **NOMBRES DE ESTUDIANTES**

Nicolle Rojas Juan Diego Cano Cesar Alfredo Vela

Bogotá, Diciembre 2019

Para la realización del cronograma se utilizó el plan de gestión del alcance como entrada de este proceso.

Definir actividades.

Luego se definieron las actividades, identificando y documentando las acciones específicas que se debían realizar para elaborar los entregables del proyecto. De esta forma se descompuso los paquetes de trabajo en actividades del cronograma que proporcionan una base para la estimación, programación, ejecución, monitoreo y control del trabajo del proyecto.

Secuenciar actividades.

En este paso se identificaron y documentaron las relaciones entre las actividades del proyecto, estableciendo una secuencia lógica de trabajo para obtener la máxima eficiencia teniendo en cuenta las restricciones del proyecto. Lo que resultó en la siguiente gráfica:

| <b>NOMBRE DE LAS TAREAS</b>                                     |                                                                                                   | Nombre de actividad                                                                                                    | <b>comienzo</b>     | Fin                 |
|-----------------------------------------------------------------|---------------------------------------------------------------------------------------------------|----------------------------------------------------------------------------------------------------|---------------------|---------------------|
|                                                                 |                                                                                                   | <b>FASE IDENTIFICACION PNIS</b>                                                                                                    | $2$ -sep-19         | $25$ -jun-20        |
| <b>IDENTIFICACIÓN</b><br><b>TÉCNICA DEL</b><br><b>MUNICIPIO</b> |                                                                                                   | Identificacion indicadores del proyecto                                                                                                    |                     | 13-ene-20 16-ene-20 |
|                                                                 |                                                                                                   | Identificacion ficha técnica del Municipio                                                                                                    |                     | 16-ene-20 28-ene-20 |
|                                                                 |                                                                                                   | Identificacion Comité técnico del proyecto                                                                                                    | 28-ene-20           | $7-feb-20$          |
| <b>IDENTIFICACION DE</b><br><b>VARIABLES</b>                    | Identificacion de variables del eje de<br>comercializacion(levantamiento de informacion de campo) | Recoleccion de informacion disponible en internet y registros fisicos                                                                                | 7-feb-20            | 12-feb-20           |
|                                                                 |                                                                                                   | Analisis mediante lo observado en campo por medio de un especialista en comercializacion                                                             | 12-feb-20           | 19-feb-20           |
|                                                                 |                                                                                                   | Recoleccion de datos de tráfico                                                                                                    | 19-feb-20           | 24-feb-20           |
|                                                                 |                                                                                                   | Realizacion de estudio de mercado mediante entrevistas y encuestas a los habitantes de la region                                                     |                     | 6-mar-20 11-mar-20  |
|                                                                 | Identificacion de variables del eje de<br>capacitacion(levantamiento de informacion de campo)     | Recoleccion de informacion disponible en internet y registros físicos                                                                                | 7-feb-20            | 12-feb-20           |
|                                                                 |                                                                                                   | Realizacion de encuestas a la comunidad participante del programa PNIS                                                                               | 12-feb-20           | 19-feb-20           |
|                                                                 |                                                                                                   | Visitas a las diferentes instalaciones prestadoras de servicios educativos                                                                           | 19-feb-20           | 25-feb-20           |
|                                                                 | Identificacion de variables del eje de<br>infraestructurallevantamiento de informacion de campo)  | Recoleccion de informacion disponible en internet y registros fisicos                                                                                | 10-feb-20           | 11-feb-20           |
|                                                                 |                                                                                                   | Realizacion de encuestas a la comunidad participante del programa PNIS                                                                               | 17-feb-20           | 19-feb-20           |
|                                                                 |                                                                                                   | Recoleccion de informacion en entidades como Alcaldia o secretaria de planeacion para categorizar y ubicar las estructuras según lineamiento del POT | 20-feb-20           | 25-feb-20           |
|                                                                 |                                                                                                   | Realizar recorrido terrestre para verificacion de posible ubicaciones de las estructuras propuestas                                                  | 24-feb-20           | 26-feb-20           |
|                                                                 | Identificacion de variables del eje de produccion<br>(levantamiento de informacion de campo)      | Recoleccion de informacion disponible en internet y registros fisicos                                                                                |                     | 12-feb-20 13-feb-20 |
|                                                                 |                                                                                                   | Recoleccion de informacion mediante lo observado en campo y definir caso de éxito                                                                    | 13-feb-20           | 28-feb-20           |
|                                                                 |                                                                                                   | Realizacion de encuestas a la comunidad participante del programa PNIS                                                                               | 25-feb-20           | $6 - 20$            |
|                                                                 |                                                                                                   | Realizacion de reuniones con la comunidad para identificar lineas de produccion existentes                                                           | 11-mar-20 24-mar-20 |                     |
| <b>PROCESAMIENTO DE</b><br><b>INFORMACIÓN</b>                   | Procesamiento y analisis de la informacion recolectada del                                        | Tabulacion de encuestas para definir oferta y demanda de la region                                                                                   | 11-mar-20 18-mar-20 |                     |
|                                                                 | eje de comercializacion                                                                           | Analisis de informacion resultante de la tabulacion                                                                                                  | 18-mar-20 25-mar-20 |                     |
|                                                                 |                                                                                                   | <b>Construccion de matriz DOFA</b>                                                                                                    | 25-mar-20           | $1$ -abr-20         |
|                                                                 | Procesamiento y analisis de la informacion recolectada del                                        | Analisis del nivel academico poblacional                                                                                                    | 25-feb-20           | $3 - 20$            |
|                                                                 | eje de capacitacion                                                                               | Analisis de la poblacion interesada en hacer parte de un provecto academico                                                                          | 3-mar-20            | $10$ -mar-20        |
|                                                                 | Procesamiento y analisis de la informacion recolectada del                                        | Analisis del POT regional para definir posible ubicación de las estructuras                                                                          | 27-feb-20           | 4-mar-20            |
|                                                                 | eie de infraestructura                                                                            | Analisis de los terrenos a disposicion para la construccion de las 4 estructuras                                                                     | $5 - 7 - 20$        | $9 - 20$            |
|                                                                 |                                                                                                   | Analisis de la cantidad poblacional interesada en trabajar en dichas construcciones                                                                  | 10-mar-20 12-mar-20 |                     |
|                                                                 | Procesamiento y analisis de la informacion recolectada del<br>eje de produccion                   | Analisis de nuevas lineas productivas                                                                                                    |                     | 24-mar-20 31-mar-20 |
| <b>EMISION DE</b><br><b>DOCUMENTOS</b><br><b>FINALES</b>        | Emision de documento de factibilidad del eje de<br>Comercializacion                               | Elaboracion de propuesta de plan de comercializacion adecuado para las nuevas lineas productivas                                                     |                     | 1-abr-20 25-jun-20  |
|                                                                 | Emision de documento de factibilidad del eje de                                                   | Elaboracion de propuesta de agenda de formación                                                                                                    | 13-mar-20           | $5 - jun - 20$      |
|                                                                 | Capacitacion                                                                                      |                                                                                                    |                     |                     |
|                                                                 | Emision de documento de factibilidad del eje de<br>Infraestructura                                | Elaboracion de propuesta con especificaciones de las 4 estructruas propuestas, con planos, presupuestos y ubicaciones                                |                     | 24-mar-20 17-jun-20 |
|                                                                 | Emision de documento de factibilidad del eje de<br>Produccion                                     | Elaboracion de propuesta de las lineas productivas a tratar                                                                                          | 31-mar-20           | 24-jun-20           |
| <b>GERENCIA DEL</b><br><b>PROYECTO</b>                          |                                                                                                   | Planificacion                                                                                                    |                     | 2-sep-19 26-dic-19  |
|                                                                 |                                                                                                   | Fin Planificación                                                                                                    |                     | 26-dic-19 26-dic-19 |
|                                                                 |                                                                                                   | <b>Monitoreo Y Control</b>                                                                                                    |                     | 2-sep-19 25-jun-20  |
|                                                                 |                                                                                                   | Cierre del provecto                                                                                                    |                     | 25-jun-20 25-jun-20 |
|                                                                 |                                                                                                   |                                                                                                    |                     |                     |

Gráfica 3. Cronograma

# A continuación se muestra los hitos del proyecto:

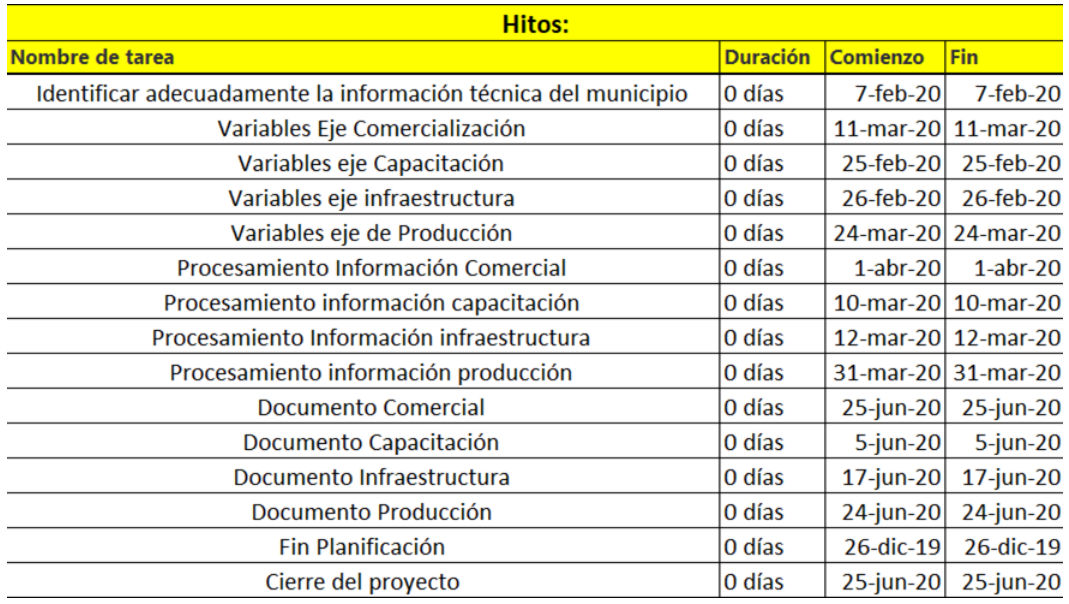

Tabla 7. Hitos del proyecto.

Esta es una muestra del cronograma en el programa Microsoft Project:

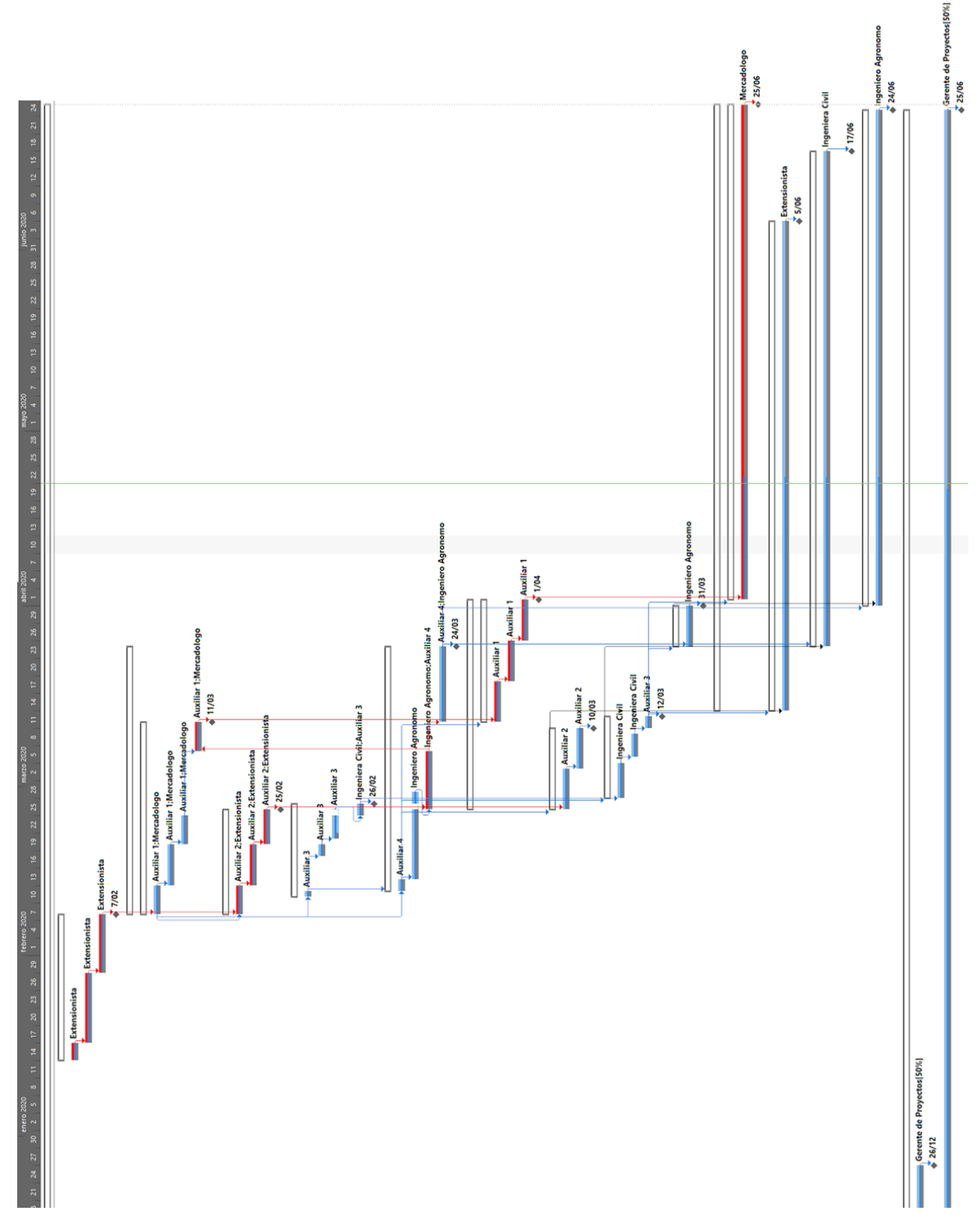

**Gráfica 4. Cronograma Microsoft Project.**

# **D. Procesos de Planeación de la Gestión de Costos PLAN DE GESTIÓN DE COSTOS**

### **PROYECTO**

FASE DE IDENTIFICACIÓN DEL PLAN PILOTO PNIS\* PARA EL MUNICIPIO DE MIRANDA-CAUCA 2020 \*Programa Nacional Integral de Sustitución de Cultivos Ilícitos

#### **NOMBRES DE ESTUDIANTES**

Nicolle Rojas Juan Diego Cano Cesar Alfredo Vela

Bogotá, Febrero de 2020

### **PLAN DE GESTIÓN DE COSTOS DEL PROYECTO**

OBJETIVO

Desarrollar el Plan de gestión de los costos para la "Fase de Identificación del Plan Piloto PNIS para el municipio de Miranda-Cauca 2020 que permita asegurar y controlar de manera eficaz y eficiente lo presupuestado.

### METODOLOGÍA

Teniendo en cuenta el Project Team y las competencias de cada miembro, se ha considerado usar el Juicio de Expertos como base para estimar el costo del proyecto actual:

#### **Nicole Rojas. Ingeniera Civil con conocimientos en presupuesto.**

**29**

# **Cesar Vela y Juan Diego Cano, Ingenieros Ambientales con experiencia en gestión ambiental e impactos ambientales y sociales.**

### PROCESOS DE LA GESTIÓN DE COSTOS:

**30** cuales de acuerdo a su experiencia aportan la mayoría de la información aquí contenida, para de esta Para nuestro proyecto el cual consta de la fase de identificación del plan piloto PNIS para el Municipio de Miranda-Cauca 2020, se desarrolla la planificación de gestión de costos mediante la información contenida en documentos previos tales como plan de dirección del proyecto, Project chárter y análisis de los factores ambientales dentro de la organización, tenemos como principal herramienta el "juicio de expertos" ya que contamos con profesionales en el área de Ingeniería, Comercialización, Producción y Ciencias Policitas, los manera elaborar el plan de gestión de costos que es nuestra salida.

### PROCESO PARA ESTIMAR LOS COSTOS:

A continuación se recomiendan los siguientes pasos y herramientas para gestionar el proceso para Estimar los Costos del proyecto:

### **Pasos a seguir para la Gestión del proceso:**

Paso 1: Analizar el plan de gestión de costos

Paso 2: Analizar el plan de gestión de los recursos humanos

Paso 3: Analizar la línea base del alcance

Paso 4: Analizar el cronograma del proyecto

Paso 5: Analizar los factores ambientales de la organización

Paso 6: Analizar los activos de los procesos de la organización.

### **Las herramientas que se recomiendan y facilitan el proceso en este proyecto son:**

Herramienta 1: Juicio de expertos

Herramienta 2: Estimación por tres valores

Herramienta: Análisis de ofertas de proveedores

### **Las salidas de este proceso son:**

Salida 1: Estimación de costos de las actividades correspondientes a la fase de identificación.

Salida 2: Actualizaciones a los documentos previos del proyecto.

### PROCESO PARA DETERMINAR EL PRESUPUESTO:

A continuación se recomiendan los siguientes pasos y herramientas para gestionar el proceso para Determinar el Presupuesto del proyecto:

### **Pasos a seguir para la Gestión del proceso:**

Paso 1: Analizar la estimación de costos de las actividades

Paso 2: Analizar el cronograma del proyecto para verificar la relación con la estimación de costos

Paso 3: Analizar la línea base del alcance previamente definido.

### **Las herramientas que se recomiendan en este proceso son:**

Herramienta 1: Suma de costos

Herramienta 2: Juicio de expertos

Herramienta 2: Relaciones históricas

### **Las salidas de este proceso son:**

Salida 1: Línea base del desempeño del costo Salida 2: Actualizaciones a los documentos del proyecto

#### PROCESO PARA CONTROLAR LOS COSTOS DEL PROYECTO:

A continuación se recomiendan los siguientes pasos y herramientas para gestionar el proceso para Controlar los Costos del proyecto:

#### **Pasos a seguir para la Gestión del proceso:**

Paso 1: Analizar el plan de dirección del proyecto

Paso 2: Analizar los activos de los procesos dentro de la organización

Paso 3: Analizar los datos de desempeño del trabajo

### **Las herramientas que se recomiendan en este proceso son:**

Herramienta 1: Gestión del valor ganado

Herramienta 2: Revisiones del desempeño

Herramienta 3: Análisis de reserva.

### **1.2.1.3.3 Las salidas de este proceso son:**

1.2.2.3.3.1 Salida 1: Pronósticos de costos

1.2.2.3.3.2 Salida 2: Solicitudes de cambio

1.2.2.3.3.3 Salida 3: Documentos del proyecto actualizados

#### **Estructura consolidada del presupuesto:**

Se debe los componentes consolidados del presupuesto, ya que el presupuesto está conformado por los costos del proyecto, los costos de las reservas de contingencia y los costos de Reserva de Gestión. Se puede apreciar de la siguiente manera:

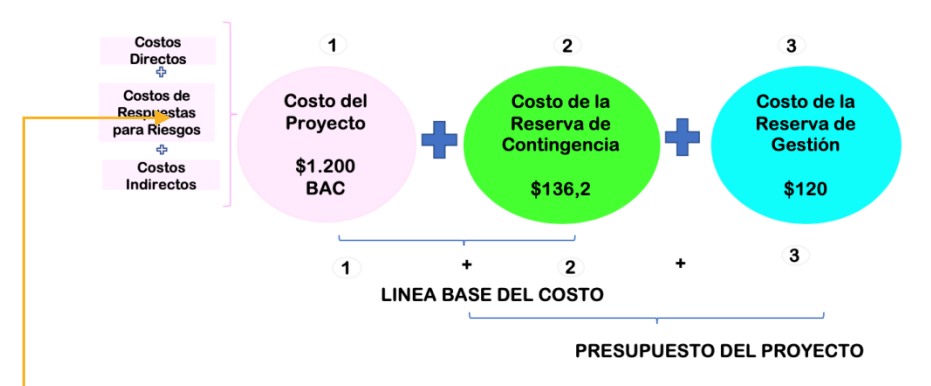

**Gráfica 5. BAC del proyecto.**

**El componente 1:** Se denomina Costo acumulado del Proyecto (Budget at complete), contiene los costos Directos, Costos de las respuestas al riesgo y costos indirectos requeridos para desarrollar el proyecto. Estos costos acumulan los costos del periodo en que el proyecto se desarrolla, au que también puede mostrarse en forma de histograma:

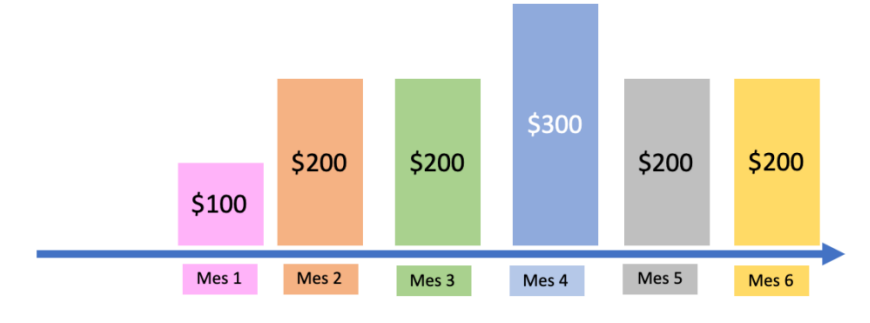

**Gráfica 6. Costo Acumulado**

#### **Otros aspectos a contemplar:**

Nivel de Precisión o exactitud de los estimados:

Teniendo en cuenta la fase del proyecto en la que se está cruzando actualmente el margen de error en la estimación del costo a disminuido. Para este puede tener una estimación budget. Pues estamos teniendo en cuenta aspectos como el personal, el equipamiento, los servicios y las instalaciones, y categorías especiales para los proyectos sociales como el trabajo con las comunidades, sin embargo aún falta ultimar detalles.

a. Estimado Budget ( - 15% , + 25% )

1.1.1 Rubros de Costos:

Para el desarrollo del proyecto hay un actor fundamental al que se le deben realizar entrevistas, este se denomina extensionista el cual es una persona que está en el territorio haciendo el levantamiento de información. Así mismo, los 4 ejes del proyecto a identificar (Infraestructuras, comercialización, capacitación y producción), se escogió la siguiente lista de rubros:

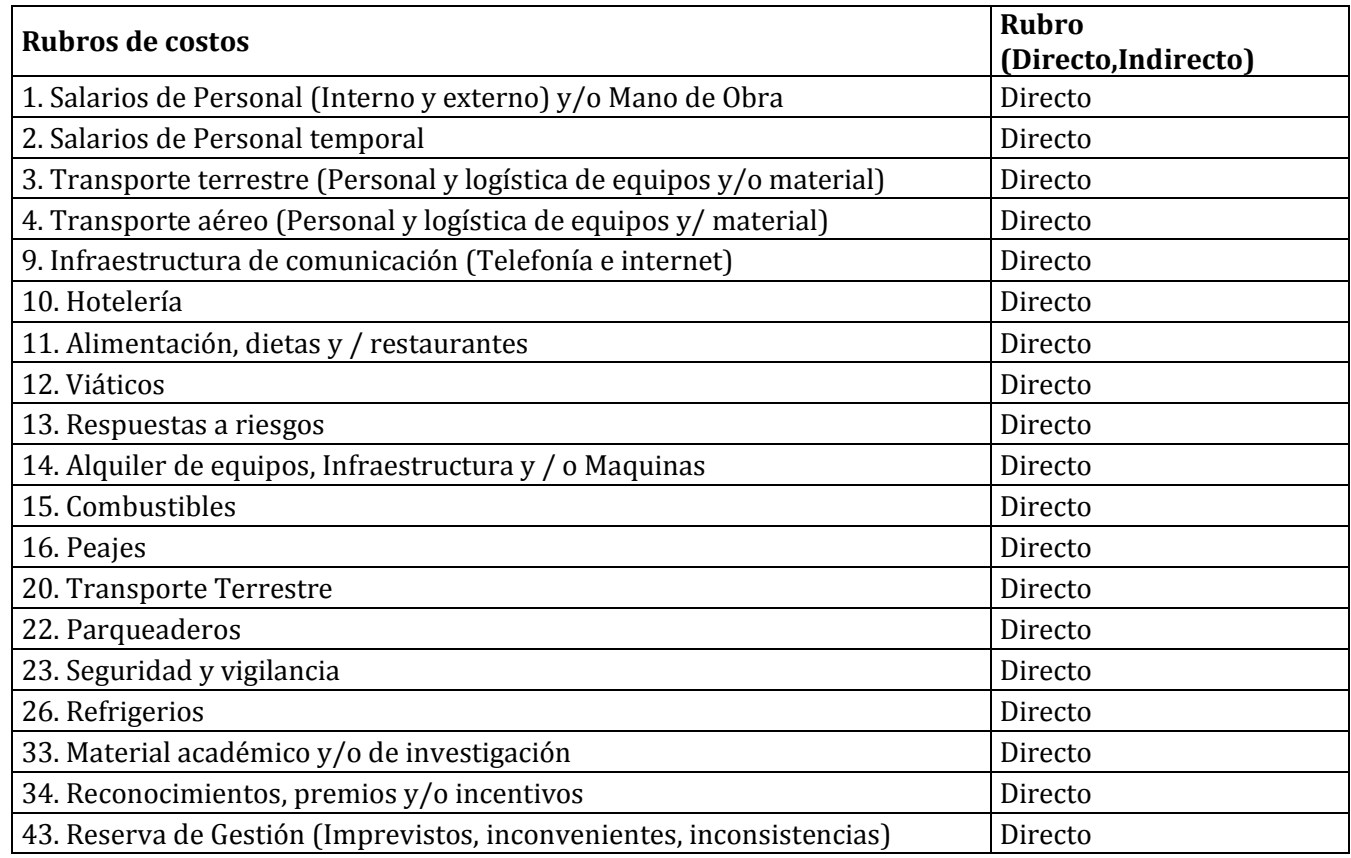

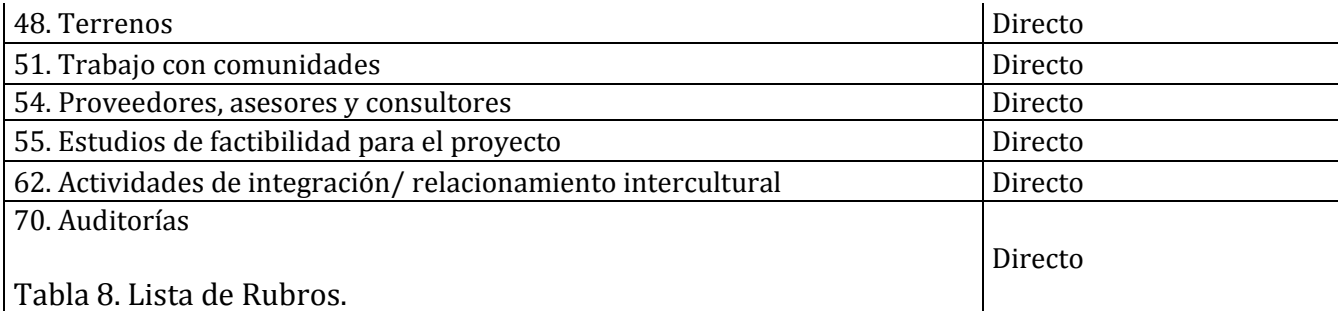

Unidades monetarias y conversiones:

**33** La Fundación PASO COLOMBIA recibe sus pagos por proyectos de una entidad internacional llamada el PNUD, por lo que se tiene en cuenta la conversión de dólares a pesos.

NOTA: La tabla de monedas y conversión puede verse en el capítulo de anexos, Tabla 1.

Tipo de recursos:

La siguiente lista muestra los tipos de recurso que se utilizarán en el proyecto:

Recurso humano: Como ya se ha mencionado este proyecto social tiene un componente grande de recolección de información, por lo que el recurso "Extensionista" es fundamental para la consecución de la misma. Por otro lado el Project Team con sus competencias hacen que el proyecto se ejecute de la mejor manera.

Equipos: El computador es el medio de consolidación de información más efectivo y viable para el mencionado proyecto, así mismo, las libretas de campo y los celulares.

Servicios. El transporte es el servicio fundamental del proyecto pues el Project Team podrá desplazarse a la zona en caso de ser necesario.

Insumos. La alimentación será necesaria para el desplazamiento y la estadía en campo.

Condiciones de pago y facturación:

El pago a proveedores se realizará en efectivo y por transacción bancaria. Teniendo en cuenta que se deberá hacer pagos en el terreno visitado y que es necesaria la compra de tiquetes y transporte para la realización del proyecto, La mayor condición para los pagos es la culminación de la tarea en los tiempos estipulados y manejo de facturas con firma para presentar al sponsor. No se establecerán plazos para los pagos, y dependiendo de la actividad se concederán anticipos a necesidad.

NOTA: La tabla de condiciones de pago y facturación puede verse en el capítulo de anexos, en la tabla 2.

# Programación de Egresos o conciliación:

El proyecto debe poder entregar la programación de los egresos en cuantía y fechas, de manera que la tesorería del proyecto pueda proyectar esos recursos y gestionar el costo financiero de los mismos. NOTA: La tabla de conciliación de egresos puede verse en el capítulo de anexos, en la tabla 3.

# Porcentaje de Reserva de Gestión:

Nuestro proyecto tendrá un porcentaje del 20% respecto al valor de ejecución con el fin de cubrir aquellos imprevistos y/o dar respuesta a riesgos y/o inconsistencias en la planeación para de esta manera llevar a feliz termino la fase de identificación del Plan Piloto PNIS

# Restricciones de Costo:

El corte para los pagos a realizar es el 24 de cada Mes del proyecto, por lo que los proveedores deben entregar facturas lo más pronto posible. Por otro lado, se entregará en efectivo a los proveedores en campo y es importante contar con el dinero suficiente para cubrir estos gastos en campo.

# Periodicidad de Control del Costo:

El control al costo se realizará de manera mensual comparando lo presupuestado con lo ejecutado de esta manera Paso Colombia tendrá constancia del avance en el proyecto. Generando un informe comparativo para presentar vía mail al sponsor.

# Graficar la Curva S del Proyecto:

**34** Determinando el presupuesto del costo del proyecto, incluimos la reserva de gestión del costo el cual corresponde a un 20% de valor neto y adicionalmente contemplamos la suma de \$17.800.000 para reserva de contingencia el cual se ve reflejado en la siguiente curva S.

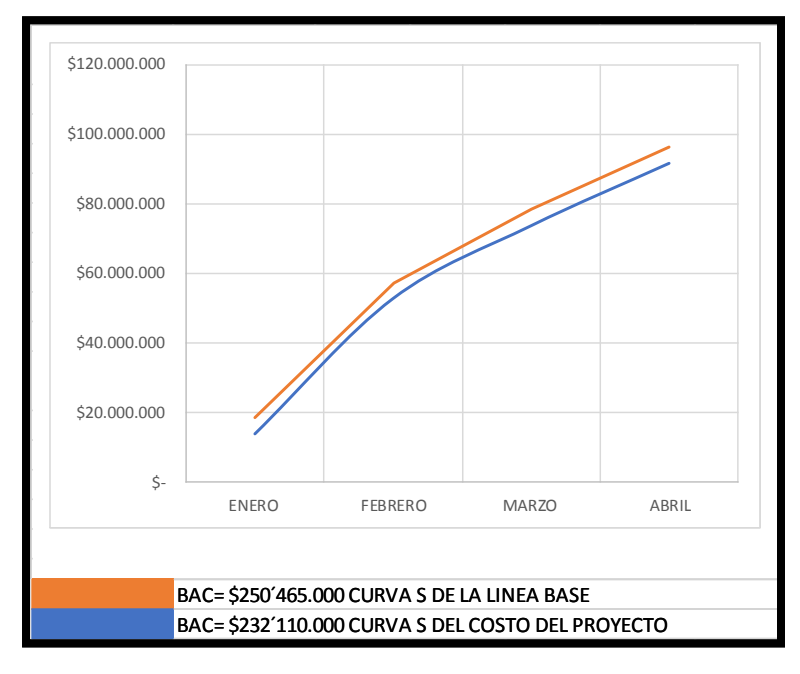

Gráfica 7. Curva S.

Lineamientos para la Gestión de Controles de Cambio:

En primer lugar, se indican las razones aceptables para cambios en el costo del proyecto, estas son:

- *-* Adecuación en el Alcance del Proyecto
- *-* Ampliación en el Alcance del proyecto
- *-* Incremento de los costos de los contratistas
- *-* Cambios en las fechas de entrega
- *-* Restricción presupuestal En segundo lugar, se debe reportar el impacto por cambios en el costo del proyecto incluyendo aspectos como:
- *-* Persona que solicita el cambio
- *-* Descripción de las características de la situación que requiere una solicitud de cambio de costos
- *-* Impacto sobre el proyecto, en términos de costo, calidad, tiempo y alcance,
- *-* Descripción de las alternativas de solución
- *-* El tiempo máximo de respuesta que tiene la persona encargada para dar solución.

Indicadores de Gestión para medir el Costo del proyecto:

Para nuestro proyecto vamos a utilizar el método de valor ganado, puesto que este nos permite comparar la cantidad de trabajo planificado vs la cantidad de trabajo que se ha realizado, de esta manera podemos llevar un mejor control del estado actual en cuanto al alcance, Tiempo y costo. Este método se compone de 4 variables con las cuales se realizarán los cálculos.

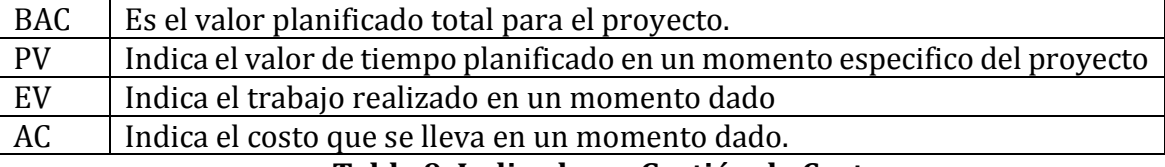

**Tabla 9. Indicadores Gestión de Costo.**

**35** En nuestro caso al ser un trabajo de campo de recolección de información, debemos hacer un seguimiento muy especifico en cuanto a tiempos de ejecución ya que tenemos 4 meses para hacerlo de acuerdo a los estándares de calidad previamente estipulados y de esta manera poder realizar unos entregables satisfactorios.

Tablero de Control:

El proyecto definir el tablero de control que usará para medir los indicadores de costos del proyecto, por ejemplo, se muestra el siguiente tablero de control:

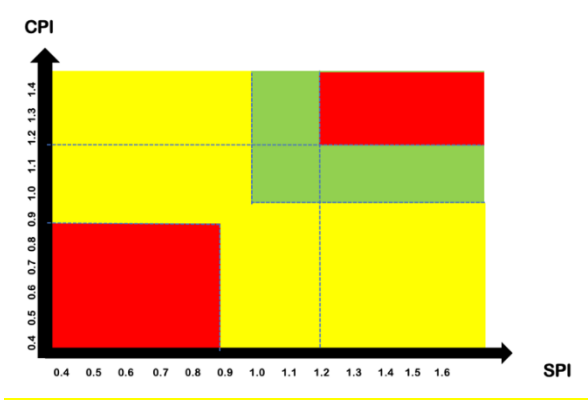

**Gráfica 8. Tablero de Control**

Financiadores del proyecto:

El PNUD y el Gobierno Nacional son los financiadores del proyecto. El costo total del proyecto son 2 Millones de dólares. Cabe resaltar que para la fase de Identificación se han designado 93 Millones de Pesos.

Retorno de la Inversión:

No es un proyecto de inversión.

Reportes de Costo y/o Presupuesto:

Se realizará un formato de informes denominado "Formato PASO COLOMBIA Costos", el cual se le presentará vía correo electrónico al espónsor con una periodicidad mensual. Es un formato sencillo en el que se van desarrollando mes a mes una comparación entre lo presupuestado y lo ejecutado hasta la finalización del proyecto.

### **Roles y responsabilidades.**

A continuación, se mencionarán los roles principales que estarán designados para realizar la Planeación, Seguimiento y control del costo del proyecto, dicho personal cuenta con amplia experiencia en el sector financiero y administrativo de proyectos de gran envergadura, lo cual sus perfiles son de vital importancia en este proceso.

Rol 1 (Gerente del proyecto)

Responsabilidades:

- Hacer revisión de los informes de costos enviados por el Project Team.
- Autorizar pagos.

### **Rol 2 (Nicolle Rojas: Analista financiero)**

Responsabilidades:

- Planear la gestión de costos del proyecto
- Redactar los informes de control de costos.
- Ejecutar el presupuesto.

### **Rol 2 (Cesar Vela y Juan Diego Cano: Analista financiero 2 )**

Responsabilidades:

- Realizar pagos a proveedores
- Consolidar documentación de pagos.
- Realizar seguimiento a los cobros y pagos.

#### Tablas:

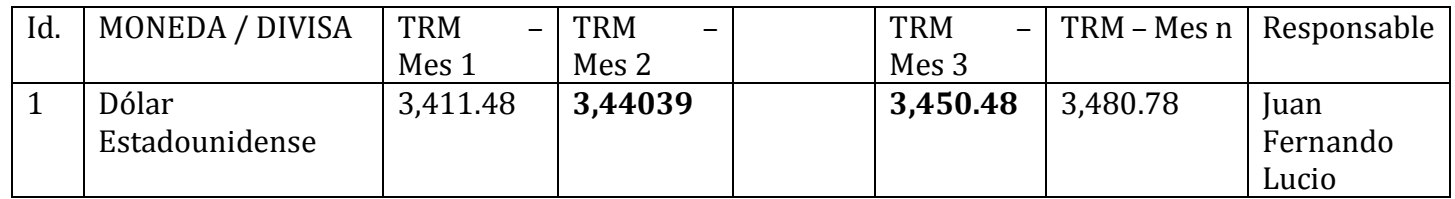

### **Tabla 10. Tabla de Unidades monetarias y conversiones.**

Condiciones de pago y de facturación.A continuación, se presenta un ejemplo de una matriz de probabilidad e impacto de riesgos que ustedes, como estudiantes, deben actualizar y/o complementar:

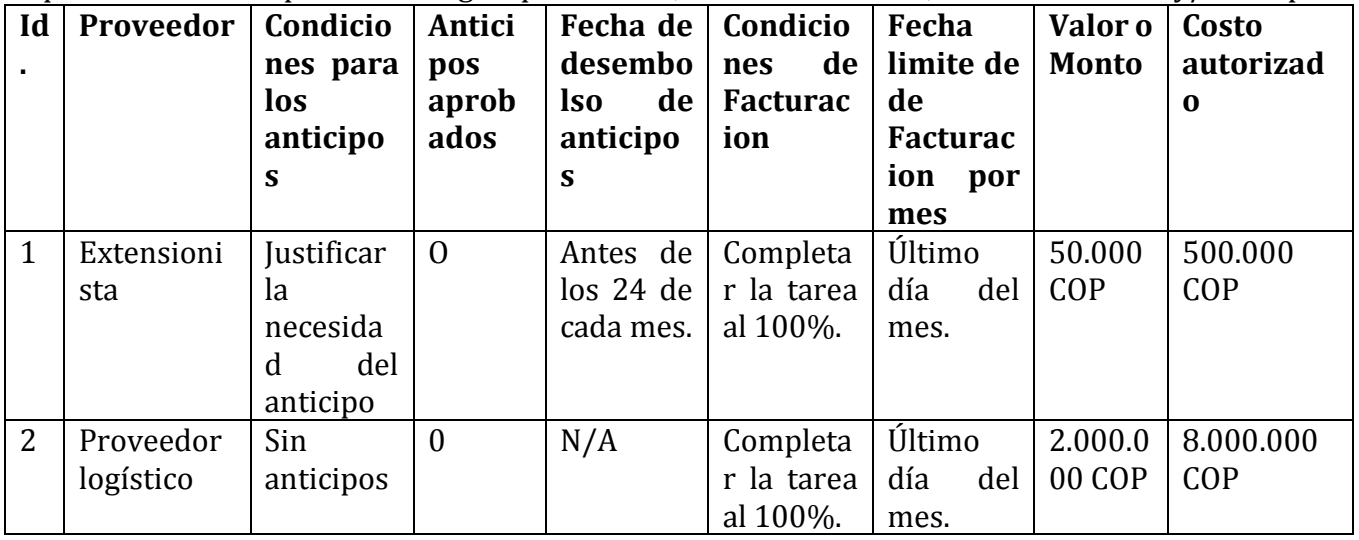
### **Tabla 11. Tabla de condiciones de pago y facturación.**

Tabla de programación de egresos y conciliación:

A continuación, se presenta un ejemplo de una tabla o programación de egresos para hacer la conciliación del límite de financiamiento:

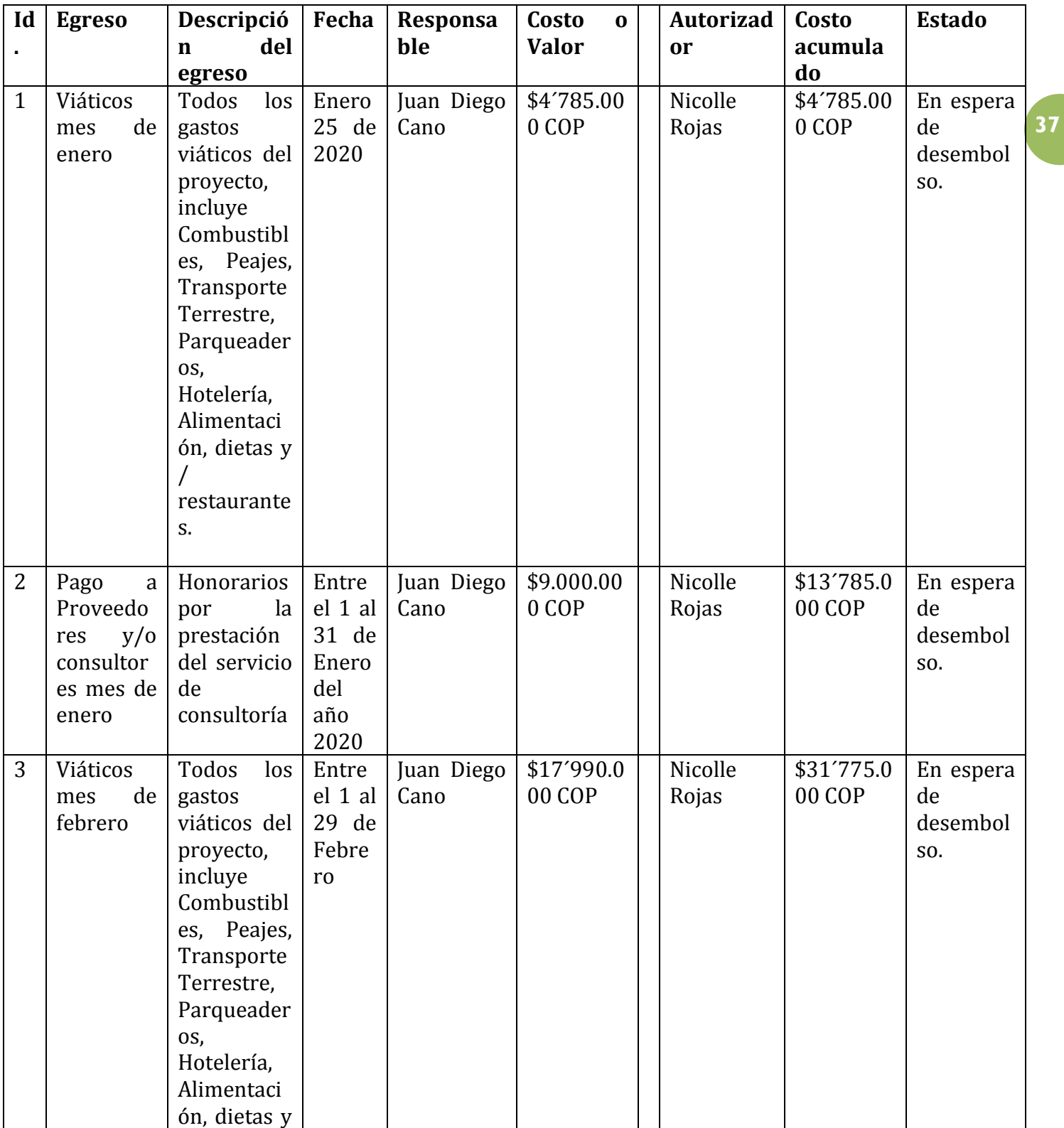

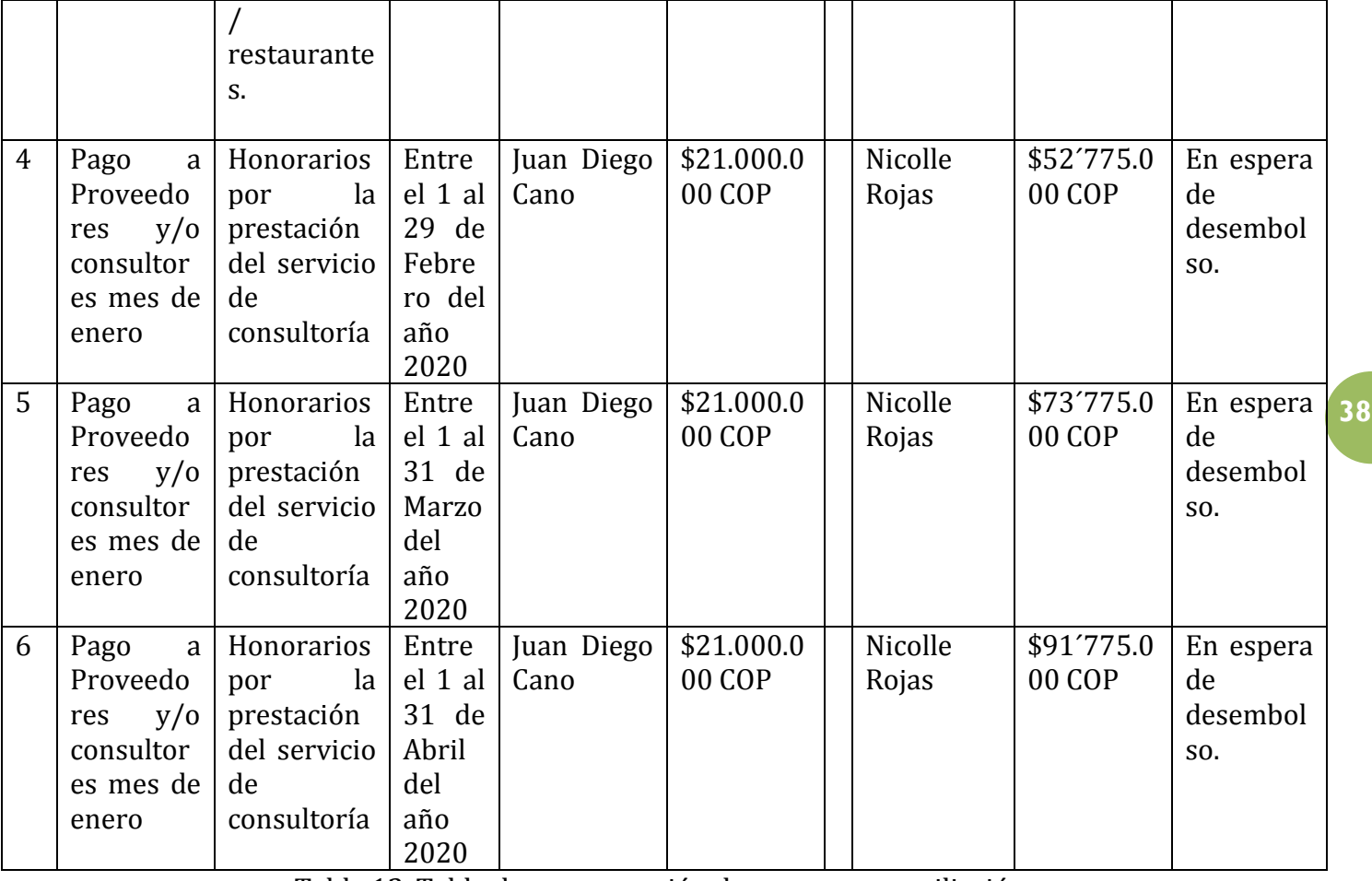

Tabla 12. Tabla de programación de egresos y conciliación.

### **E. Procesos de Planeación de la Gestión de la calidad del proyecto PLAN DE GESTIÓN DE CALIDAD**

# **ESPECIALIZACIÓN EN GERENCIA DE PROYECTOS**

Universidad El Bosque

### **PROYECTO**

FASE DE IDENTIFICACIÓN DEL PLAN PILOTO PNIS\* PARA EL MUNICIPIO DE MIRANDA-CAUCA 2020 \*Programa Nacional Integral de Sustitución de Cultivos Ilícitos

> Nicolle Rojas Juan Diego Cano Cesar Alfredo Vela Bogotá, Diciembre 2019

### **1 PLAN DE GESTIÓN DE CALIDAD DEL PROYECTO**

### **1.1 OBJETIVO**

Desarrollar el Plan de gestión de Calidad para la "Fase de Identificación del Plan Piloto PNIS para el municipio de Miranda-Cauca 2020 que le permita asegurar y controlar de manera eficaz y eficiente la calidad.

### **1.2 DESCRIPCIÓN GENERAL DE LA GESTION DE LA CALIDAD DEL PROYECTO**

**40** COLOMBIA. El plan de gestión de calidad es un plan subsidiario del plan para la dirección del proyecto y El Plan de Gestión de Calidad describe cómo el Project Team implementará la política de calidad de PASO aborda el control de calidad, el aseguramiento de la calidad y métodos de mejora continua de los procesos del presente proyecto. Por esta razón, La "Fase de Identificación del Plan Piloto PNIS Para el municipio de Miranda-Cauca 2020", se propone el uso de un plan de gestión de calidad, que le permita asegurarse y controlar de manera eficaz y eficiente la calidad. se contará con una documentación de forma que pase a formar parte de las lecciones aprendidas, de manera que continuamente se estén mejorando los procesos, mediante la divulgación de los resultados a todos los involucrados.

Por otra parte, cabe resaltar que los estándares de calidad y criterios de aceptación del proyecto están atados a un proyecto con un ciclo de vida de cuatro fases, de las cuales este proyecto solo pretende atacar la primera denominada "Identificación".

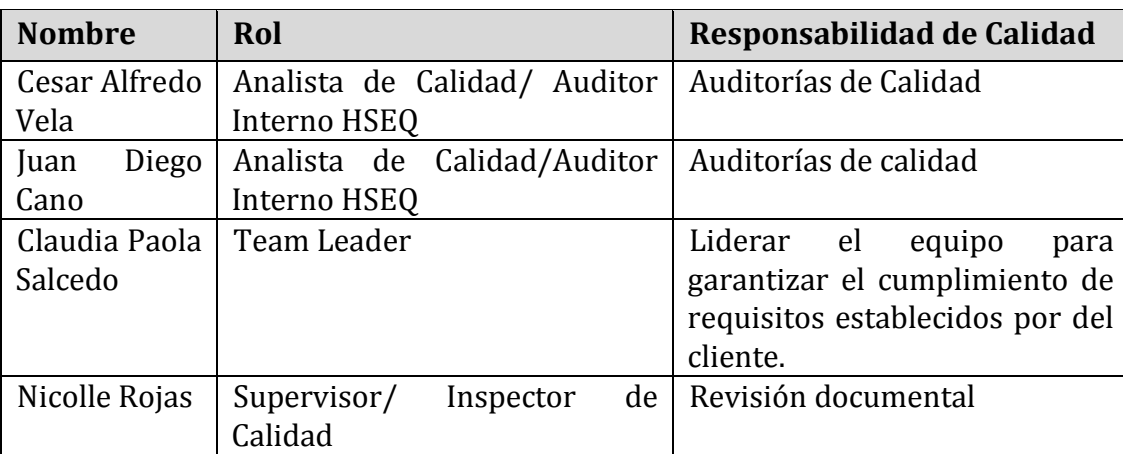

#### **1.2.1 Organización, responsabilidades e interfases.**

### **Tabla 13. Responsabilidades e interfases.**

### **1.2.2 Herramientas, entorno e interfases.**

Para el desarrollo del proyecto hay un actor fundamental al que se le deben realizar entrevistas, este se denomina extensionista el cual es una persona que está en el territorio haciendo el levantamiento de información. Por esta razón se escogieron las siguientes herramientas de calidad:

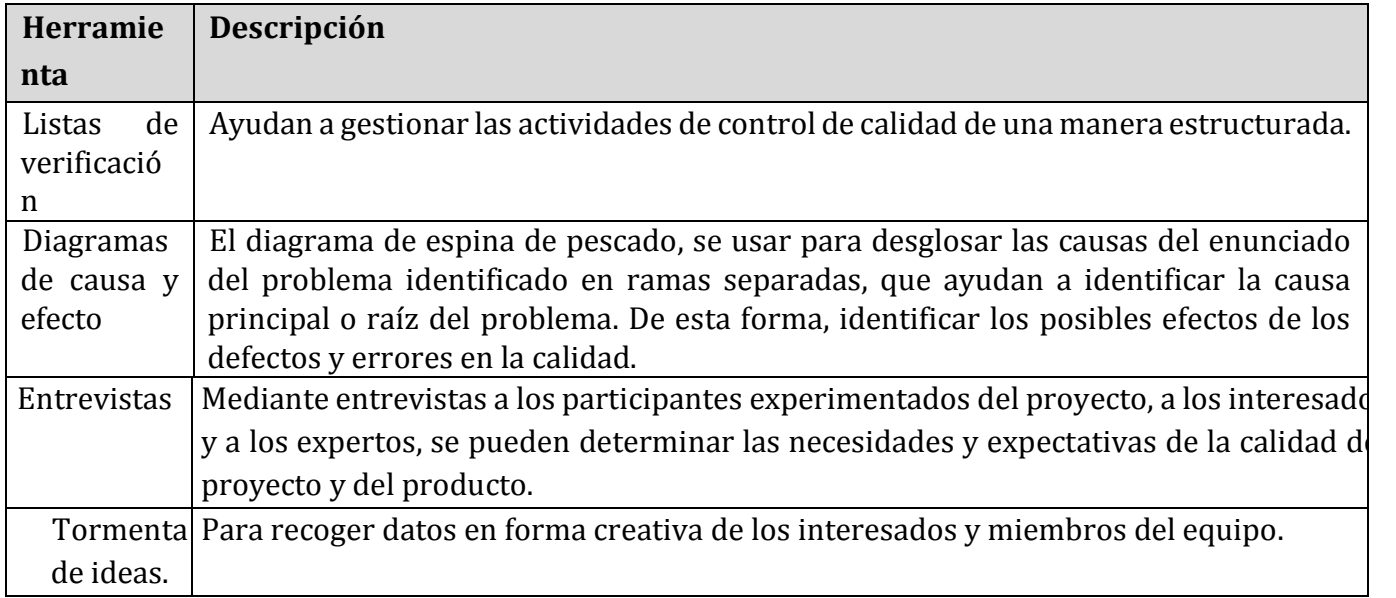

### **Tabla 14. Herramientas y entorno.**

### **1.3 GESTIÓN DE LA CALIDAD DEL PROYECTO**

#### **1.3.1 Planeación de la Calidad**

Para el proyecto en mención hay 4 estándares de calidad relevantes para el proyecto, estas son:

- Transferir conocimientos de las líneas productivas del territorio.
- Facilitar los mercados locales de las líneas productivas de las familias vinculadas al PNIS.
- Fortalecer las asociaciones productivas del territorio.
- Construir las infraestructuras para el fortalecimiento de los proyectos productivos.

Para su satisfacción el proyecto debe definir varios criterios de aceptación por cada uno de estos requisitos, específicos para la fase de identificación, los cuales serán descritos, a continuación, en el apartado 1.3.1.1 Definir la calidad del proyecto.

#### *1.3.1.1 Definir la calidad del proyecto*

Para este proyecto social el proyecto cuenta con las siguientes expectativas y requisitos de calidad, los cuales son estándares de calidad, objetivos del cliente y factores que definen el éxito o fracaso del proyecto. Así mismo, se describen los criterios de aceptación por cada requisito:

# **1. Requisitos: Transferir conocimientos de las líneas productivas del territorio.**

*Criterios de Aceptación:*

- Identificar el número de hectáreas cultivadas con buenas prácticas en sus líneas productivas.
- Identificar el porcentaje de productores que aplican líneas productivas proporcionadas por el proyecto para el mejoramiento de suelos y producción de fertilizante.

#### **2. Requisito. Facilitar los mercados locales de las líneas productivas de las familias vinculadas al PNIS.**

Criterios de Aceptación:

- Identificar el número de productores que participaran en los modelos asociativos de comercialización.
- Establecer el porcentaje de beneficiarios que implementan prácticas de comercialización promovidos por el programa.

### **3. Requisito. Fortalecer las asociaciones productivas del territorio.**

Criterios de Aceptación:

- Identificar el número de organizaciones de líneas productivas para asesorarlas en materias de gestión, producción y comercialización.
- Identificar el número de mujeres en puestos de coordinación de líneas productivas para su fortalecimiento.

### **4. Requisito. Construir las infraestructuras para el fortalecimiento de los proyectos productivos.** Criterios de Aceptación:

- Establecer el número de infraestructuras comunitarias para su construcción.
- Establecer el porcentaje de productores identificados que se verán beneficiados por las infraestructuras.

#### *1.3.1.2 Medición de la calidad del proyecto*

Para este proyecto que comprende la primera fase del ciclo de vida del proyecto, se definieron las siguientes métricas, las cuales medirán el estándar de calidad, el método que se utilizará para recolectar la información necesaria para la correcta definición de los indicadores, serán las entrevistas con los interesados del proyecto. Así mismo debe aclararse que el archivo de datos, la medición y el informe del resultado de estas métricas se realizará en tres periodos del año 2020 y por una única vez. A continuación, se relacionan las métricas por requisito acompañado del marco de tiempo lógico para su medición:

### **1. Requisitos: Transferir conocimientos de las líneas productivas del territorio.**

Atributo: Cantidad total de hectáreas cultivadas con buenas prácticas en sus líneas productivas.

Métrica: Número de hectáreas cultivadas con buenas prácticas en sus líneas productivas.

Periodicidad de Medición: Una única vez Febrero de 2020

Atributo: Número de productores identificados participantes en modelos asociativos

Métrica: Número de productores con líneas productivas del proyecto/ Número de productores vinculados al proyecto)\*100

Periodicidad de Medición: Una única vez finales Febrero de del 2020

### **2. Requisito. Facilitar los mercados locales de las líneas productivas de las familias vinculadas al PNIS.**

Atributo: Porcentaje de beneficiarios identificados que implementan prácticas de comercialización. Métrica: Número de productores participantes/ Número de productores vinculados al proyecto)\*100 Periodicidad de Medición: Una única vez finales Febrero del 2020

### **3. Requisito. Fortalecer las asociaciones productivas del territorio.**

Atributo: Número de mujeres en puestos de coordinación

### Métrica: **(Número de mujeres coordinadoras participantes/ Número de productores vinculados al proyecto)\* 100**

Periodicidad de Medición: **Una única vez finales Marzo del 2020**

### **4. Requisito. Construir las infraestructuras para el fortalecimiento de los proyectos productivos.** *Atributo:* Porcentaje de productores beneficiados

*Métrica:* (Número de productores participantes/ Número de productores vinculados al proyecto)\*100 *Periodicidad de Medición:* Una única vez finales Abril del 2020

### **1.3.2Aseguramiento de Calidad**

Es responsable el Supervisor de Calidad de ejecutar el Aseguramiento de Calidad durante todo el Proyecto, revisa el planeamiento de los procesos del proyecto contra lo ejecutado, plantea acciones preventivas o correctivas a necesidad. Se informa mensualmente en las reuniones de Calidad al gerente del Proyecto y al Equipo del Proyecto. Así mismo, los auditores internos, están encargados de comparar la documentación de planificación y asís reportar inconsistencias en la ejecución de actividades. Dado que el proyecto es netamente documental y que las métricas son relacionadas con información de terceros es de vital importancia el contar con información actualizada, verídica y real para cumplir con la calidad del proyecto. A continuación, se muestran las medidas de seguramiento que se van a tomar para cumplir con dichas métricas de calidad.

**43**

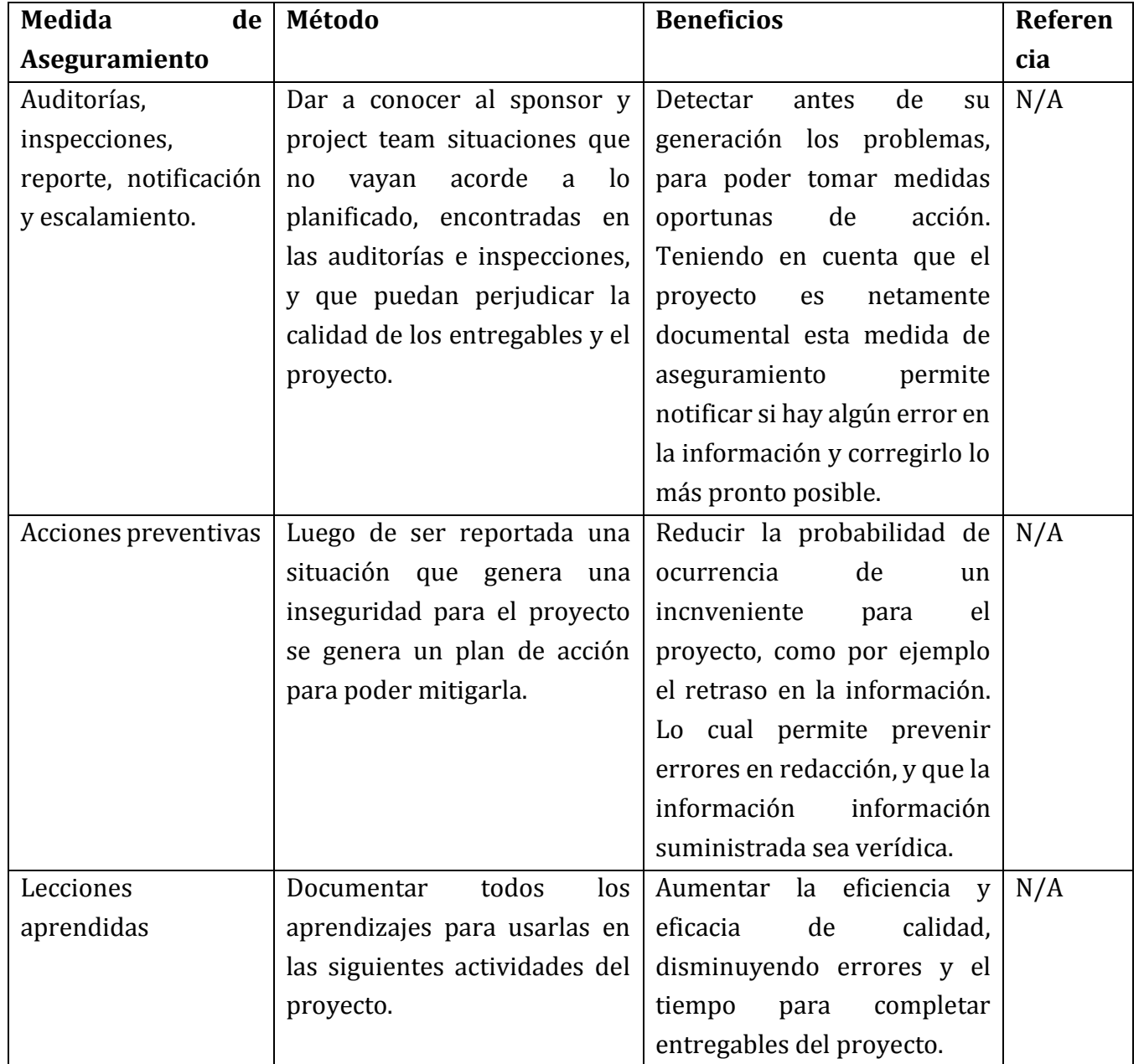

**Tabla 15. Aseguramiento de calidad.**

**1.3.3Control de calidad**

El analista de Calidad es responsable de la ejecución del Control de Calidad. Se revisan los entregables del proyecto conforme se vayan presentando, se emiten las observaciones conformidades en la reunión mensual de calidad. Se definen dos procedimientos para el Control de Calidad: Revisión de Contenidos y Revisión de Forma.

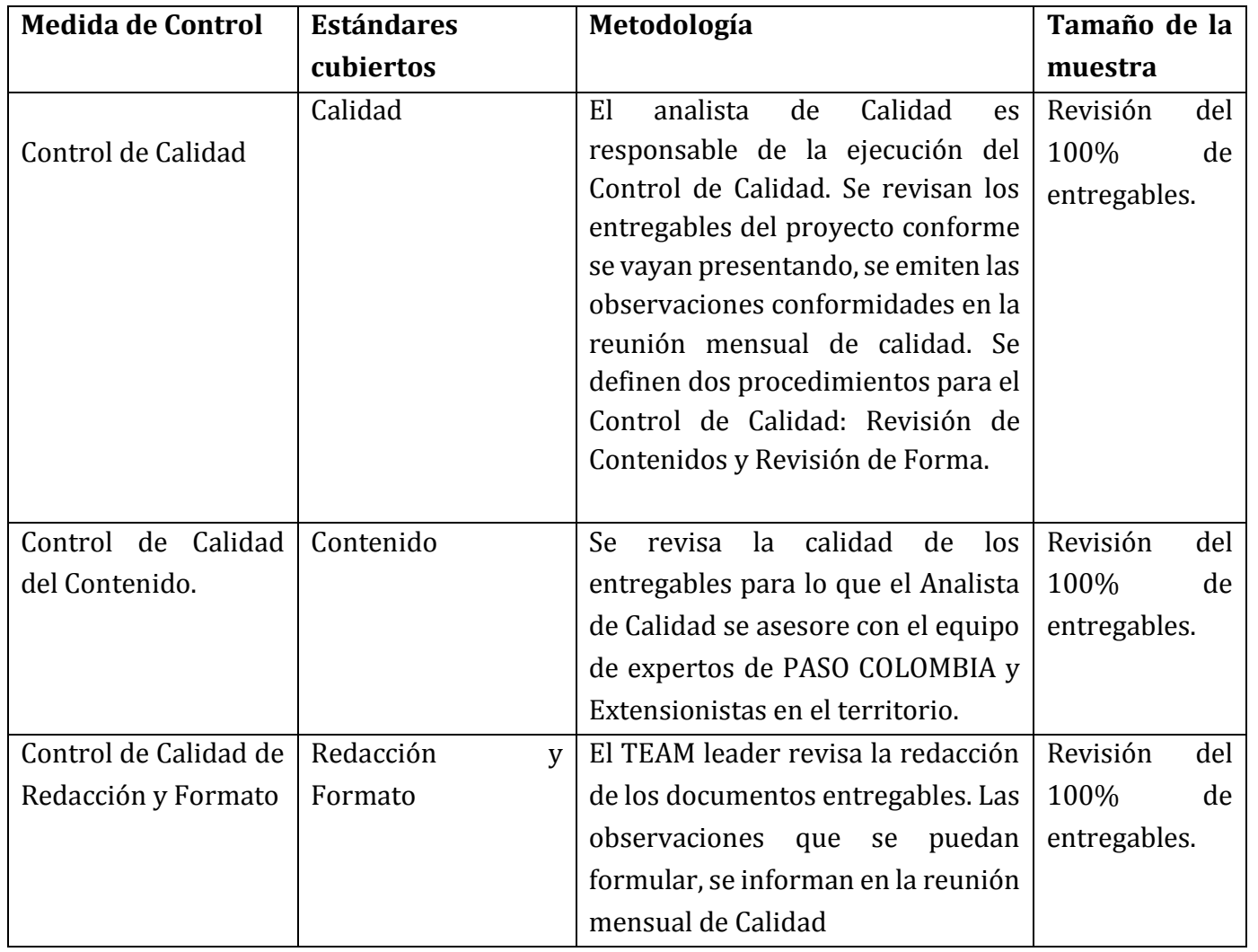

Tabla 16. Control de calidad.

F. Procesos de Planeación de la Gestión de Recursos Humanos

### **PLAN DE GESTIÓN DE LOS RECURSOS**

#### **ESPECIALIZACIÓN EN GERENCIA DE PROYECTOS**

Universidad El Bosque

#### **PROYECTO**

FASE DE IDENTIFICACIÓN DEL PLAN PILOTO PNIS\* PARA EL MUNICIPIO DE MIRANDA-CAUCA 2020 \*Programa Nacional Integral de Sustitución de Cultivos Ilícitos

#### **NOMBRES DE ESTUDIANTES**

Nicolle Rojas Juan Diego Cano Cesar Alfredo Vela

Bogotá, Diciembre 2019

### **1 PLAN DE GESTIÓN DE LOS RECURSOS**

#### 1.2 OBJETIVO

Garantizar que el proyecto incluya todo el trabajo requerido, y únicamente el trabajo requerido, para completar el proyecto con éxito.

# 1.3 METODOLOGÍA

### DEFINICIONES:

*Describa algunos conceptos que son requeridos para generar mejor entendimiento:*

1.2.1.1 PASO COLOMBIA es la fundación sin ánimo de lucro que se dedica a programas de cooperación internacional para ayudar al territorio colombiano.

**46**

1.2.1.2 La identificación es la primera fase del proyecto en la cual se buscar recopilar información sobre el territorio para poder ejecutar en un futuro el proyecto.

1.2.1.3 PNIS traduce Plan Nacional para la Erradicación de Cultivos Ilícitos.

1.2.1.4 El Comité Técnico es el grupo encargado de asesorar, informar, valorar y desarrollar, cualquier aspecto de índole técnico que se requiera para la ejecución del proyecto final.

1.2.1.5 Extensionista. Colaborador de PASO COLOMBIA encargado de recopilar información en campo.

#### 1.2.2.4 PROCESO PARA CREAR LA GESTION DE LOS RECURSOS:

La elaboración del plan de gestión de los recursos para este proyecto se llevará a cabo a través de los siguientes pasos, herramientas y salidas que se describen a continuación:

#### **1.2.2.4.1 Pasos a seguir para la gestión del proceso:**

1.2.2.4.1.1 Paso 1: Revisión del plan la Dirección del proyecto

1.2.2.4.1.2 Paso 2: Revisión de los requisitos de recursos de las actividades

1.2.2.4.1.3 Paso 3: Revisión de Factores ambientales

1.2.2.4.1.4 Paso 4: Revisión de Activos de la organización

#### **1.2.2.4.2 Las herramientas que se recomiendan en este proceso son:**

1.2.2.4.2.1 Herramienta 1: Organigramas y descripciones de cargos

1.2.2.4.2.2 Herramienta 2: Creación de relaciones de trabajo

1.2.2.4.2.3 Herramienta 2: Juicio de expertos

#### **1.2.2.4.3 Las salidas de este proceso son:**

1.2.2.4.3.1 Salida 1: Plan de recursos

#### 1.3.1 ORGANIGRAMA:

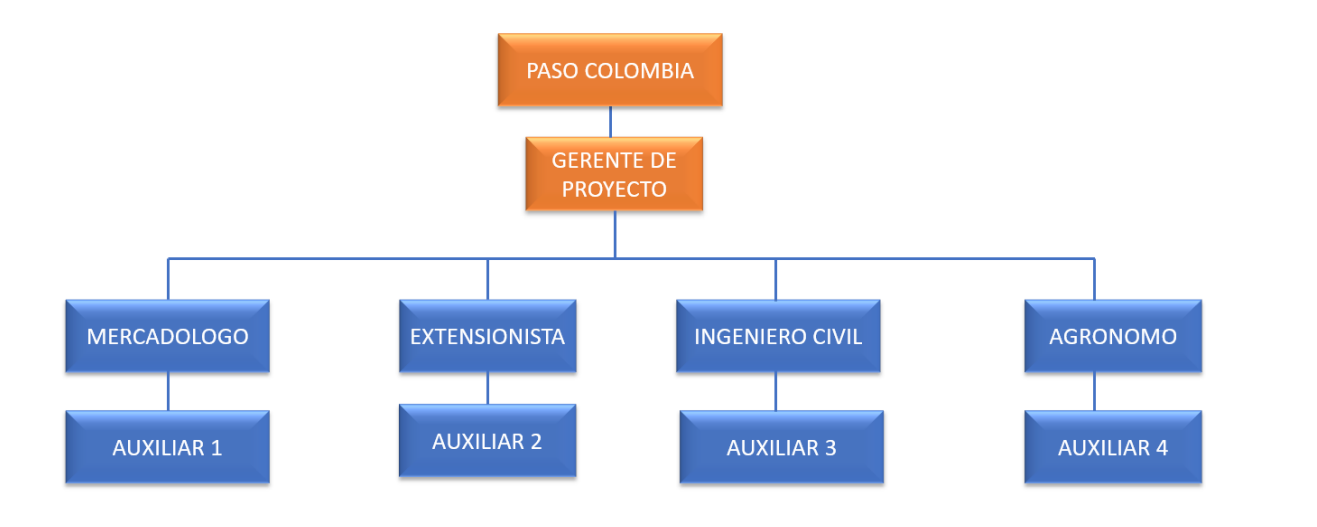

Gráfica 9. Organigrama PASO COLOMBIA.

#### 1.4 ROLES Y RESPONSABILIDADES

- 1.4.1 Rol 1 (Sponsor) PASO COLOMBIA
	- Asegurar los recursos para la ejecución del proyecto
	- Asegurar que los objetivos del proyecto estén alineados con el objetivo del negocio
	- Aprobar los planes subsidiaros
	- Aceptar el producto final

#### 1.4.2 Rol 2 Gerente de proyecto

- Responsable de alcanzar el objetivo del proyecto
- Asegurar que todos los planes subsidiarios se estén ejecutando de acuerdo a la planificación inicial.
- Gestión del cronograma para asegurar que el trabajo sea asignado y completado a tiempo.
- Identificación, seguimiento, gestión y resolución de problemáticas del proyecto.
- Gestionar proactivamente el alcance
- Divulgar información sobre el proyecto a todos los involucrados
- Identificar, administrar y mitigar los riesgos del proyecto
- Asegurar que el resultado del proyecto tenga la calidad adecuada.

#### 1.4.3 Rol 2 Mercadólogo

#### **Responsabilidades:**

- Identificar las necesidades en el mercado de Miranda Cauca
	- $\checkmark$  Investigación de mercado
	- $\checkmark$  Investigar medios de comunicación
- Análisis del mercado
	- ✓ Oportunidad o problema del mercado
	- $\checkmark$  Necesidades que requiere solución
	- ✓ Ideas para el mercado de un nuevo producto
- Elaborar planes de marketing

- Herramienta básica de gestión para orientar a las familias vinculadas al PNIS para que puedan alcanzar los objetivos marcados y que contengan las 4 P' S (PRODUCTO, PRECIO, PLAZA Y PROMOCIÓN)

#### 1.4.4 Rol 3 Extensionista

#### **Responsabilidades:**

- Promover y gestionar el desarrollo rural
- Realizar la agenda formación para que las familias pertenecientes al PNIS puedan capacitarse y obtener un mejor resultado en sus líneas productivas.

### 1.4.5 Rol 4 Ingeniero Civil

#### **Responsabilidades:**

- Revisión del POT de Miranda Cauca y de esa manera poder seleccionar un terreno para la localización de las diferentes estructuras, cumpliendo de esta manera la normativa regional
- Identificar la población interesada en colaborar en el proceso de construcción de las edificaciones propuestas.
- Elaborar planos de georreferenciación, estructurales y cantidades de obra.

#### 1.4.6 Rol 5 Agrónomo

#### **Responsabilidades:**

- Identificar el estudio de caso mas exitoso de la región en materia de producción.
- A partir del caso de estudio, debe proponer nuevas líneas productivas a partir de los productos que se producen en Miranda Cauca

#### 1.4.7 Rol 6 Auxiliar 1

#### **Responsabilidades:**

- Apoyar al profesional Mercadólogo en la recolección y procesamiento de información necesaria para cumplir con el objetivo del proyecto.

#### 1.4.8 Rol 7 Auxiliar 2

#### **Responsabilidades:**

- Apoyar al profesional Extensionista en la recolección y procesamiento de información necesaria para cumplir con el objetivo del proyecto.

#### 1.4.9 Rol 8 Auxiliar 3

#### **Responsabilidades:**

- Apoyar al profesional Ingeniero Civil en la recolección y procesamiento de información necesaria para cumplir con el objetivo del proyecto.

### 1.4.10 Rol 9 Auxiliar 4

#### **Responsabilidades:**

- Apoyar al profesional Agrónomo en la recolección y procesamiento de información necesaria para cumplir con el objetivo del proyecto.

#### 1.5 PERFILES PROFESIONALES

1.5.1 Rol 2 Gerente de proyecto

1.5.2 Rol 2 Mercadólogo

Profesional Mercadologo con experiencia laborar mínima de 2 años desarrollando planes estratégicos de marketing, crecimiento, desempeño de ventas, rentabilidad, atención a las necesidades del consumidor.

Rol 3 Extensionista

Profesional Extensionista con más de 3 años de experiencia en proyectos de carácter social, con amplias habilidades para realizar capacitaciones

**49**

Rol 3 Ingeniero civil

Profesional en Ingeniería Civil con mas de 3 años de experiencia en diseño de estructuras y en ordenamiento territorial.

Rol 5 Agrónomo Ingeniero Agrónomo con experiencia de 3 años en proyectos relacionados en procesos de producción.

1.5.3 Rol 6 Auxiliar 1 Tecnólogo en el área de finanzas o apoyo contable con experiencia superior a 1 año

1.5.4 Rol 6 Auxiliar 2 Tecnólogo en el área de servicio social con experiencia superior a 1 año

1.5.5 Rol 6 Auxiliar 3 Tecnólogo en el área de ingeniería civil y/o construcción con experiencia superior a 1 año.

1.5.6 Rol 6 Auxiliar 4 Tecnólogo en el área de l Agro con experiencia superior a 1 año **G. Procesos de Planeación de la Gestión de las comunicaciones**

### **PLAN DE GESTIÓN DE COMUNICACIONES**

#### **PROYECTO**

FASE DE IDENTIFICACIÓN DEL PLAN PILOTO PNIS\* PARA EL MUNICIPIO DE MIRANDA-CAUCA 2020 \*Programa Nacional Integral de Sustitución de Cultivos Ilícitos

#### **NOMBRES DE ESTUDIANTES**

Nicolle Rojas Juan Diego Cano Cesar Alfredo Vela

Bogotá, Diciembre 2019

### **1. OBJETIVO**

Con el plan de comunicaciones se busca:

- Determinar los elementos generales sobre los que realizar las acciones de comunicación.
- Identificar la audiencia objetivo, es decir, el perfil o colectivo al que va dirigida la comunicación.
- Establecer los canales de comunicación.

### **2. METODOLOGÍA**

### **2.1 ROLES Y RESPONSABILIDADES**

#### **2.1.1 Equipo del proyecto**

Nicole Rojas. Ingeniera Civil con conocimientos en presupuesto.

Cesar Vela y Juan Diego Cano, Ingenieros Ambientales con experiencia en gestión e impactos ambientales y sociales.

#### **3 MATRIZ DE LAS COMUNICACIONES**

A continuación se presenta el plan de comunicaciones, indicando el grupo de interesados, cómo se van a realizar las comunicaciones, quién se comunicará con ellos, cuando y donde. Esta matriz se basa en el gráfico de influencia-poder que se muestra a continuación.

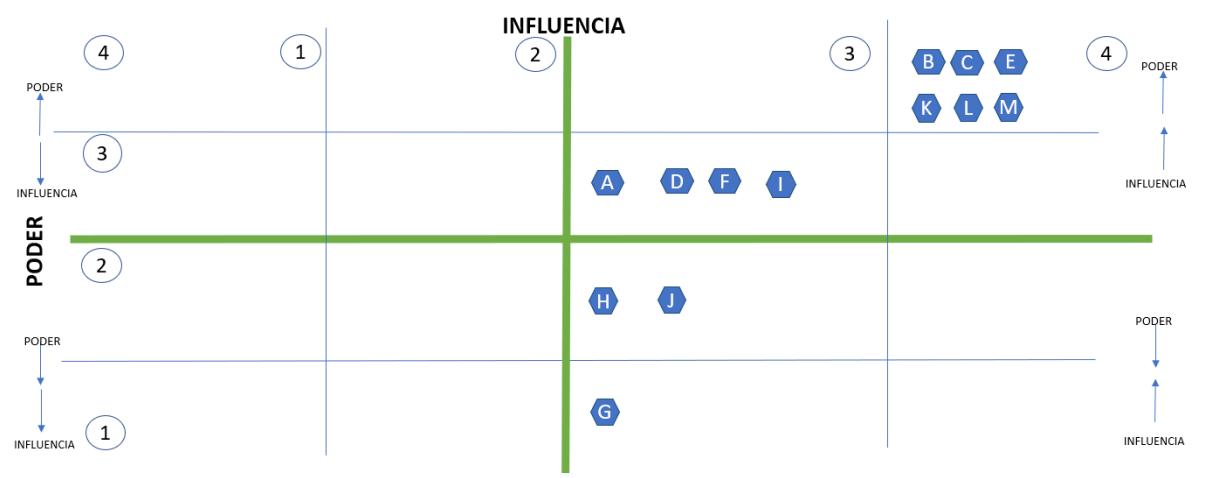

#### Gráfica 10. Gráfica poder e influencia.

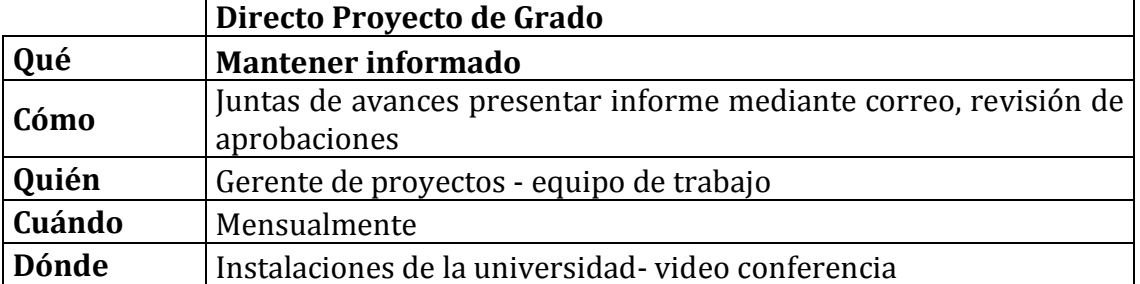

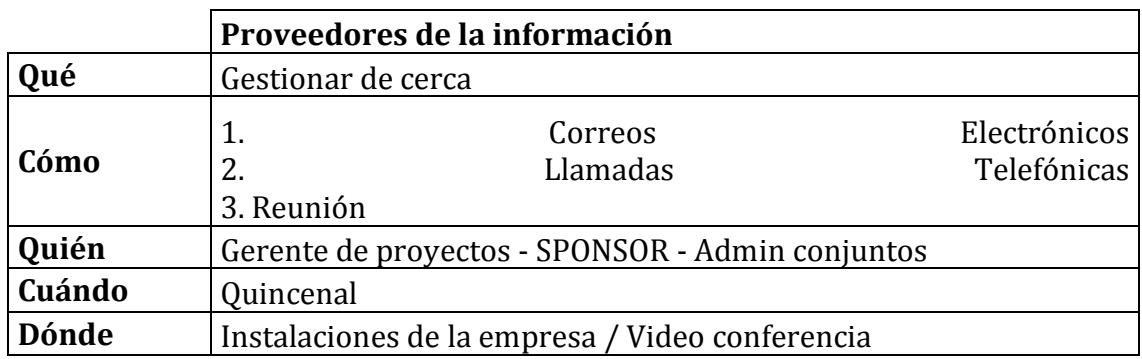

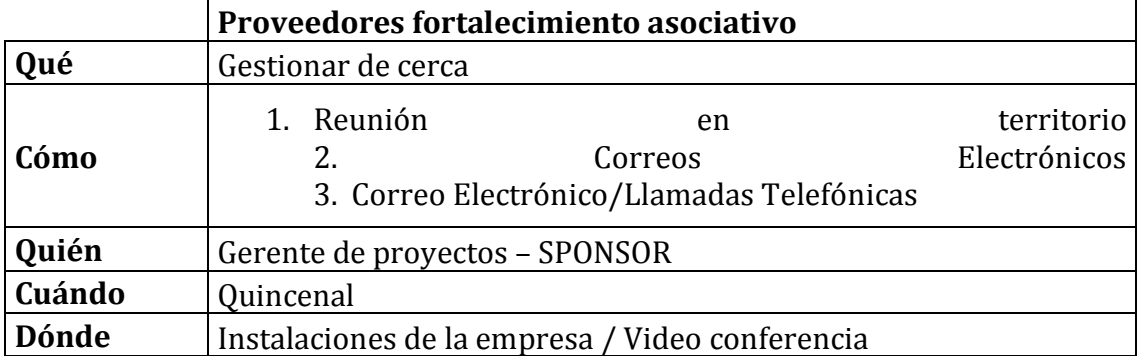

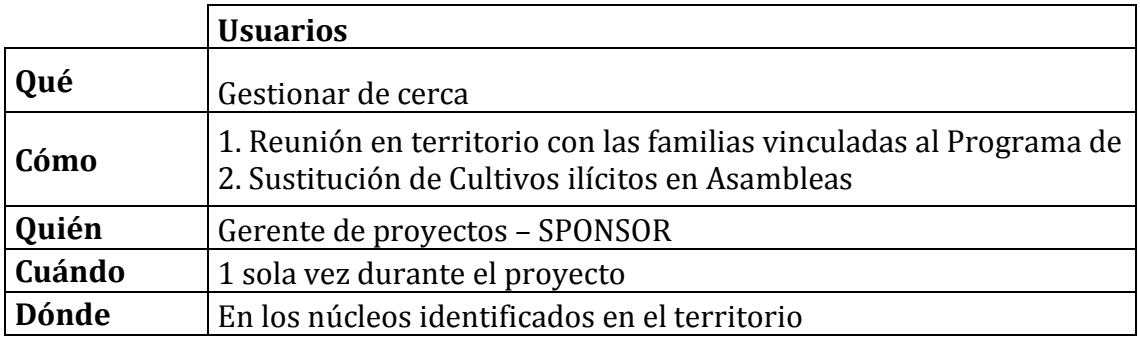

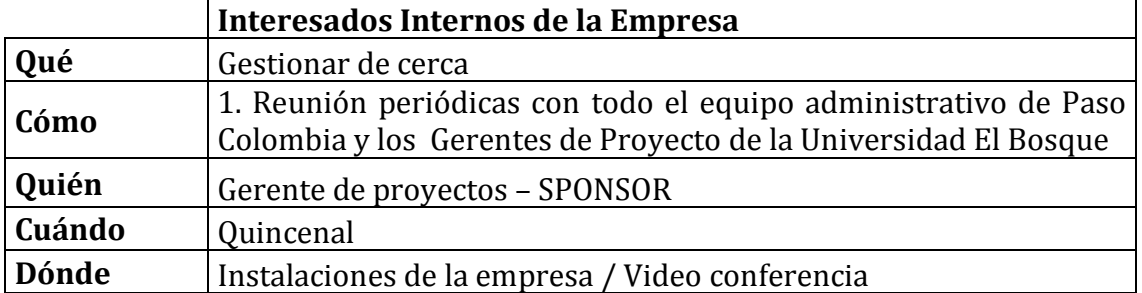

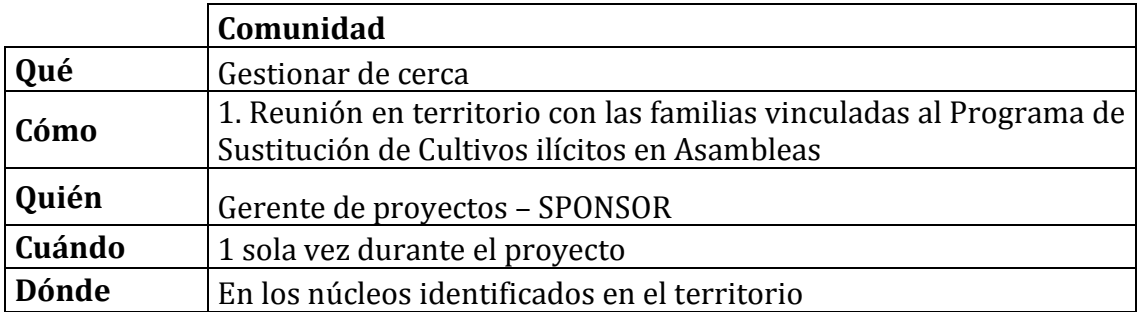

Tabla 17. Gestión de Interesados.

### **4 METODOLOGÍA DE LAS COMUNICACIONES**

Con base en el método de poder influencia se seleccionaron los métodos para la comunicación con los interesados, ya sea por medio de reuniones, correo electrónico, comunicación informal o comunicación formal.

El plan de comunicación externa nos ayudará a conseguir una mayor visibilidad, notoriedad e impacto. Tener en cuenta por ejemplo a los medios de comunicación en nuestra agenda, nos permitirá anticiparnos y a elaborar nuestro mensaje para conseguir apariciones en medios de comunicación.

**53** La clave será buscar el momento, lugar y mensaje adecuado que permita esta visibilidad. No podemos transmitir mensajes complicados, difíciles de entender. El lenguaje deberá de estar adaptado a nuestro público objetivo.

**H. Procesos de Planeación de la Gestión de riesgos**

#### **PLAN DE GESTIÓN DE RIESGOS**

#### **ESPECIALIZACIÓN EN GERENCIA DE PROYECTOS**

#### **PROYECTO**

FASE DE IDENTIFICACIÓN DEL PLAN PILOTO PNIS\* PARA EL MUNICIPIO DE MIRANDA-CAUCA 2020 \*Programa Nacional Integral de Sustitución de Cultivos Ilícitos

#### **NOMBRES DE ESTUDIANTES**

Nicolle Rojas Juan Diego Cano Cesar Alfredo Vela Claudia Paola Salcedo

Universidad El Bosque Bogotá, Diciembre 2019

### **1 PLAN DE GESTIÓN RIESGOS DEL PROYECTO**

### 1.6 OBJETIVO

Identificar, priorizar y realizar seguimiento de los riesgos más críticos del proyecto a fin de asegurar las posibilidades de éxito del proyecto.

### 1.7 METODOLOGÍA

A continuación, se describen los pasos que llevarán a cabo para:

1.7.1 Identificar y categorizar los riesgos del proyecto

La identificación y categorización de los riesgos de este proyecto se llevará a cabo como se define a continuación:

- 1.1.1.1 Por medio de la técnica juicio de expertos de los integrantes de PASO COLOMBIA y el Project TEAM, se realiza una lluvia de ideas con los miembros del Project Team, de esta forma se establece la información inicial de los riesgos a categorizar.
- 1.1.1.2 Desde la sesión de lluvia de ideas se reúne información sobre las posibles consecuencias de cada riesgo, dando como resultado un archivo en Excel borrador con esta información. A continuación, se asocia cada riesgo con las consecuencias a las que llegaron de esta sesión, siendo lo más específico posible.
- 1.1.1.3 Se eliminan los problemas irrelevantes, es decir, se realiza una introspección de la información recolectada y se descartan aquellos riesgos que son poco probables e irrelevantes para el proyecto por medio de la técnica juicio de expertos.
- 1.1.1.4 Se realiza una lista de los riesgos identificados que se registra en una matriz de Excel con el nombre "Riesgos Identificados"
- 1.1.1.5 Después de haber identificado los riesgos potenciales del proyecto, se procederá a realizar el marco personalizado de categorización de riesgos que establezca necesario la empresa PASO COLOMBIA, este se denomina categorización por fase del proyecto a fin de determinar qué áreas del proyecto están más expuestas a los efectos de la incertidumbre, la categorización y le RBS se encuentran en formato digital dentro del repositorio de información del Proyecto.
- 1.1.1.6 NOTA. A la lista de riesgos se agregan 4 nuevos riesgos, los cuales deben ser tenidos en la ejecución del proyecto. Estos son:

"No se logra completar el alcance" esto por motivos de la Pandemia Mundial del COVID 19 y la Legislación Nacional vigente afecta el desarrollo del alcance.

No se encuentra colaboración para el equipo de desarrollo social. Dificultades en el acceso a las comunidades, y Ejecutor sin experiencia.

1.7.2 Criterios de Probabilidad e Impacto para el análisis cualitativo de los riesgos.

Los criterios establecidos para realizar el análisis cualitativo de los riesgos de este proyecto se definen a continuación:

- 1.2.2.1. **Probabilidad:** Para cada elemento de riesgo de la lista procedente del numeral 1.2.1 se determina si la probabilidad de que se materialice es Alta, Media o Baja. Definidos a continuación:
	- 1.2.2.1.1. **BAJO:** Corresponde a Riesgos con poca probabilidad de que se materialicen y tendrá un valor de 1

- 1.2.2.1.2. **MEDIO:** Corresponde a Riesgos con mediana probabilidad de ocurrencia y tendrá como valor el numero 2.
- 1.2.2.1.3. **ALTO.** Corresponda a Riesgos muy probables de ocurrencia en el proyecto y que de materializarse implicarían un impacto muy significativo sobre la funcionalidad general del mismo, se define como 3.

Estos valores surgen de la revisión del Project Charter y los objetivos del proyecto

- 1.2.2.2. **Impacto:** Se reconoce en este proyecto como la calificación de las consecuencias producidas en alguno de los objetivos del proyecto y/o afectaciones en criterios importantes para la organización y se relacionan a Continuación. Se asignará un valor de 1 si es bajo, 2 si es medio y 3 si es alto acorde a la siguiente explicación.
	- 1.2.2.2.1. **IMPACTO EN COSTOS.** Hace relación al impacto de la materialización de riesgos en los costos planeados, ponderados de la siguiente manera: 1.2.2.2.1.1. **ALTO:** Corresponde a un impacto en el costo mayor \$3.000.000 moneda corriente.
		- 1.2.2.2.1.2. **MEDIO:** Corresponde a un impacto en el costo menor a \$3.000.000 moneda corriente y mayor a \$500.000 moneda corriente.

1.2.2.2.1.3. **BAJO:** Corresponde un impacto en el costo menor a \$500.000 moneda corriente.

- 1.2.2.2.2. **IMPACTO EN TIEMPO.** Hace relación al impacto de la materialización de riesgos en el cronograma planeado, ponderados de la siguiente manera:
	- 1.2.2.2.2.1. **ALTO:** Corresponde a un impacto Mayor a 1 mes
	- 1.2.2.2.2.2. **MEDIO:** Corresponde a un impacto entre 1 mes y 1 semana….
	- 1.2.2.2.2.3. **BAJO:** Corresponde a un impacto menor a un día.
- 1.2.2.2.3. **IMPACTO EN CALIDAD.** Hace relación al impacto de la materialización de riesgos en la calidad del proyecto, ponderados de la siguiente manera: 1.2.2.2.3.1. **ALTO:** Corresponde un impacto muy significativo sobre la funcionalidad del proyecto con un valor de 100%

1.2.2.2.3.2. **MEDIO:** Algún impacto sobre la funcionalidad general con un valor de 50 %

1.2.2.2.3.3. **BAJO:** Ningún cambio en la funcionalidad con un valor de 1%.

1.2.2.2.4. **IMPACTO DE DISPONIBILIDAD HORARIA.** Hace relación a la falta de asistencia a la de la comunidad a las capacitaciones en los horarios de clase que no permita la asistencia de la comunidad, ponderados de la siguiente manera:

> 1.2.2.2.4.1. **ALTO:** Corresponde a una alta inasistencia a clases y a la totalidad de estudiantes con un valor de 100%

> 1.2.2.2.4.2. **MEDIO:** Corresponde a un medio nivel de asistencia a clases con un valor de 100%.

> 1.2.2.2.4.3. **BAJO:** Corresponde a un nivel bajo de inasistencia con un valor de 0%.

Entendiéndose como funcionalidad la capacidad de llevar a cabo, o no, el proyecto.

**1.2.2.2.5. IMPACTO EN LA UBICACIÓN DEFINICIÓN DE INFRAESTRUCTURAS.** Hace relación a la mala ubicación de infraestructuras que no permitan el desarrollo del proyecto:

1.2.2.2.5.1. **ALTO:** Corresponde a 5 infraestructuras mal ubicadas con un valor de 100%

1.2.2.2.5.2. **MEDIO:** Corresponde a 3 infraestructuras mal ubicadas con un valor de 50%.

1.2.2.2.5.3. **BAJO:** Corresponde a 0 infraestructuras mal ubicadas con un valor de 0%.

**1.2.2.2.6. IMPACTO EN LA DETERMINACIÓN DEL ESTUDIO DE CASO.** Hace relación al no encontrar estudios de caso necesarios para el proyecto:

> 1.2.2.2.6.1. **ALTO:** Corresponde a no encontrar 0 estudios de caso con un valor de 100%

> 1.2.2.2.6.2. **MEDIO:** Corresponde a encontrar 1 estudio de caso con un valor de 50%.

> 1.2.2.2.6.3. **BAJO:** Corresponde a encontrar 2 estudios de caso con un valor de 0%.

#### **1.2.2.2.7. IMPACTO EN LA PLANIFICACIÓN DE LOS MERCADOS LOCALES. Inasistencia a los mercados locales:**

1.2.2.2.7.1. **ALTO:** Menos de 10 asistentes día a los mercados locales con un valor de 100%

1.2.2.2.7.2. **MEDIO:** Entre 50 y 10 asistentes día a los mercados locales con un valor de 50%

1.2.2.2.7.3. **BAJO:** Corresponde a encontrar más de 100 asistentes día con un valor de 0%.

#### 1.2.2.2.8. **IMPACTO EN LAS ACTIVIDADES. Hace Referencia al cese de actividades por grupos armados, teniendo en cuenta que los sectores a trabajar tienen un alto riesgo de ocurrencia:**

1.2.2.2.8.1. **ALTO:** Cese De actividad de un mes con un valor de 100%

1.2.2.2.8.2. **MEDIO:** Cese de actividad en una semana con un valor de 50%

1.2.2.2.8.3. **BAJO:** Sin cese de actividad con un valor de 0%.

1.7.3 Priorizar los riesgos del proyecto

El primer proceso que se realizará para determinar los riesgos prioritarios del proyecto es la evaluación de probabilidad e impacto de los riesgos, teniendo en cuenta que esta determina el efecto potencial sobre uno o más de los objetivos del proyecto, es fundamental establecer Planes de Respuesta frente a los mismos.

Para ello la técnica de juicio de expertos y el análisis de la información vuelve a tener gran significancia, pues es a través de estas técnicas que se justifican y se determinarán cuáles son los que se priorizaran durante el proyecto. Los mencionados expertos tendrán en cuenta, adicionalmente otros parámetros de riesgos como la Urgencia, ya que para la recolección de la información los periodos dentro del cual debe ser implementadas las respuestas deben ser rápida, entendiéndose como el grado en que se percibe que un riesgo importa por parte de uno o más interesados.

#### 1.8 ROLES Y RESPONSABILIDADES

1.8.1 Rol 1 (Project Team) Juan Diego Cano. Profesional en Riesgos 1 **Responsabilidades:**

- Responsable de la identificación, priorización y seguimiento de riesgos.
- Proponer acciones para afrontar los riesgos identificados.
- Asesoramiento de riesgos e identificación de los riesgos.

#### 1.8.2 Rol 2 (Sponsor)

#### **Responsabilidades:**

- Aprobar acciones propuestas para mitigar los riesgos.
- Aprobar el presupuesto para Riesgos de Gestión

#### 1.9 CALENDARIO

**58** cuales se realizará seguimiento a los riesgos del proyecto, se propondrán acciones para afrontar loes Se tienen programadas reuniones con el equipo de trabajo o Project Team mensualmente, tiempos en los riesgos identificados, se realizará un asesoramiento de riesgos y se priorizarán riesgos en la medida que sea necesario, actividades incluidas en el cronograma del proyecto.

A continuación se relaciona la matriz de riesgos:

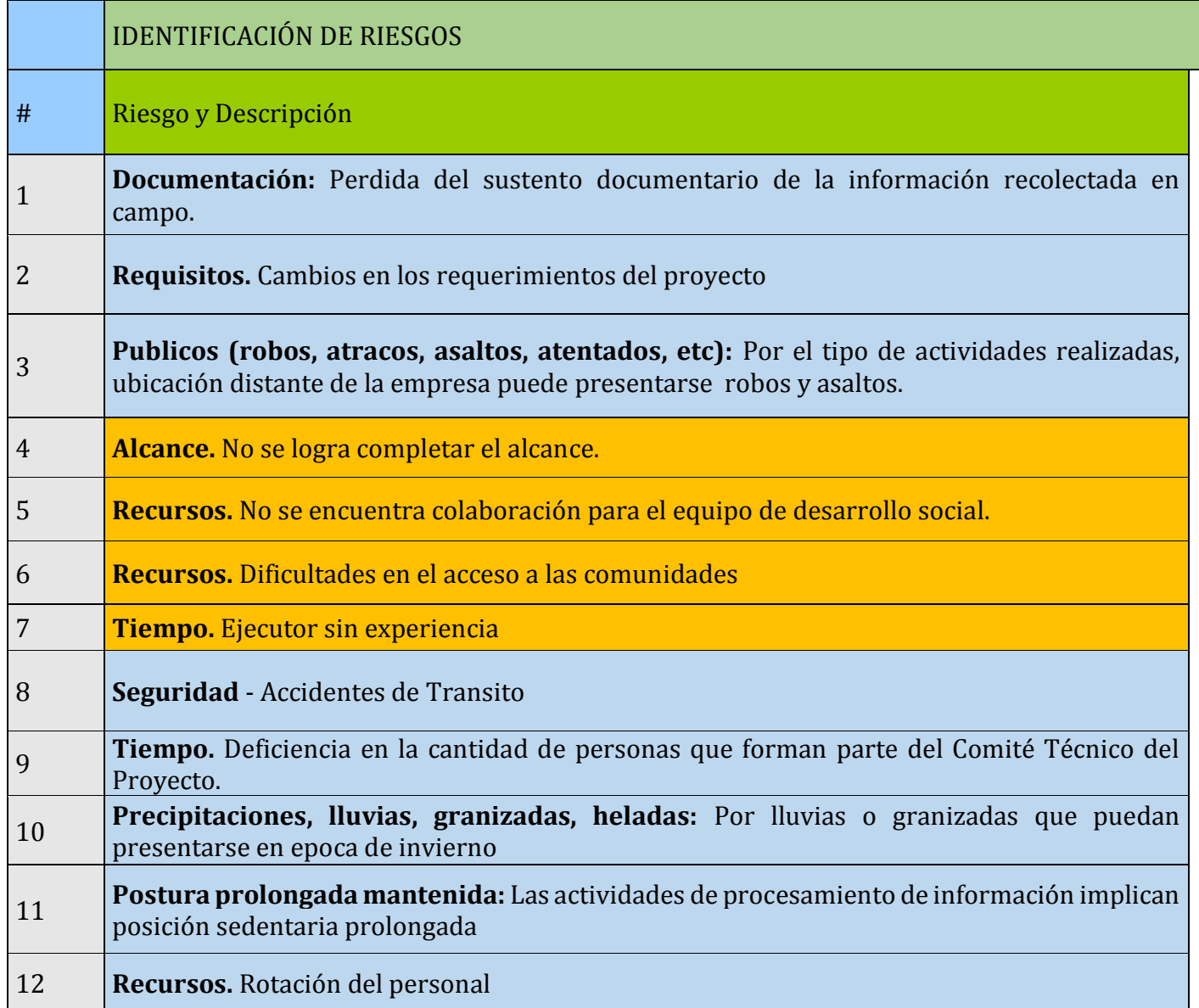

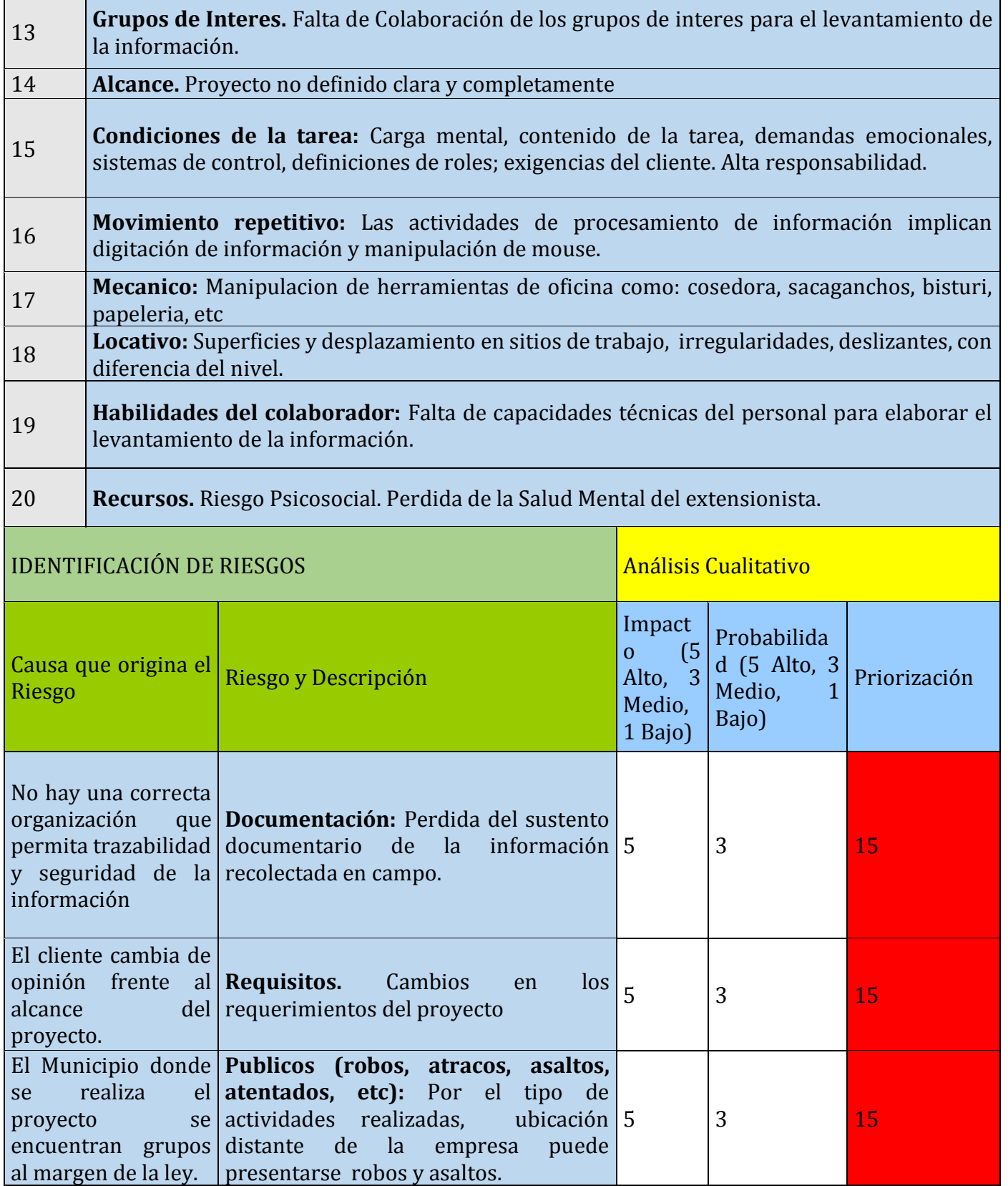

 $\mathbf{r}$ 

 $\mathbf{r}$ 

÷.

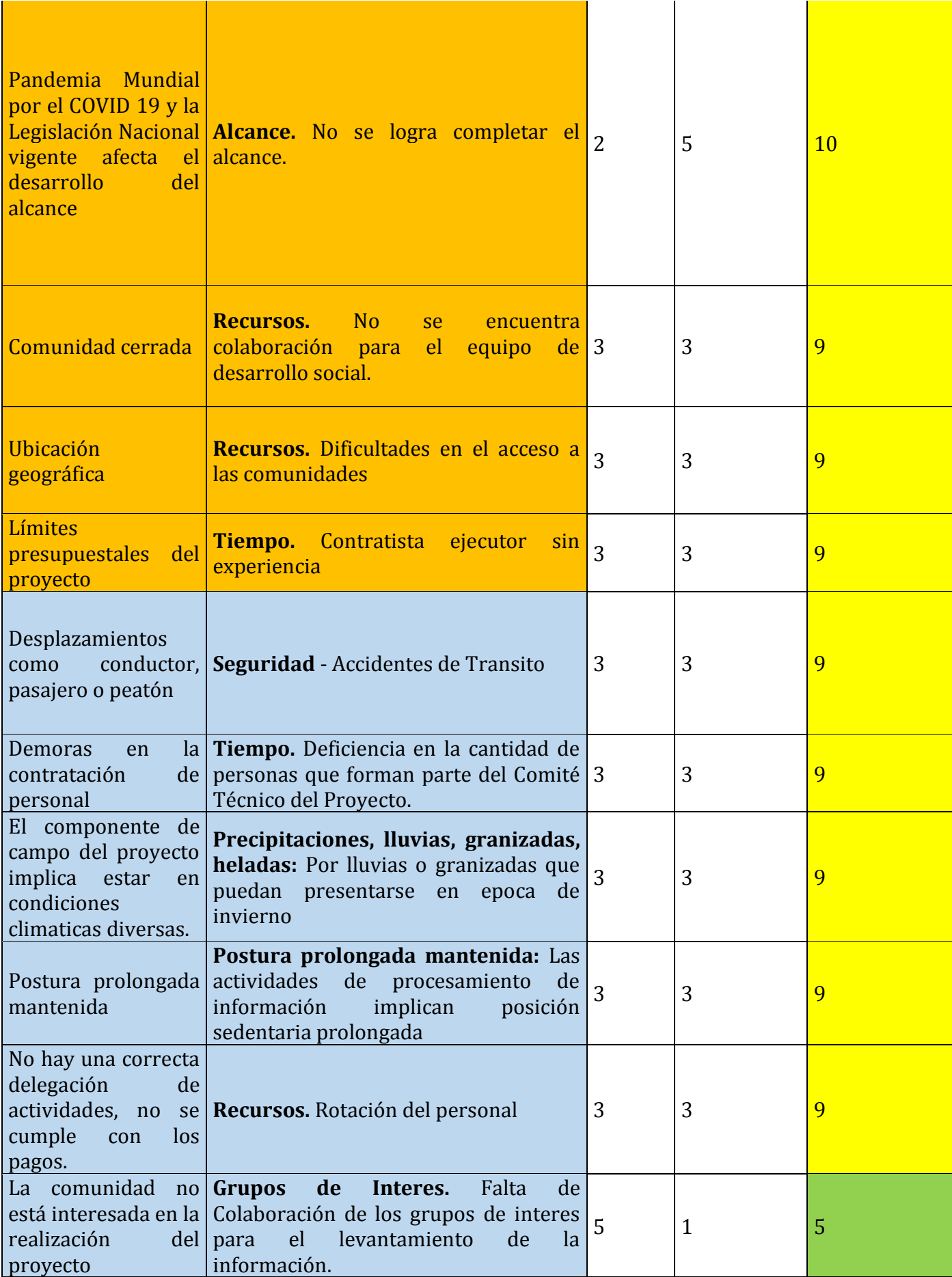

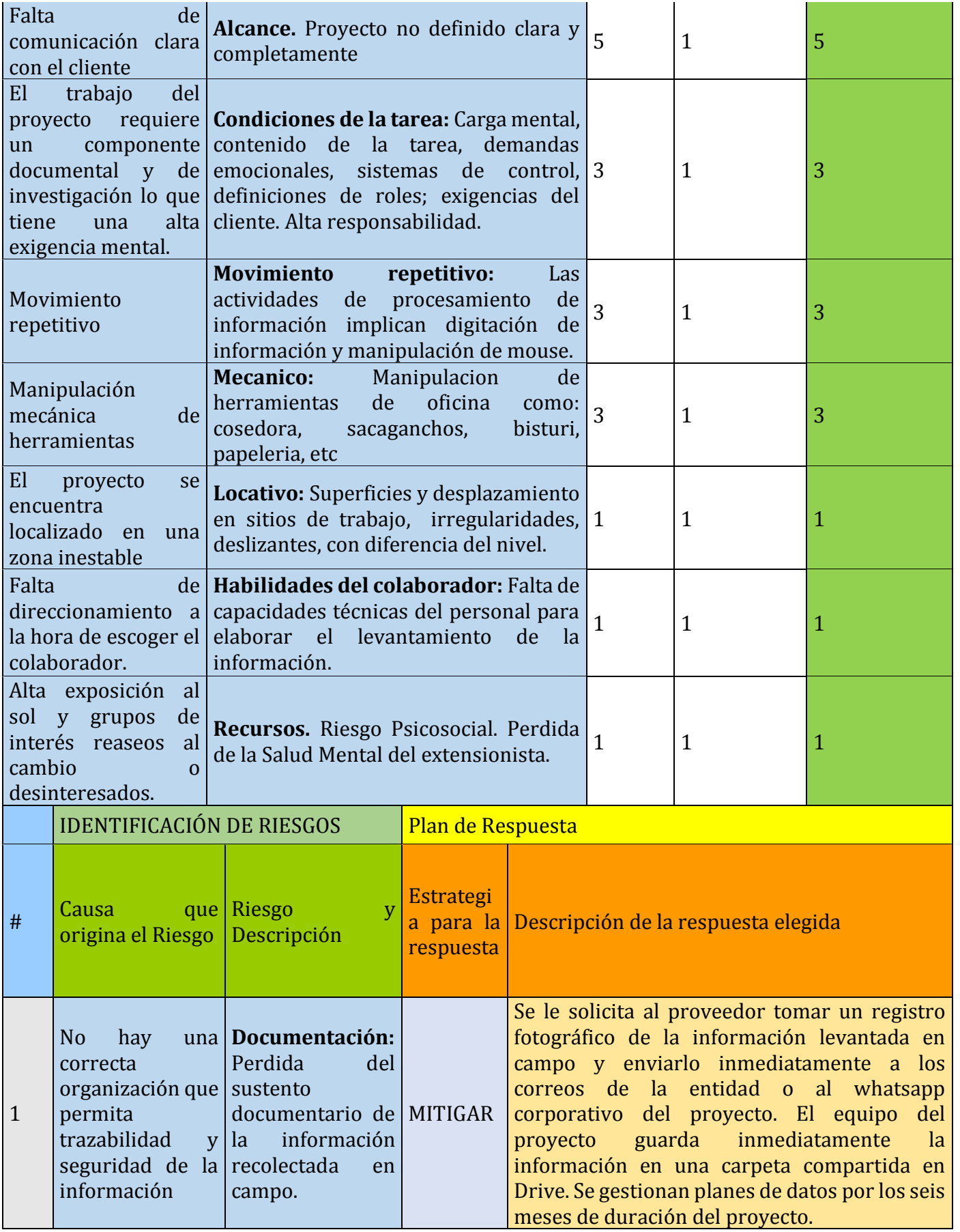

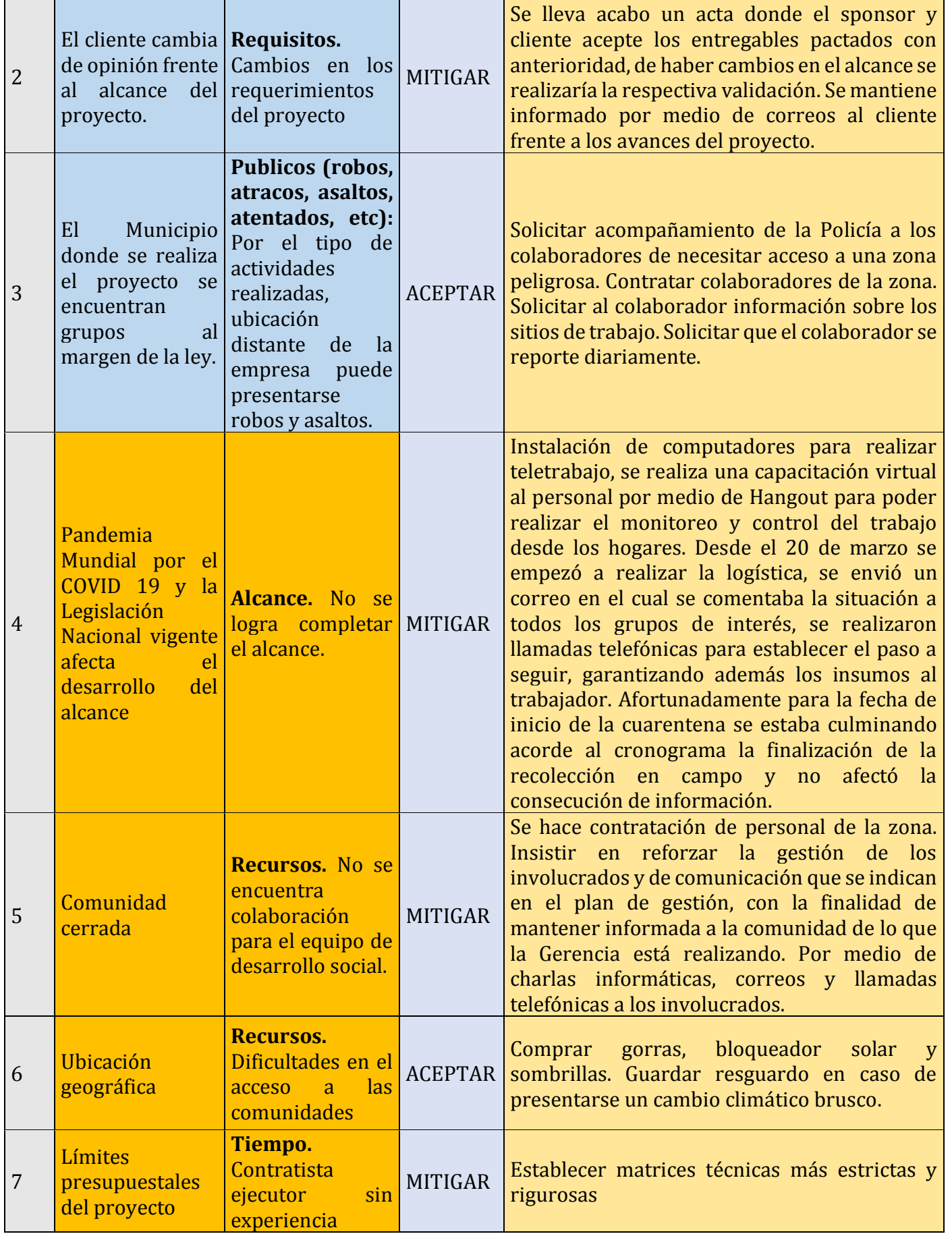

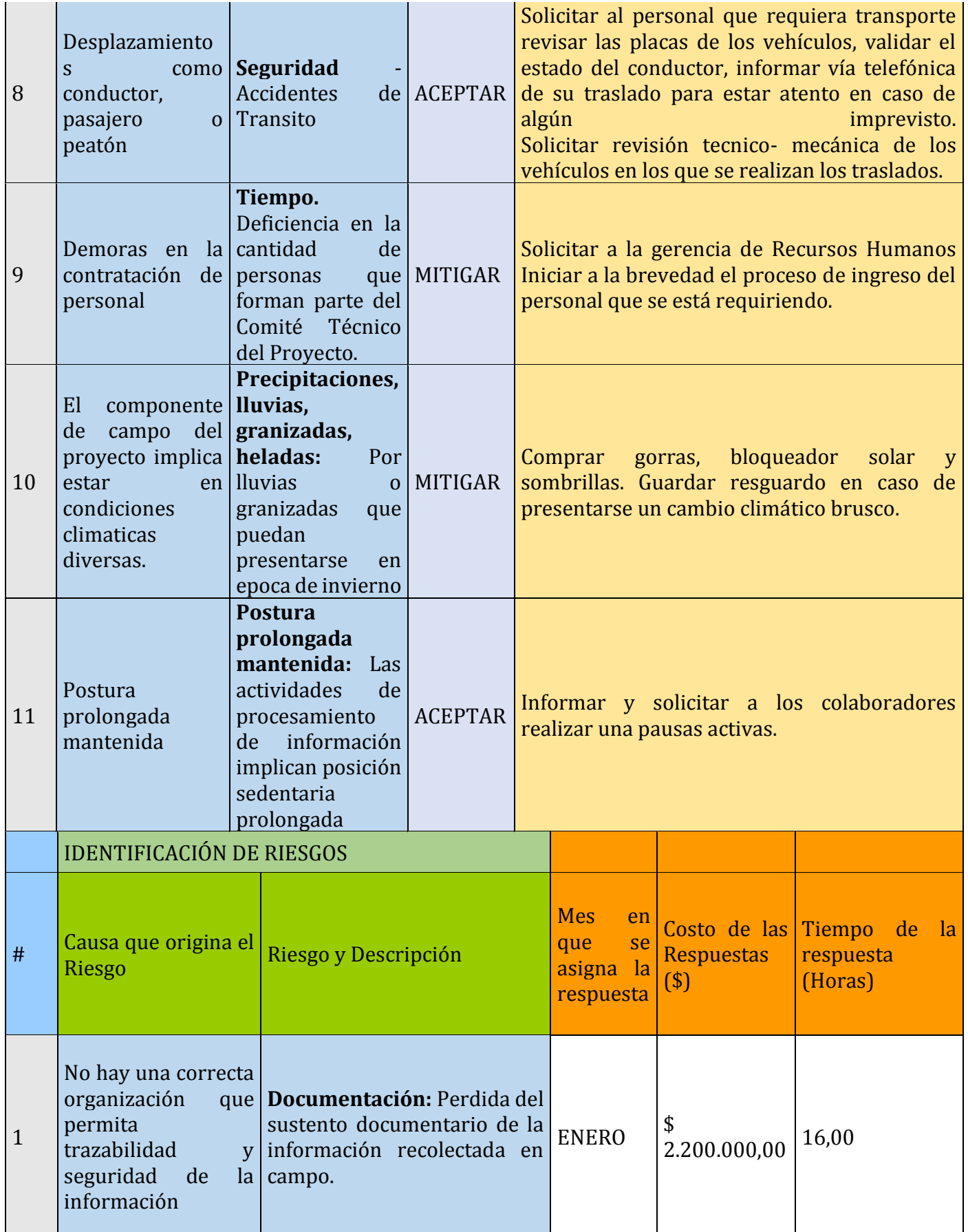

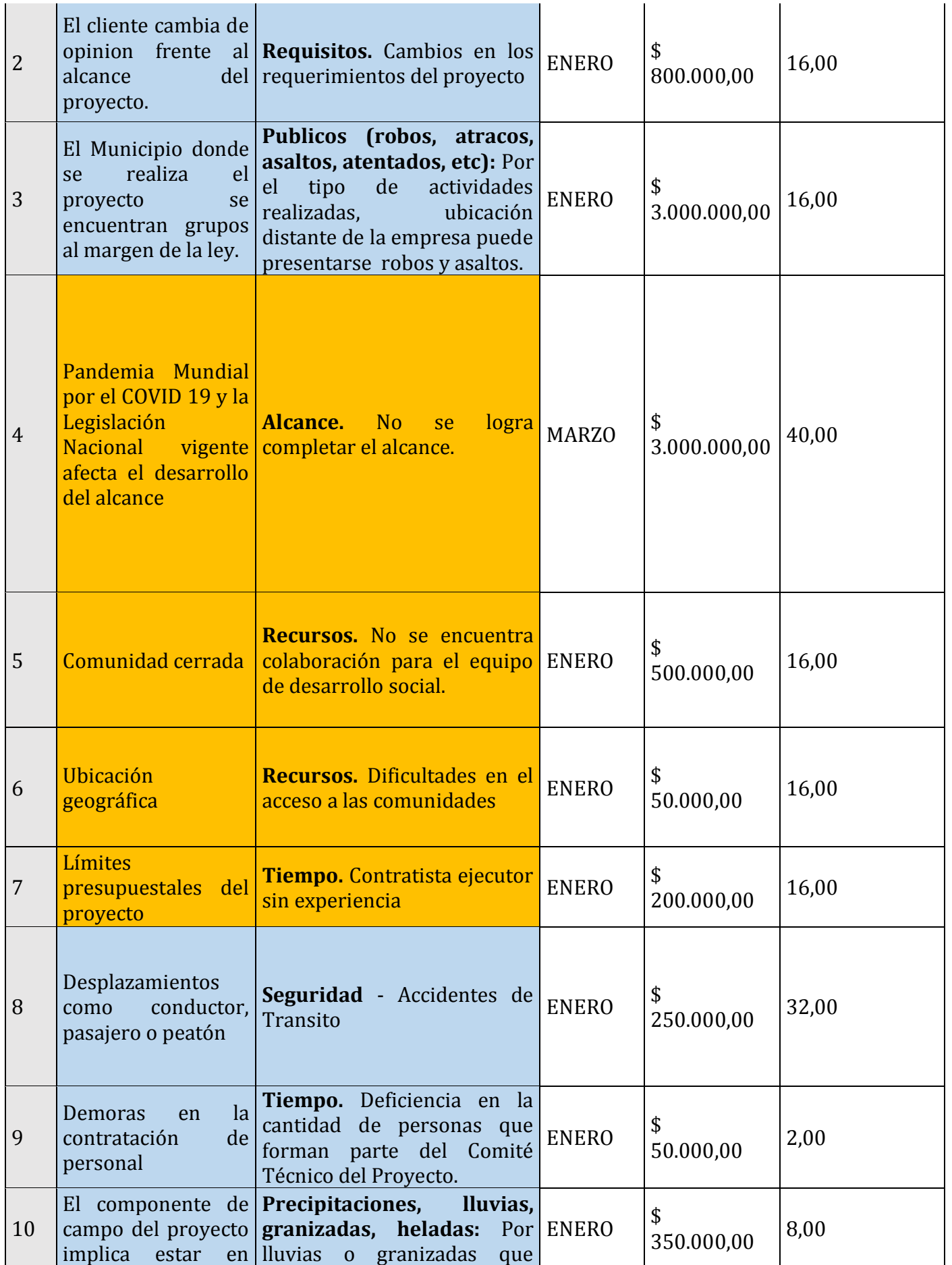

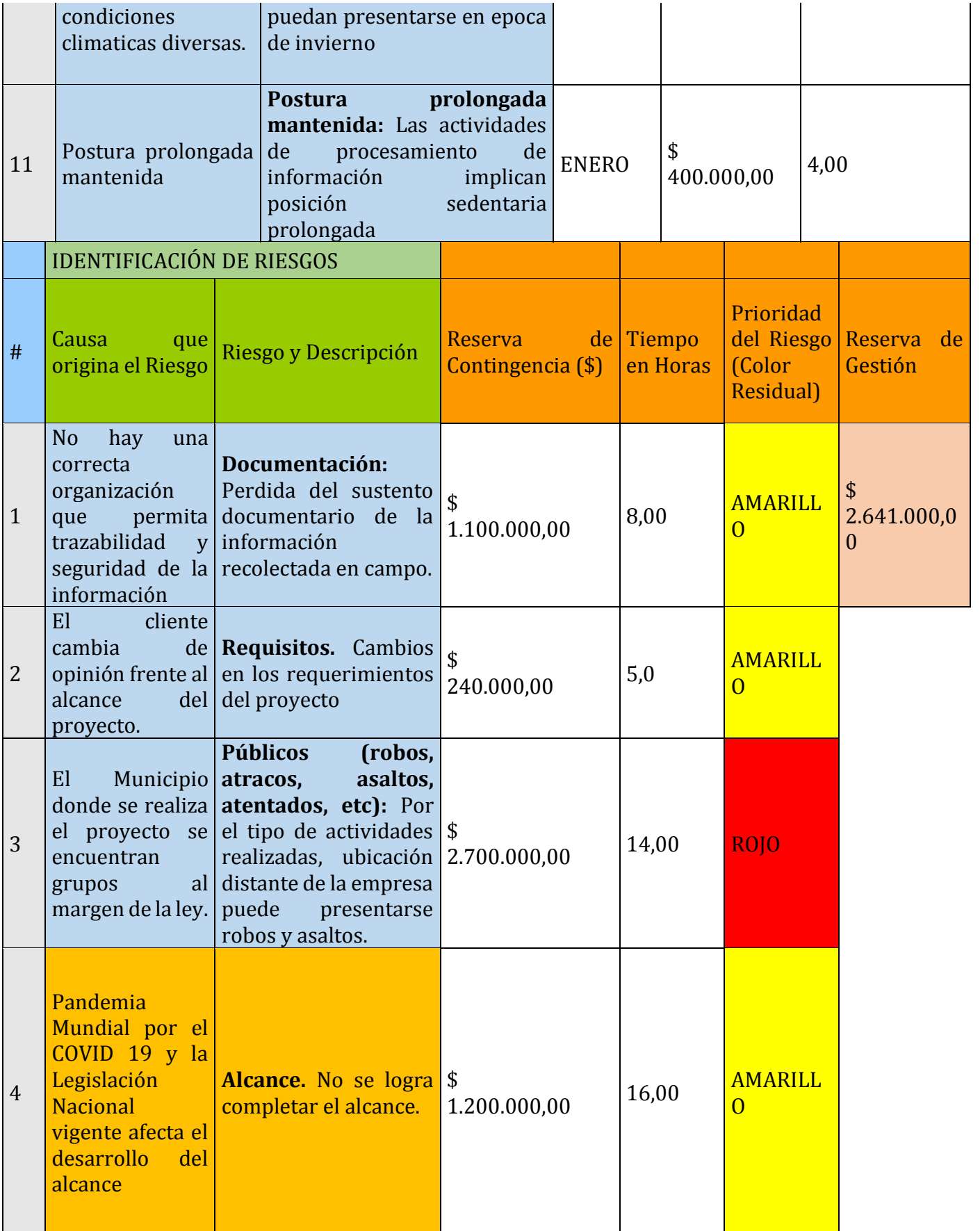

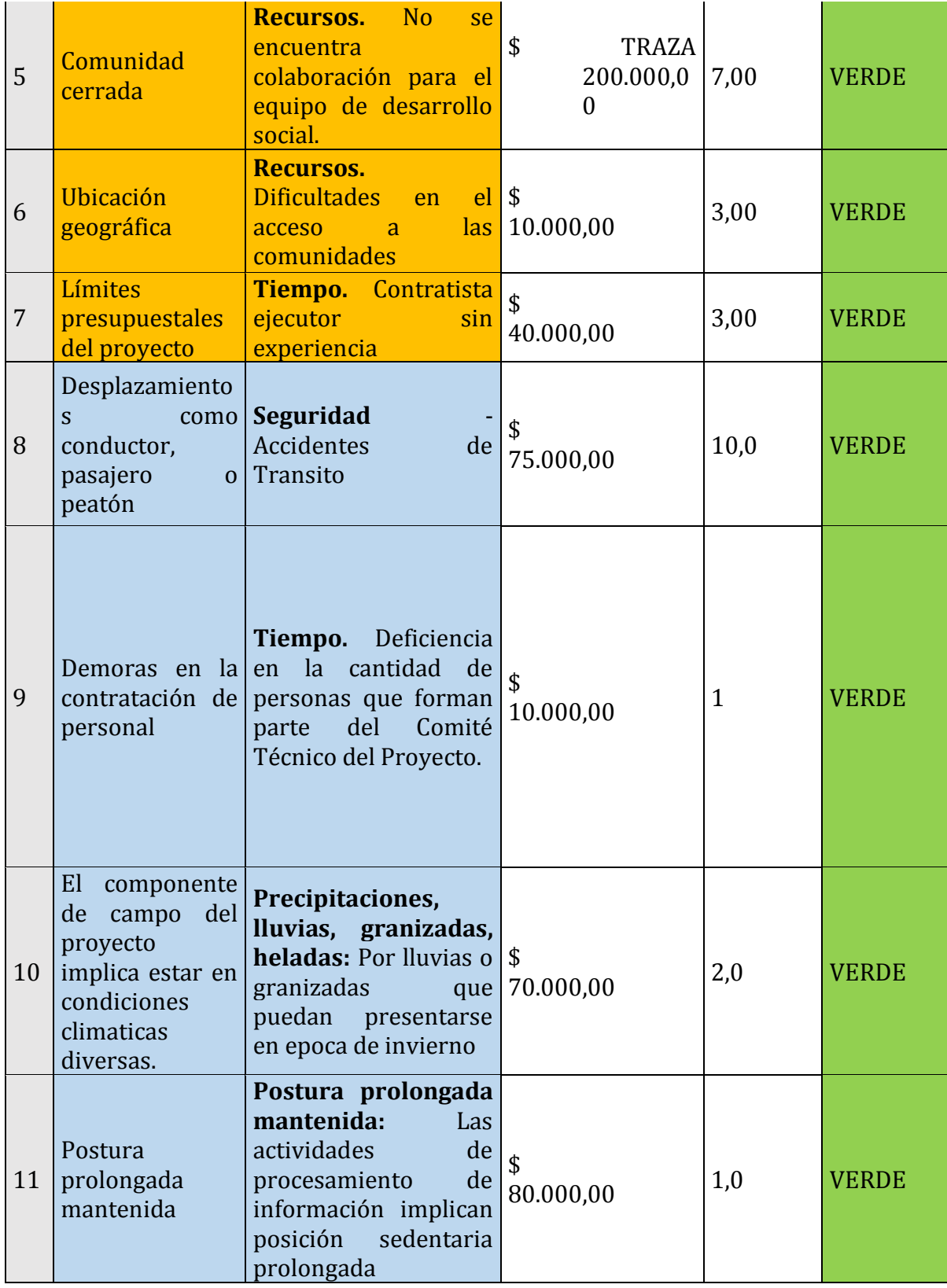

Tabla 18. Matriz Gestión de riesgos.

### **I. Procesos de Planeación de la Gestión de interesados. PLAN DE GESTIÓN DE LOS INTERESADOS**

#### **PROYECTO**

### **FASE DE IDENTIFICACIÓN DEL PLAN PILOTO PNIS\* PARA EL MUNICIPIO DE MIRANDA-CAUCA 2020**

\*Programa Nacional Integral de Sustitución de Cultivos Ilícitos

#### **NOMBRES DE ESTUDIANTES**

Nicolle Rojas Juan Diego Cano Cesar

Alfredo Vela

Bogotá, Diciembre 2019

#### **1. OBJETIVO**

Con el plan de interesados se busca:

- Documentar los procesos, técnicas y responsables, pertinentes para determinar las estrategias que aseguren una eficiente gestión de las expectativas de los interesados, alineadas con los objetivos de estos.
- Determinar las técnicas, actividades y recursos necesarios para llevar a cabo la planeación, el seguimiento y control de los interesados del proyecto.

#### **2. METODOLOGÍA**

#### **2.1 ROLES Y RESPONSABILIDADES**

#### **2.1.1 Equipo del proyecto**

Nicole Rojas. Ingeniera Civil con conocimientos en presupuesto.

Cesar Vela y Juan Diego Cano, Ingenieros Ambientales con experiencia en gestión e impactos ambientales y sociales.

A continuación, se presenta la matriz de interesados separada en cuadrantes desentendiendo de su influencia-poder. Este cuadro es importante porque va indicando el grupo de interesados, cómo se van a realizar las comunicaciones, quién se comunicará con ellos, cuando y donde:

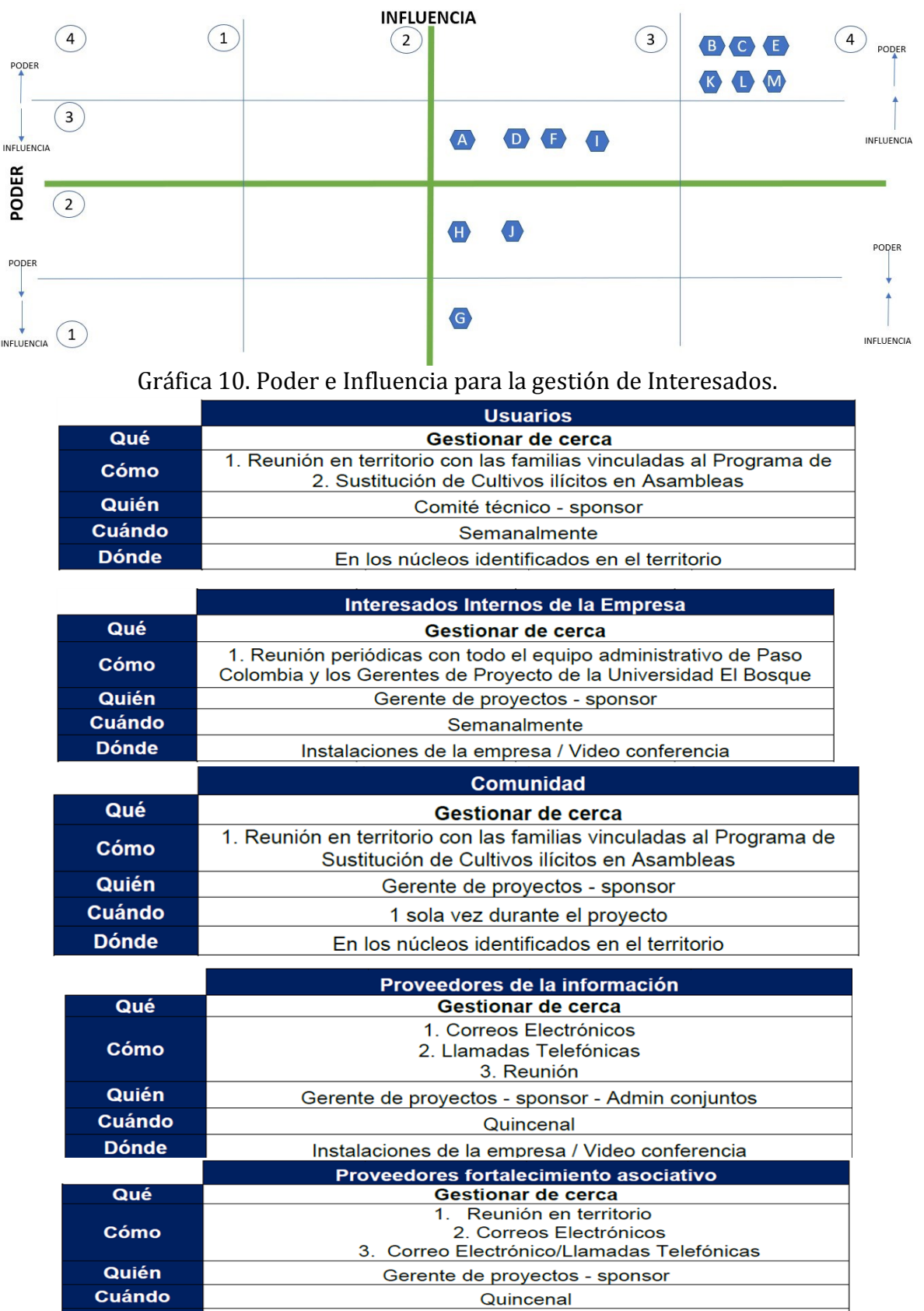

Instalaciones de la empresa / Video conferencia

**Dónde** 

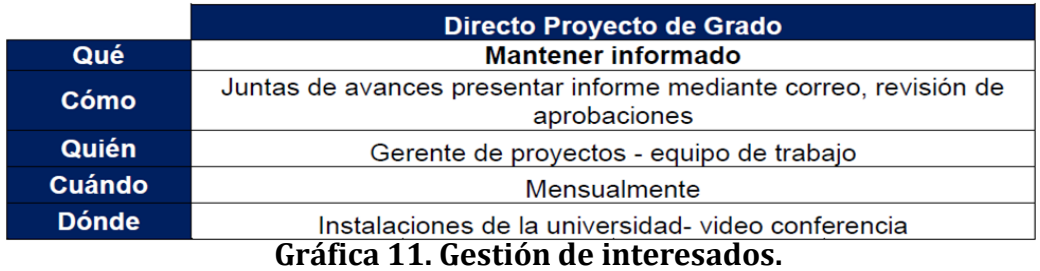

### **4 METODOLOGÍA DE GESTIÓN DE LOS INTERESADOS**

Con base en el método de poder influencia se seleccionaron los métodos para la comunicación con los interesados, ya sea por medio de reuniones, correo electrónico, comunicación informal o comunicación formal y se estableció la periodicidad de la comunicación con los interesados.

Este plan de interesados nos ayudará a conseguir una mayor visibilidad, notoriedad e impacto en la comunidad. Tener en cuenta por ejemplo a los medios de comunicación en nuestra agenda, nos permitirá anticiparnos y a elaborar nuestro mensaje para conseguir apariciones en medios de comunicación.

La clave será buscar el momento, lugar y mensaje adecuado que permita esta visibilidad. No podemos transmitir mensajes complicados, difíciles de entender. El lenguaje deberá de estar adaptado a nuestro público objetivo.

## **J. Acta de cierre de planeación**

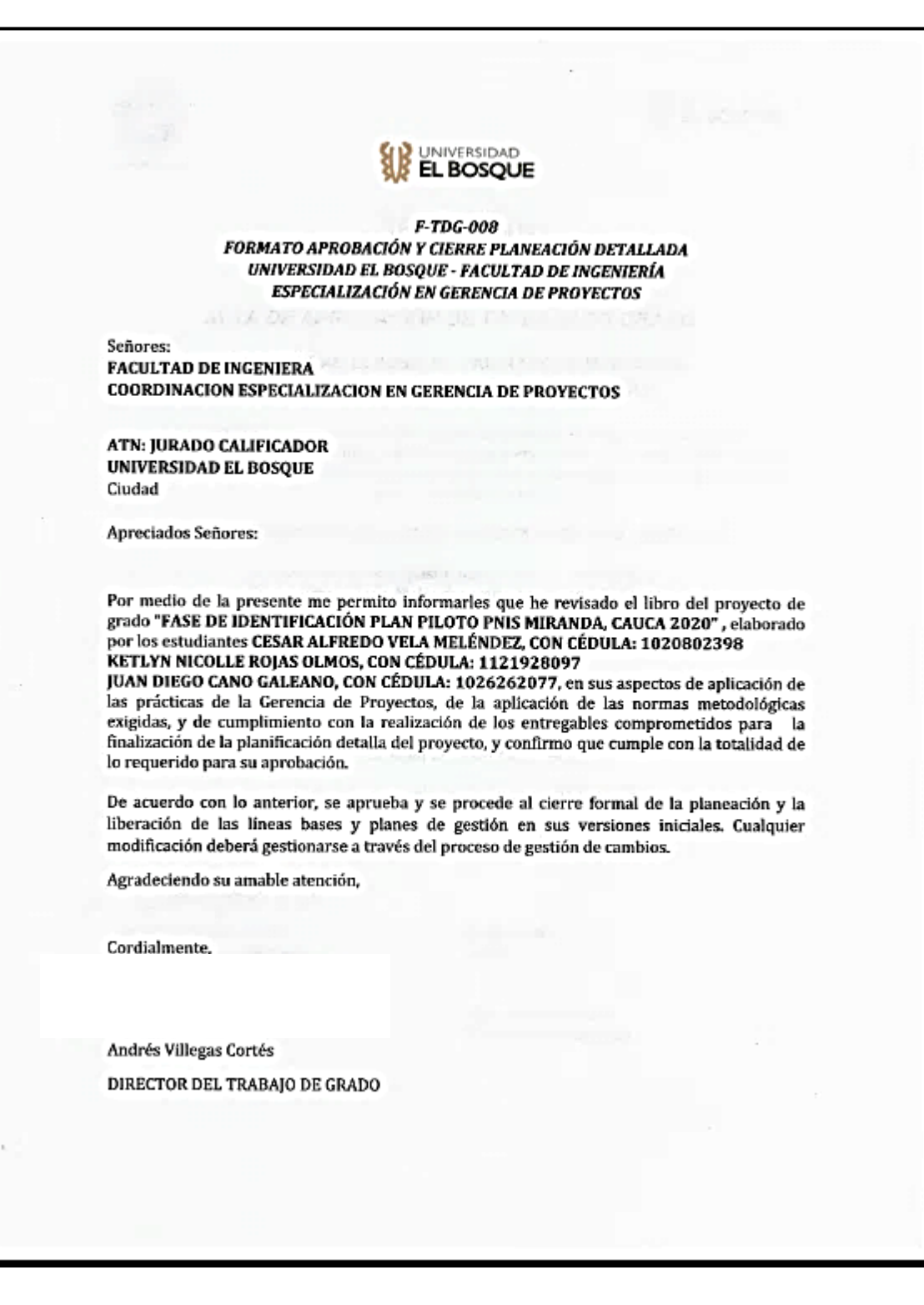

#### **• CAPÍTULO 4: PROCESOS DE EJECUCIÓN, SEGUIMIENTO, CONTROL Y CIERRE**

A. Informes de gestión de cambios del proyecto.

### **INFORME DE GESTIÓN DE CAMBIOS 10 de Julio de 2020**

#### **PROYECTO:**

### **FASE DE IDENTIFICACIÓN DEL PLAN PILOTO "PNIS" PARA EL MUNICIPIO DE MIRANDA, CAUCA**

#### **Nicolle Rojas, Juan Diego Cano y Cesar Vela**

Los cambios contemplados se refieren a:

• Cambios a los planes de gestión o Documentación

Todo cambio deberá ser presentado, aprobado y evaluado de acuerdo al formato anexo y deberá seguir el siguiente proceso:

Cambios en los planes de gestión que NO alteran la línea Base del proyecto.

INICIO.

Presentar en las reuniones de seguimiento del proyecto se debe presentar verbalmente la solicitud de cambio.

El equipo de trabajo del proyecto evalúa y dimensiona los impactos del cambio.

Se registra el cambio en el "Registro de Cambios". Ver Anexos.

Se toma la decisión de aprobación o desaprobación del cambio.

Se registra el cambio en las actas de seguimiento del proyecto, especificando las actividades a realizar para hacer el cambio.

Se registran los cambios a realizar en el "Formato de control de cambios". Ver Anexo 1.

Se estipula la fecha para la entrega de los documentos con cambio.

FIN

De esta forma los a continuación se ilustran los cambios realizados durante la gestión del proyecto.

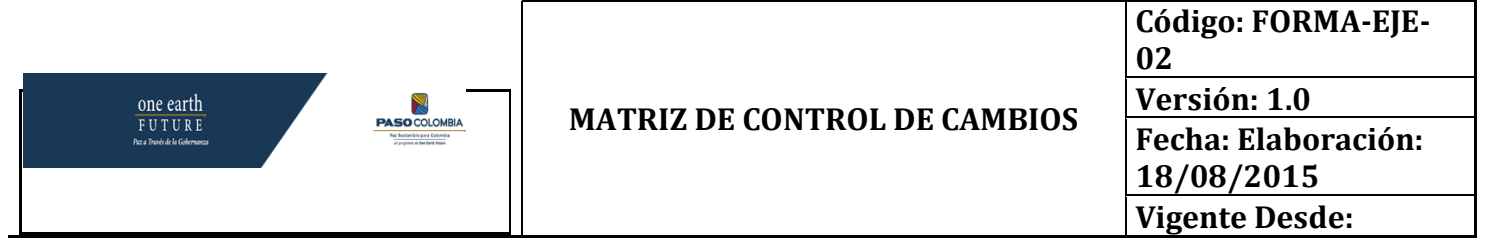

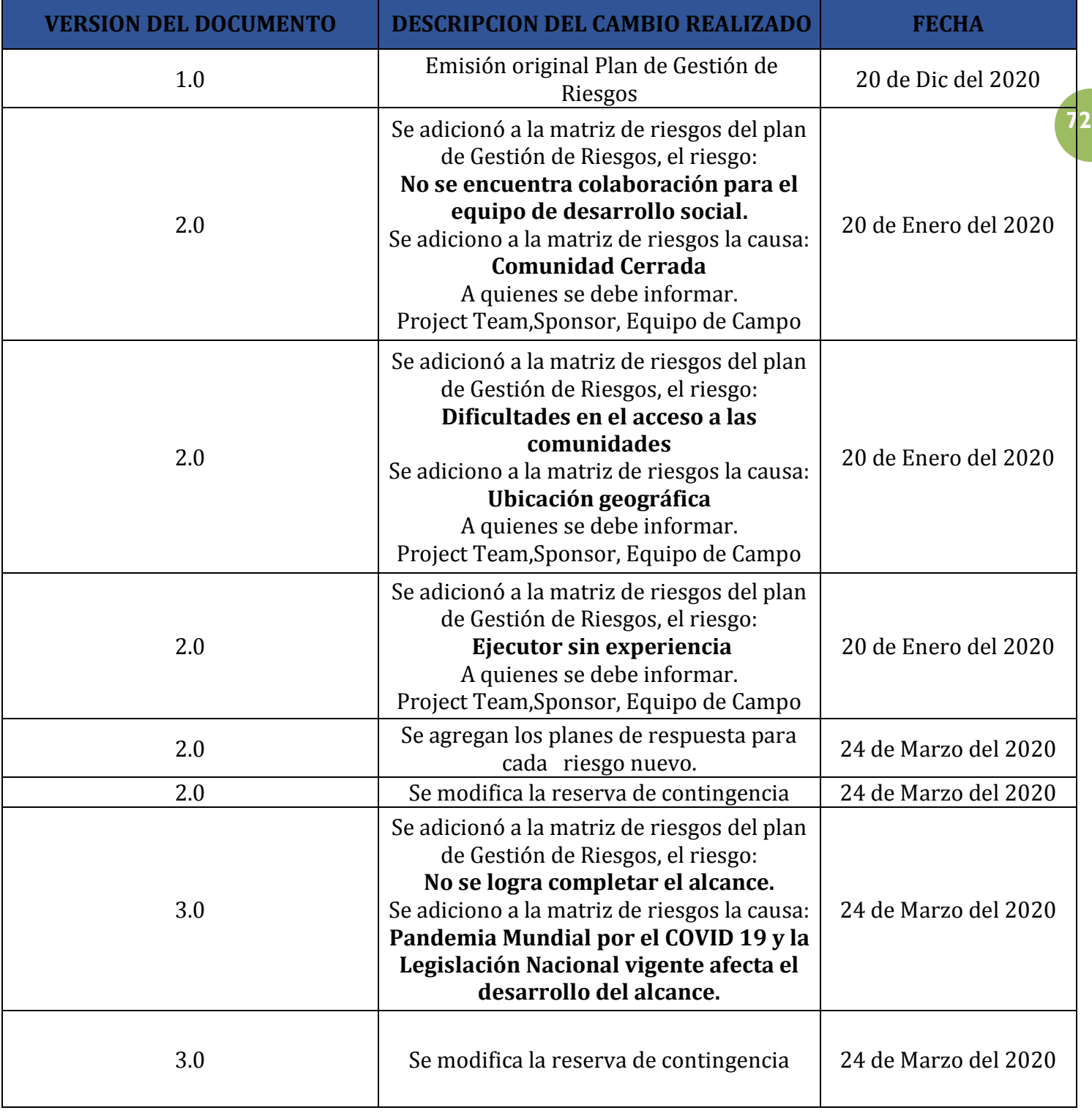
B. Informes de avance del proyecto

Se remiten como anexos ""los siguientes informes de avances, que fueron realizados con una periodicidad quincenal, los días: Enero 28, Febrero 13, Marzo 13, Marzo 28, Abril 13, Abril 28, Mayo 13, y Mayo 28.

Remitidos como :

Anexo 8. Informe de Avance Enero 28 Anexo 9. Informe de Avance Febrero 13 Anexo 10. Informe de Avance Marzo 13 Anexo 11. Informe de Avance Marzo 28 Anexo 12. Informe de Avance Abril 13 Anexo 13. Informe de Avance Abril 28 Anexo 14. Informe de Avance Mayo 13

Anexo 15. Informe de Avance Mayo 28

C. Dashboard, o tablero final de indicadores del proyecto.

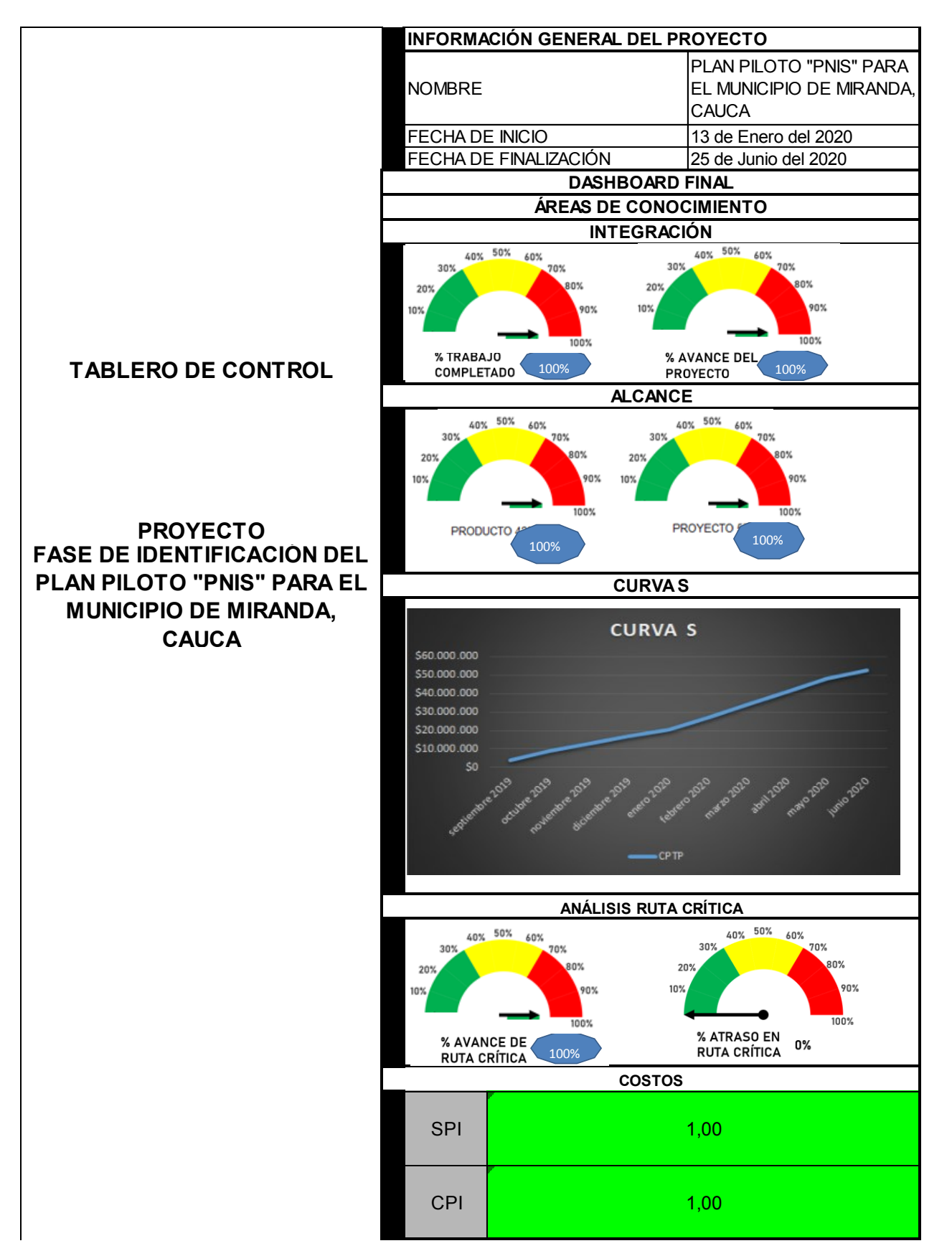

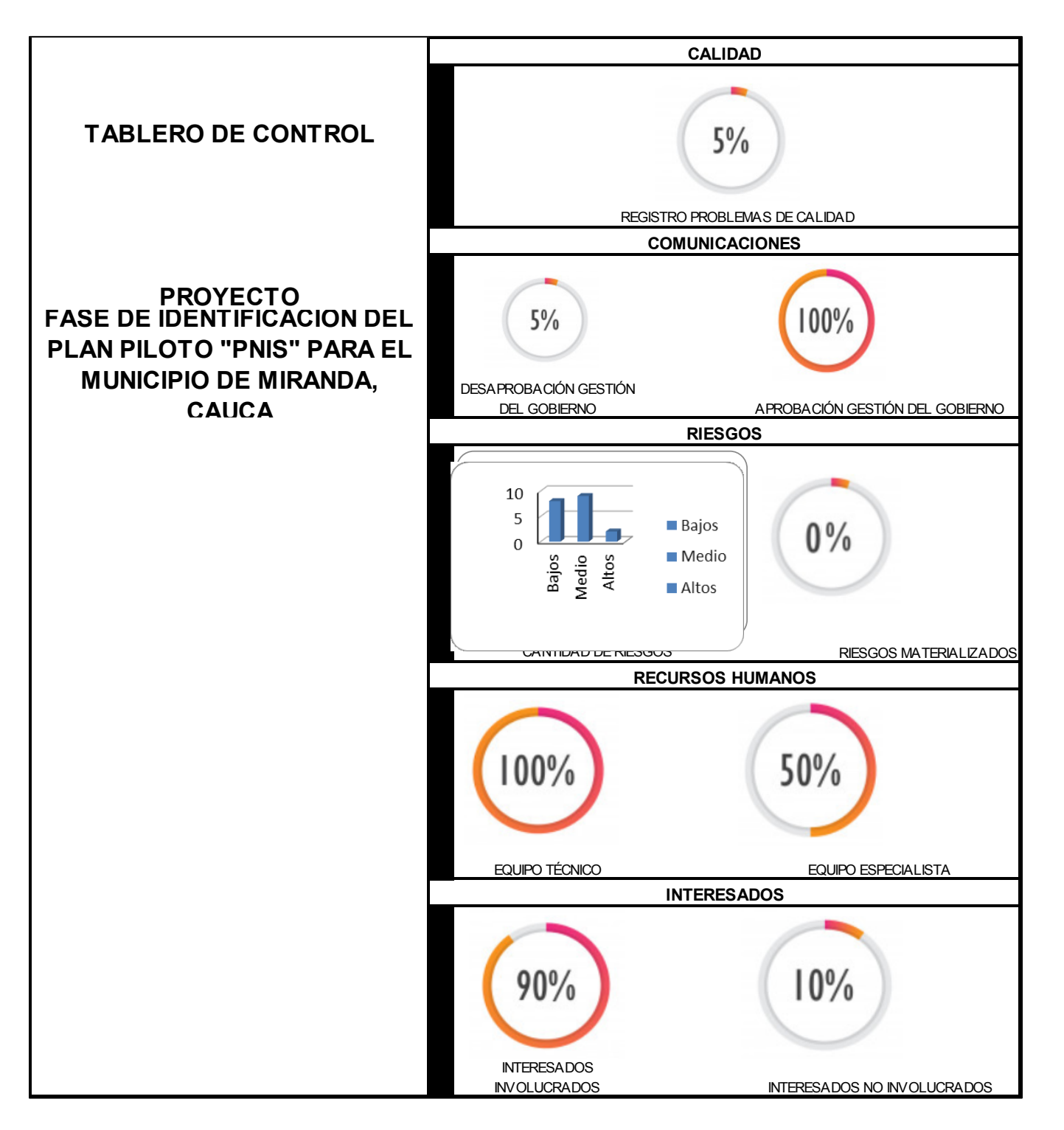

Gráfica 12. Dashboard del proyecto.

## **D. Informe Cierre/Final**

# **INFORME DE CIERRE/FINAL 10 de Julio de 2020**

# **PROYECTO: FASE DE IDENTIFICACIÓN DEL PLAN PILOTO "PNIS" PARA EL MUNICIPIO DE MIRANDA, CAUCA**

**Nicolle Rojas, Juan Diego Cano y Cesar Vela**

**GESTIÓN DE RIESGOS.** A lo largo del proyecto se generaron 2 actualizaciones a la matriz de riesgos matrices de riesgos. Se establecieron los siguientes planes de respuesta:

PLAN DE RESPUESTA Descripción de la respuesta elegida Se le solicita al proveedor tomar un registro fotográfico de la información levantada en campo y enviarlo inmediatamente a los correos de la entidad o al whatsapp corporativo del proyecto. El equipo del proyecto guarda inmediatamente la información en una carpeta compartida en Drive. Se gestionan planes de datos por los seis meses de duración del proyecto. Se lleva acabo un acta donde el sponsor y cliente acepte los entregables pactados con anterioridad, de haber cambios en el alcance se realizaría la respectiva validación. Se mantiene informado por medio de correos al cliente frente a los avances del proyecto. Solicitar acompañamiento de la Policia a los colaboradores de necesitar acceso a una zona peligrosa. Contratar colaboradores de la zona. Solicitar al colaborador información sobre los sitios de trabajo. Solicitar que el colaborador se reporte diariamente. Instalación de computadores para realizar teletrabajo, se realiza una capacitación virtual al personal por medio de Hangout para poder realizar el monitoreo y control del trabajo desde los hogares. Desde el 20 de Marzo se empezó a realizar la logística, se envió un correo en el cual se comentaba la situación a todos los grupos de interés, se realizaron llamadas telefonicas para establecer el paso a seguir, garantizando además los insumos al trabajador. Afortunadamente para la fecha de inicio de la cuarentena se estaba culminando a corde al cronograma la finalización de la recolección en campo y no afectó la consecusión de información. Se hace contratación de personal de la zona. Insistir en reforzar la gestión de los involucrados y de comunicación que se indican en el plan de gestión, con la finalidad de mantener informada a la comunidad de lo que la Gerencia esta realizando. Por medio de charlas informaticas, correos y llamadas telefónicas a los involucrados. Comprar gorras, bloqueador solar y sombrillas. Guardar resguardo en caso de presentarse un cambio climático brusco. Establecer matrices técnicas más estrictas y rigurosas Solicitar al personal que requiera transporte revisar las placas de los vehículos, validar el estado del conductor, informar vía telefónica de su traslado para estar atento en caso de algún imprevisto. Solicitar revisión tecnico- mecánica de los vehículos en los que se realizan los traslados. Solicitar a la gerencia de Recursos Humanos Iniciar a la brevedad el proceso de ingreso del personal que se está requiriendo. Comprar gorras, bloqueador solar y sombrillas. Guardar resguardo en caso de presentarse un cambio climático brusco. Informar y solicitar a los colaboradores realizar una pausas activas.

Tabla 20. Plan de respuesta a riesgos cierre.

Y a continuación se muestra el costo de la respuesta.

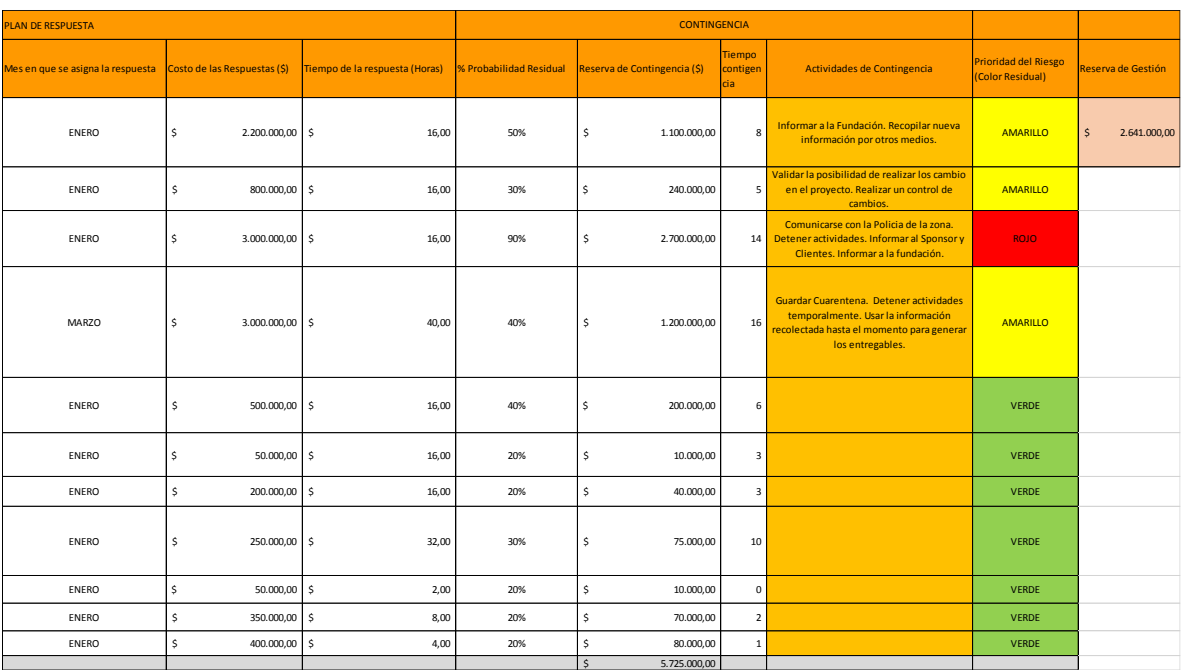

Tabla 21. Costo cierre de la respuesta.

De esta forma se realizó el cierre, mediante la revalorización de los riesgos y el análisis de las reservas, y específicamente la evaluación de la efectividad de ,los planes de respuesta, de la siguiente manera:

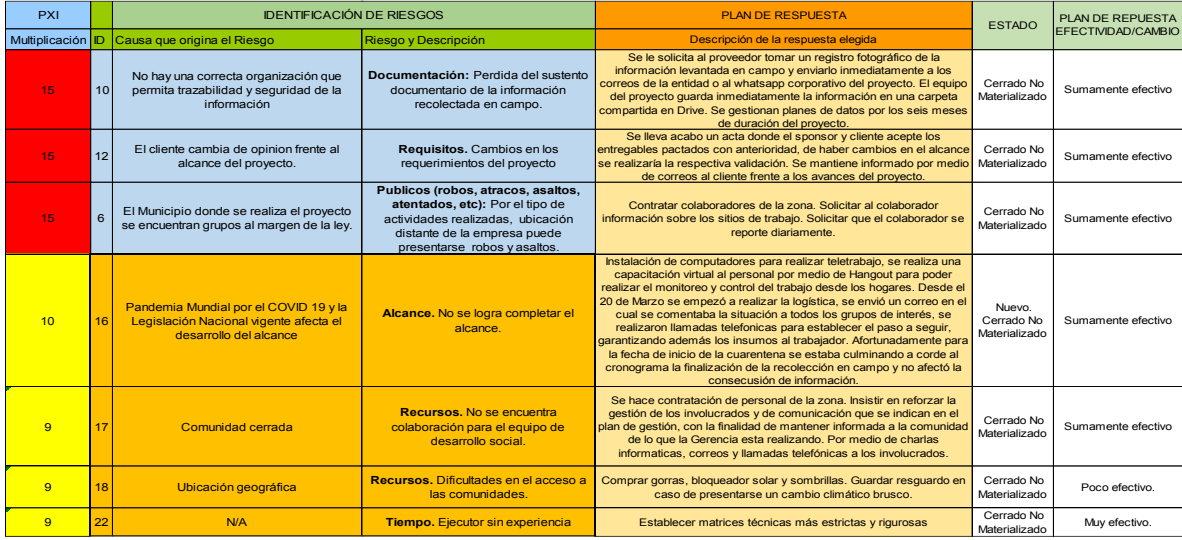

Tabla 22. Efectividad de respuesta cierre.

Como se puede observar de la cantidad total de riesgos identificados, la gran mayoría de planes de respuesta tuvieron una efectividad alta. No se materializó ningún riesgo.

Se usaron \$287.500 pesos de la reserva de contingencia para adelantar dos actividades con atrasos.

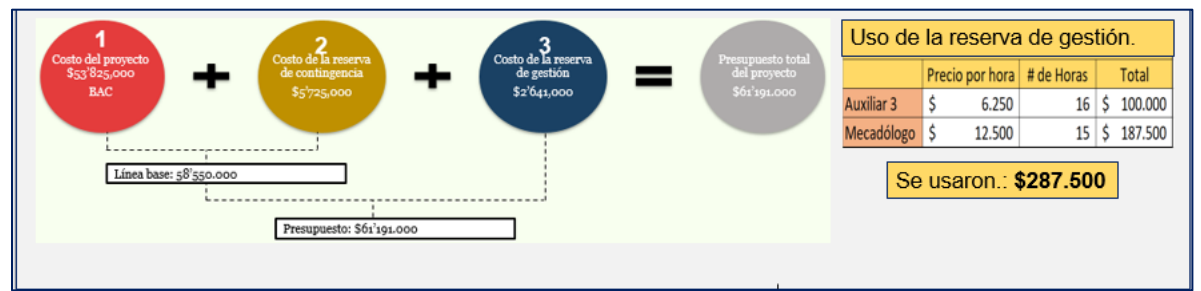

Gráfica 13. Uso de reserva de gestión cierre.

### **INDICADORES DE PRODUCTO Y PROYECTO**

A continuación se presentan los resultados para los indicadores de producto:

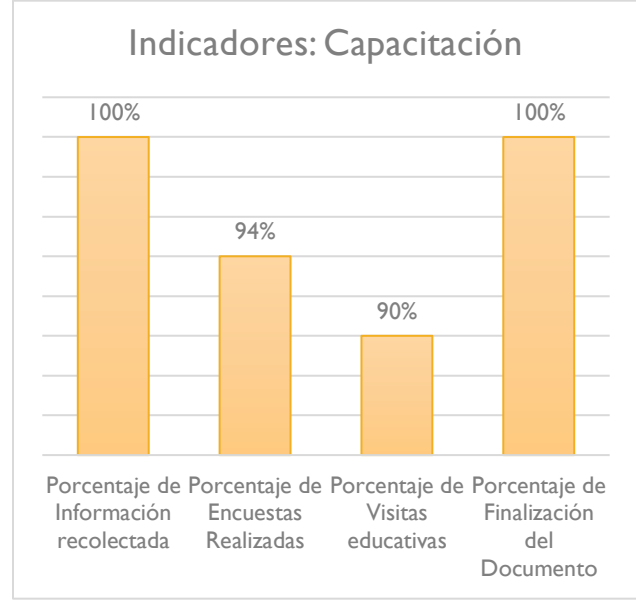

**Gráfica 14. Gráfica Indicadores Eje de Capacitación**

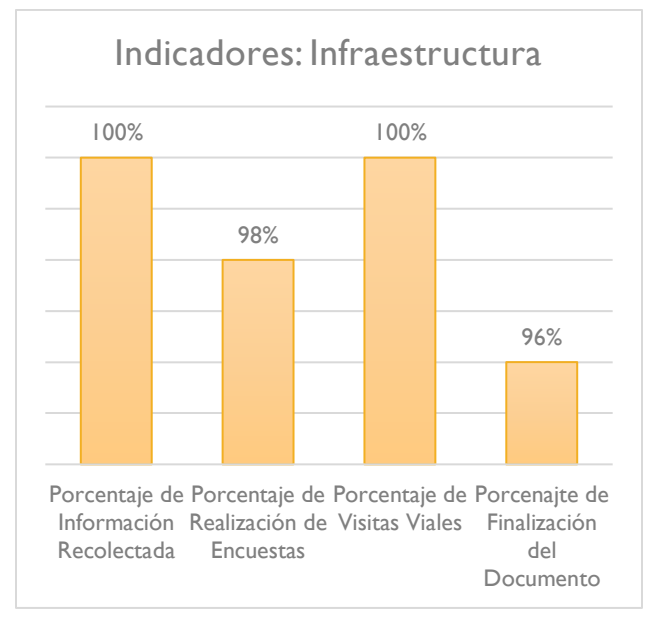

**Gráfica 15. Gráfica Indicadores Eje Infraestructura**

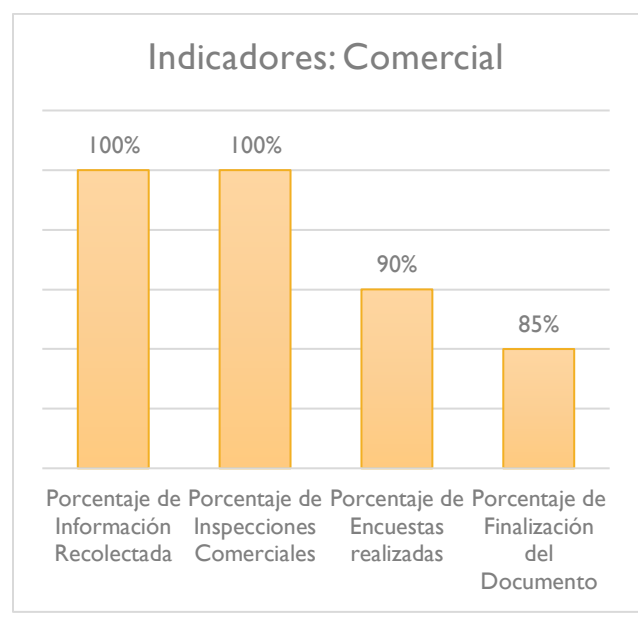

**Gráfica 16. Gráfica Indicadores Eje Comercial**

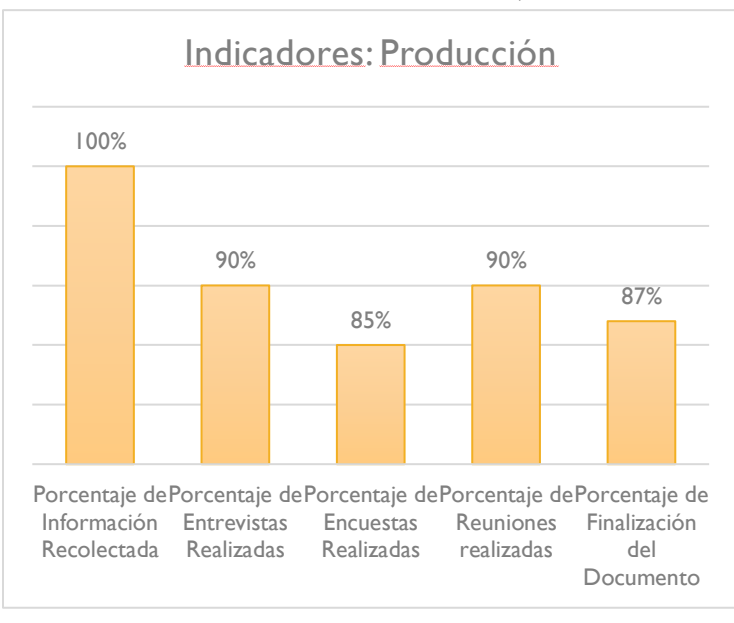

# **Gráfica 17. Gráfica Indicadores Eje Producción**

### A continuación se presenta el indicador de Proyecto.

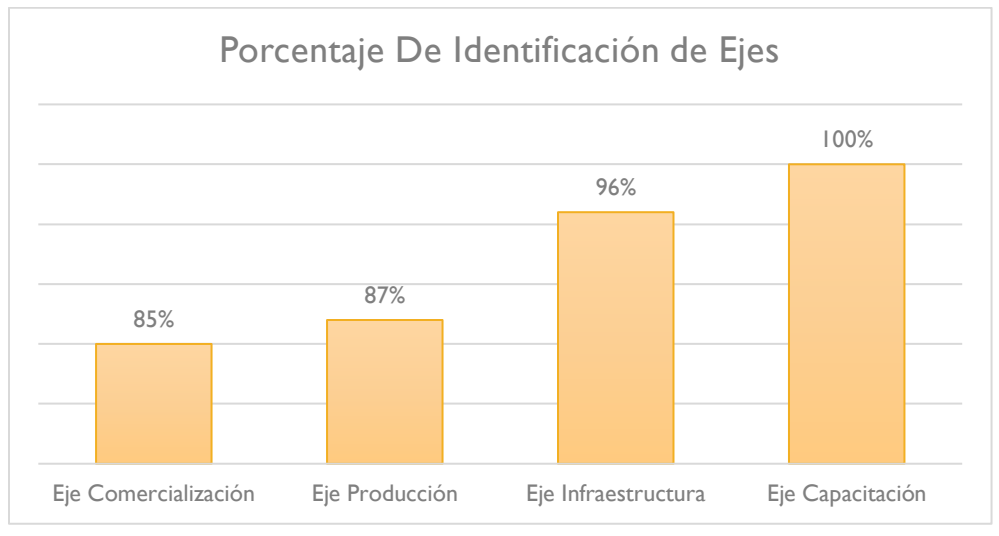

#### **Gráfica 18. Gráfica Indicadores Proyecto**

De esta forma se puede evidenciar que el proyecto se mantuvo por encima del 85% de cumplimiento. Demostrando la efectividad del plan de respuesta usado en el Plan de Gestión de Riesgos, así como la efectividad de la respuesta dada para la contingencia COVID 19, y los dos retrasos que se generaron en el proyecto. Como se muestra en las siguientes gráficas:

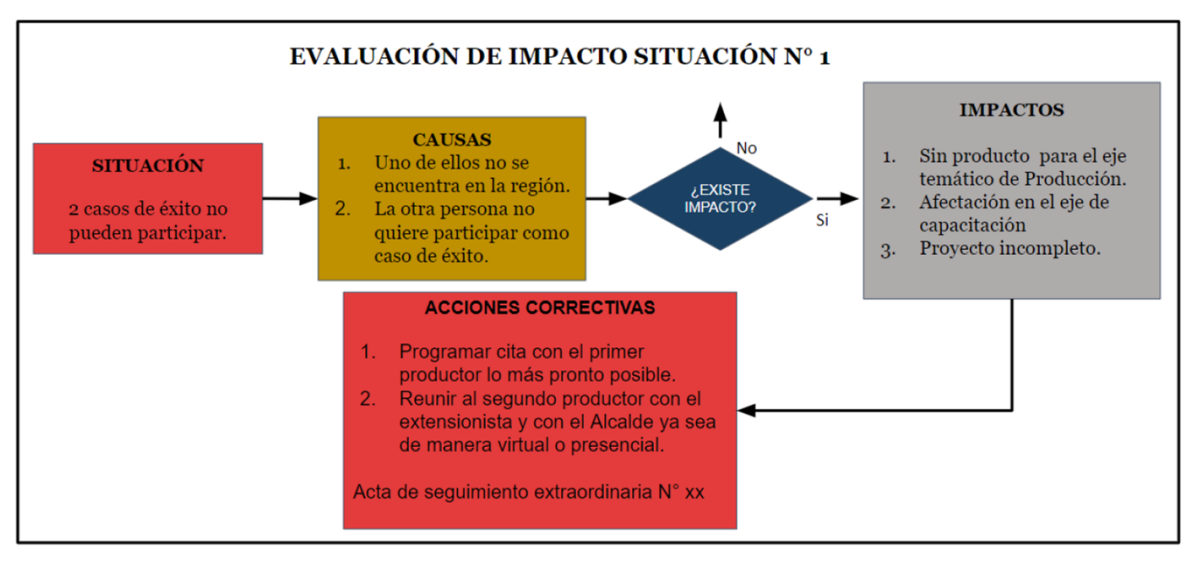

**Gráfica 19. Evaluación situación 1**

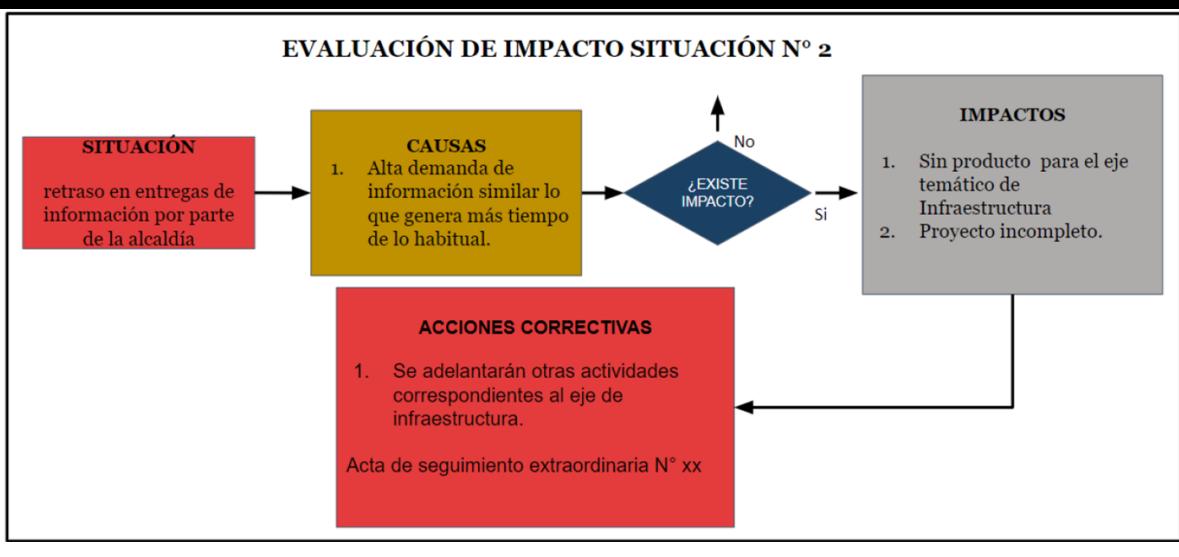

**Gráfica 20. Evaluación situación 2 82**

A continuación se relacionan los requerimiento de calidad para los entregables:

| <b>REQUERIMIENTOS DE PRODUCTO</b>                                                           |                                                  |                                                                                                    |                                                                                                    |                |                                         |
|---------------------------------------------------------------------------------------------|--------------------------------------------------|----------------------------------------------------------------------------------------------------|----------------------------------------------------------------------------------------------------|----------------|-----------------------------------------|
|                                                                                             | <b>ESTABLECER UN COMITÉ TECNICO</b>              |                                                                                                    | El nombre de las organizaciones, No.                                                                                                    |                |                                         |
|                                                                                             |                                                  |                                                                                                    | Contactos, Eje de participación.                                                                                                    |                |                                         |
| ENTREGABLE 1. IDENTIFICACIÓN FICHA TÉCNICA<br><b>DEL MUNICIPIO</b>                          |                                                  | <b>IDENTIFICACIÓN FICHA TECNICA</b><br><b>MUNICIPIO</b>                                                                                  | El objetivo del proyecto final, el número<br>de familias vinculadas, líneas productivas                                                                                                    |                |                                         |
|                                                                                             |                                                  |                                                                                                    |                                                                                                    |                | identificadas y las asociaciones        |
|                                                                                             |                                                  |                                                                                                    |                                                                                                    | identificadas. |                                         |
|                                                                                             |                                                  |                                                                                                    | Fortalecimiento asociativo,                                                                                                    |                |                                         |
|                                                                                             |                                                  | REALIZAR LA IDENTIFICACIÓN DE LOS                                                                                                    |                                                                                                    |                | comercialización, producción e          |
|                                                                                             | <b>CUATRO EJES</b>                               | infraestructura.)                                                                                                    |                                                                                                    |                |                                         |
|                                                                                             |                                                  |                                                                                                    | Los temas, el lugar de la capacitación, el                                                                                                    |                |                                         |
|                                                                                             | <b>GENERAR UNA AGENDA DE</b><br><b>FORMACIÓN</b> |                                                                                                    |                                                                                                    |                | potencial candidato, el número de       |
|                                                                                             |                                                  |                                                                                                    |                                                                                                    |                | sesiones y las fechas programadas.      |
| <b>ENTREGABLE 2. DESARROLLO PROPUESTA PLAN</b>                                              |                                                  | <b>CASO DE ÉXITO PRODUCTIVO</b>                                                                                                    | Un caso exitoso o representativo de la                                                                                                    |                |                                         |
| PILOTO PNIS.                                                                                |                                                  |                                                                                                    |                                                                                                    | región         | Identificar 2 mercados locales, para el |
|                                                                                             |                                                  | <b>ESTUDIO DE MERCADO Y MERCADOS</b>                                                                                                    |                                                                                                    |                |                                         |
|                                                                                             | <b>LOCALES</b>                                   |                                                                                                    | municipio de Miranda Cauca por medio de<br>un estudio de mercado.                                                                                                    |                |                                         |
|                                                                                             |                                                  |                                                                                                    | Incluir para el eje de infraestructura 5                                                                                                    |                |                                         |
|                                                                                             |                                                  | <b>INCLUIR 5 INFRAESTRUCTURAS</b>                                                                                                    | infraestructuras identificadas (Bio fábrica,                                                                                                    |                |                                         |
|                                                                                             |                                                  |                                                                                                    | 2 viveros, centro de acopio, centro de                                                                                                    |                |                                         |
|                                                                                             |                                                  |                                                                                                    | secado).                                                                                                    |                |                                         |
| Tabla 23. Requerimientos de calidad.                                                        |                                                  |                                                                                                    |                                                                                                    |                |                                         |
| APACITACIÓN                                                                                 |                                                  |                                                                                                    |                                                                                                    |                |                                         |
| ntizar el éxito de este eje, se realizó cada viernes el seguimiento de la información reco. |                                                  |                                                                                                    |                                                                                                    |                |                                         |
| l porcentaje de avance, esta información se revisó en contraste con los documentos y ca     |                                                  |                                                                                                    |                                                                                                    |                |                                         |
| lel proyecto. A continuación se evidencia que el 100% de las actividades fueron culn        |                                                  |                                                                                                    |                                                                                                    |                |                                         |
| la fecha del informe final. Estas actividades también hicieron parte de nuestros c          |                                                  |                                                                                                    |                                                                                                    |                |                                         |
|                                                                                             |                                                  |                                                                                                    |                                                                                                    |                |                                         |
| n del producto, como se muestra en la siguiente tabla:                                      |                                                  |                                                                                                    |                                                                                                    |                |                                         |
| <b>ACTIVIDAD</b>                                                                            |                                                  |                                                                                                    | <b>CRITERIO DE ACEPTACION</b>                                                                                                    |                | CALIFICACIÓN                            |
| Recolección de información disponible en internet y registros fisicos.                      |                                                  |                                                                                                    | Recoleccion de información referente a lineas<br>productivas y/o productos que se cultivan en Miranda,<br>100%<br>Cauca, se deben verificar 20 paginas de internet<br>confiables para elaborar un compilado |                |                                         |
| Realización de encuestas a la comunidad participante del programa PNIS                      |                                                  | Realizar 1 encuesta por familia vinculada al PNIS,<br>para un total de 200 encuestas fisicas bajo el formato<br>estipulado inicialmente. |                                                                                                    |                | 100%                                    |
| Visitas a las diferentes instalaciones prestadoras de servicios educativos.                 |                                                  | Realizar visitas a 6 establecimientos prestadores de<br>100%<br>servicios educativos.                                                    |                                                                                                    |                |                                         |
| Tabla 24. Cumplimiento criterios de aceptación Eje de Capacitación                          |                                                  |                                                                                                    |                                                                                                    |                |                                         |

**Tabla 23. Requerimientos de calidad.**

### **EJE DE CAPACITACIÓN**

Para garantizar el éxito de este eje, se realizó cada viernes el seguimiento de la información recolecta para conocer el porcentaje de avance, esta información se revisó en contraste con los documentos y carpetas en el drive del proyecto. A continuación se evidencia que el 100% de las actividades fueron culminadas a tiempo a la fecha del informe final. Estas actividades también hicieron parte de nuestros criterios d aceptación del producto, como se muestra en la siguiente tabla:

| <b>ACTIVIDAD</b>                                                            | <b>CRITERIO DE ACEPTACION</b>                                                                                                    | <b>CALIFICACIÓN</b> |      |
|-----------------------------------------------------------------------------|----------------------------------------------------------------------------------------------------|---------------------|------|
| Recolección de información disponible en internet y registros fisicos.      | Recoleccion de información referente a lineas<br>productivas y/o productos que se cultivan en Miranda,<br>Cauca, se deben verificar 20 paginas de internet<br>confiables para elaborar un compilado |                     | 100% |
| Realización de encuestas a la comunidad participante del programa PNIS      | Realizar 1 encuesta por familia vinculada al PNIS,<br>para un total de 200 encuestas fisicas bajo el formato<br>estipulado inicialmente.                                                            |                     | 100% |
| Visitas a las diferentes instalaciones prestadoras de servicios educativos. | Realizar visitas a 6 establecimientos prestadores de<br>servicios educativos.                                                                                                    |                     | 100% |

Para llegar al documento final se debió utilizar toda la información recolectada en los meses de levantamiento se información, que luego fueron recopilados en el análisis de información. De esta forma, se hizo la comparación final entre los requerimientos establecidos en el Plan de Gestión de Calidad con lo entregado en el producto final para este eje, dando como resultado lo siguiente:

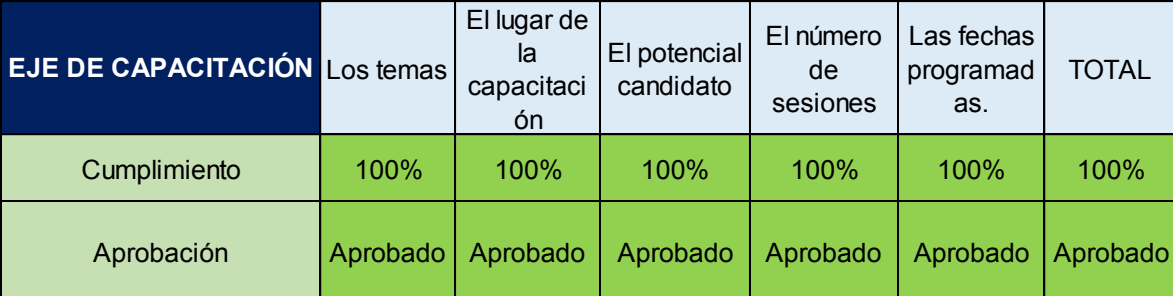

# **Tabla 25. Cumplimiento Eje de Capacitación**

Es decir, un nivel de 100% de aprobación a la fecha de realización de este informe final, cumpliendo con el cronograma del proyecto y las métricas de calidad del producto.

# **EJE DE PRODUCCIÓN**

La tabla a continuación muestra que se cumplieron con la totalidad de las actividades planteadas para el desarrollo del entregable final:

| <b>ACTIVIDAD</b>                                                                            | <b>CRITERIO DE ACEPTACION</b>                                                                                                    |  | <b>CALIFICACIÓN</b> |
|---------------------------------------------------------------------------------------------|----------------------------------------------------------------------------------------------------|--|---------------------|
| Recolección de información disponible en internet y registros fisicos.                      | Recoleccion de información referente a lineas<br>productivas y/o productos que se cultivan en Miranda,<br>Cauca, se deben verificar 20 paginas de internet<br>confiables para elaborar un compilado |  | 100%                |
| Recolección de información mediante lo observado en campo y definir caso de exito.          | Entrevistar a cuatro de los mayores productores de la<br>region y que dentro de su equipo de trabjo o nomina<br>tenga al menos 10 personas.                                                         |  | 100%                |
| Realización de encuestas a las comunidades participantes del programa PNIS                  | Realizar 1 encuesta por familia vinculada al PNIS.<br>para un total de 200 encuestas fisicas bajo el formato<br>estipulado inicialmente.                                                            |  | 100%                |
| Realización de reuniones con la comunidad para identificar lineas de producción existentes. | Realizar 10 reuniones en los diferentes barrios, para<br>poder definir las mayores lineas productivas de la<br><b>region</b>                                                                        |  | 100%                |

**Tabla 26. Cumplimiento Eje de Producción**

Para garantizar el éxito de este eje, el proyecto debió identificar 2 mercados locales, y así garantizar el 100% de Aprobación; como se muestra a continuación:

| EJE DE PRODUCCIÓN | mercados<br>Locales | <b>TOTAL</b> |
|-------------------|---------------------|--------------|
| Cumplimiento      | 100%                | 100%         |
| Aprobación        | Aprobado Aprobado   |              |

**Tabla 27. Cumplimiento Eje de Producción**

# **EJE DE COMERCIALIZACIÓN**

Se cumplieron la totalidad de las actividades a continuación:

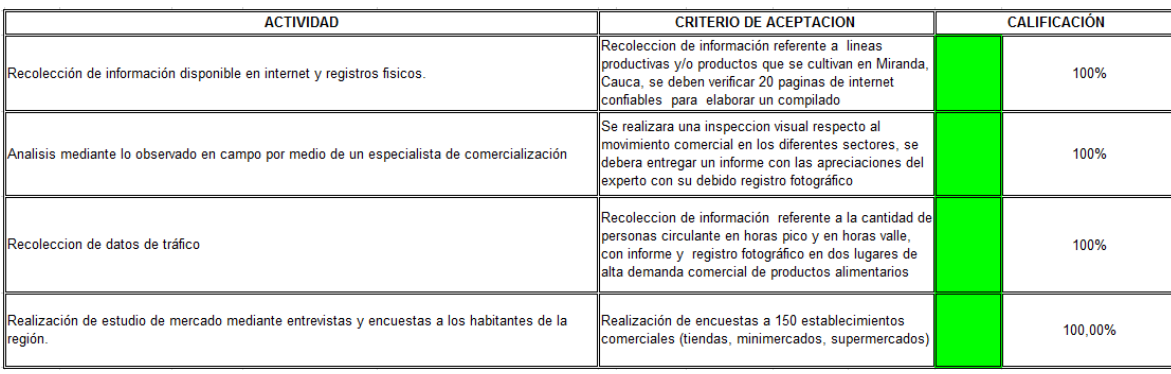

### **Tabla 28. Cumplimiento Eje de Comercialización 1**

**84** Se identificó el caso exitoso o caso representativo de la región, que servirá de base para la siguiente fase del proyecto:

| EJE DE COMERCIALIZACIÓN | Caso<br>Exitoso | Caso<br>represtant<br>ivo de la<br>región | <b>TOTAL</b> |
|-------------------------|-----------------|-------------------------------------------|--------------|
| Cumplimiento            | 100%            | 100%                                      | 100%         |
| Aprobación              |                 | Aprobado Aprobado Aprobado                |              |

**Tabla 29. Cumplimiento Eje de Comercialización 2**

### **EJE DE INFRAESTRUCTURA**

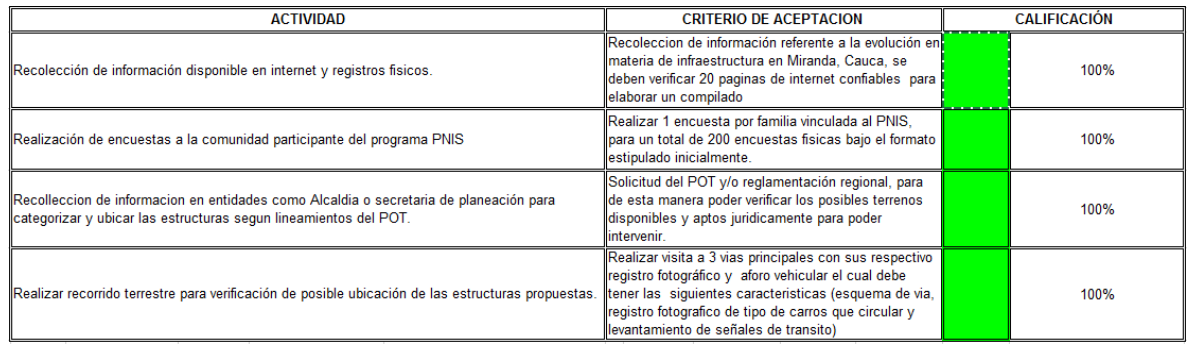

### **Tabla 30. Cumplimiento Eje de Infraestructura 1**

| <b>EJE DE INFRAESTRUCTURA Biofábrica</b> |                                                       | Vivero <sup>-</sup> | Vivero <sub>2</sub> | Acopio  | Centro de   Centro de  <br>Secado | <b>TOTAL</b> |
|------------------------------------------|-------------------------------------------------------|---------------------|---------------------|---------|-----------------------------------|--------------|
| Cumplimiento                             | 100%                                                  | 100%                | $100\%$             | $100\%$ | $100\%$                           | 100%         |
| Aprobación                               | Aprobado Aprobado Aprobado Aprobado Aprobado Aprobado |                     |                     |         |                                   |              |

**Tabla 31. Cumplimiento Eje de Infraestructura 2**

### **INDICADORES DE PROYECTO**

De esta forma, se puede decir que el proyecto se encuentra aprobado parcialmente, esto pues a la fecha de corte, 5 de Junio del 2020, se ha culminado con la emisión de un documento de identificación completo. Por estas razones, la tabla a continuación indica que las ultimas 3 indicadores poseen un porcentaje inferior al 100%, resaltando además las fechas de emisión de los documentos finales.

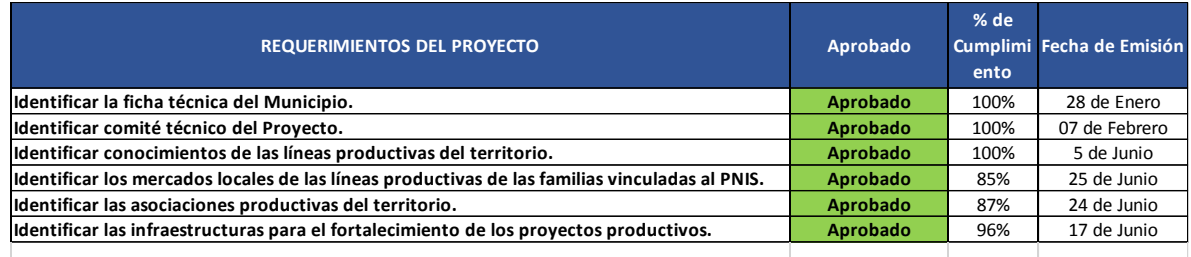

**Tabla 32. Indicadores de Proyecto**

# **VALIDACIÓN Y CONTROL DEL ALCANCE**

#### **Resumen:**

**85** Se realizó monitoreo y control del alcance del proyecto mediante reuniones quincenales de seguimiento. Y se realizó una validación final por medio de 4 actas de aceptación del producto que se muestran a continuación:

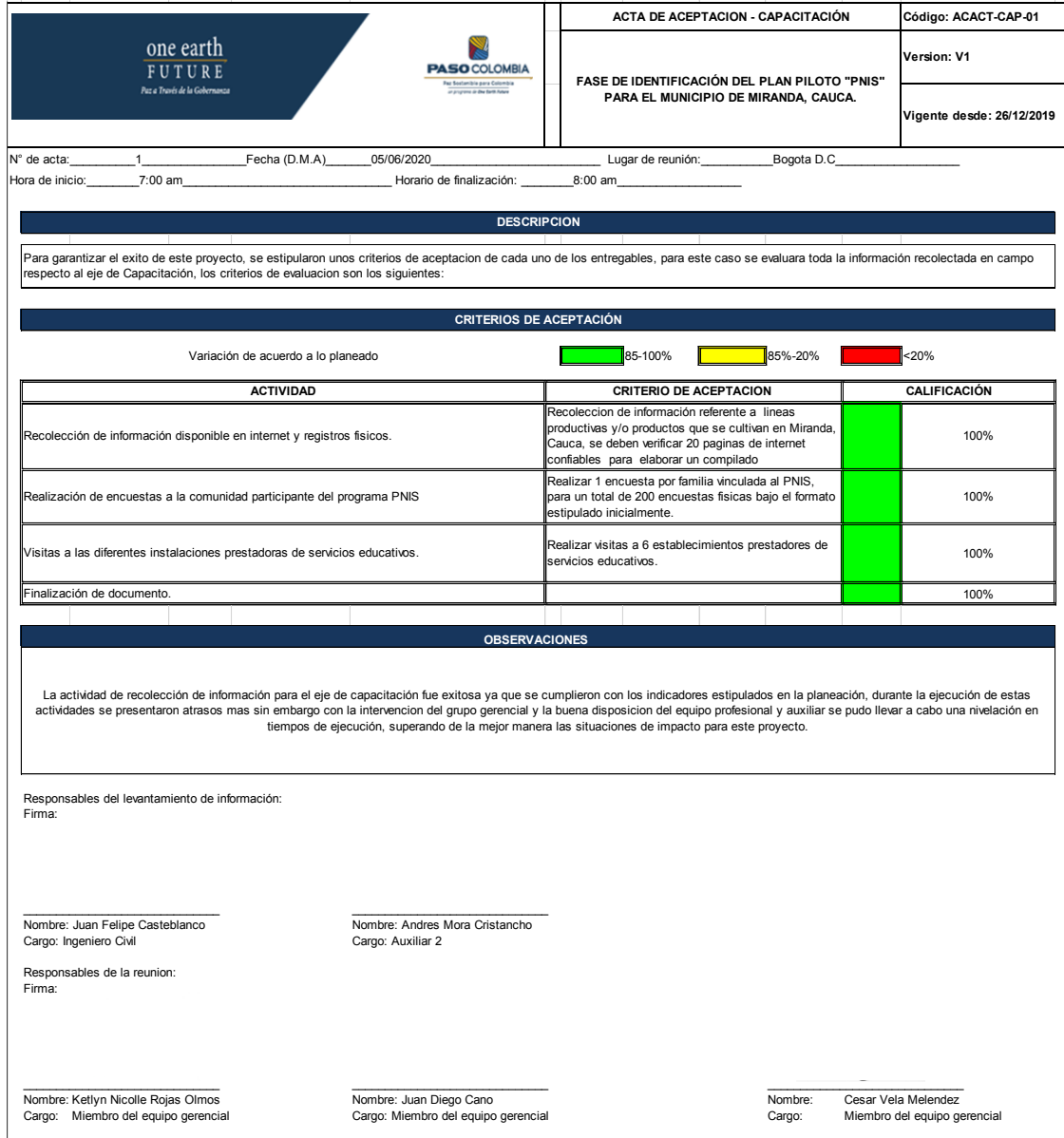

**Gráfica 21. Acta Aceptación Eje Capacitación Nomenclatura: ACACT-CAP-01.**

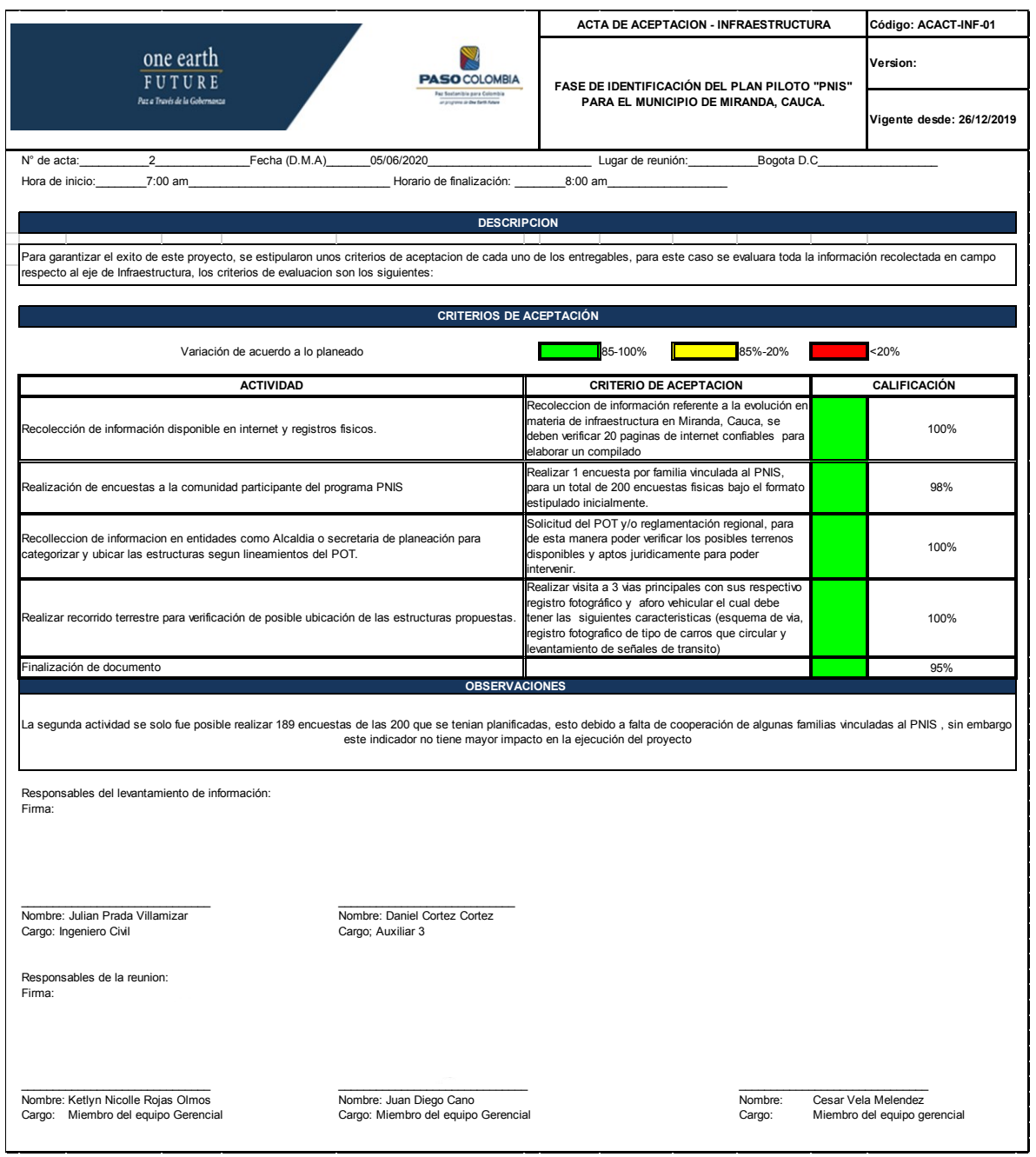

**Gráfica 22. Acta Aceptación Eje Infraestructura Nomenclatura: ACACT-INF-01.**

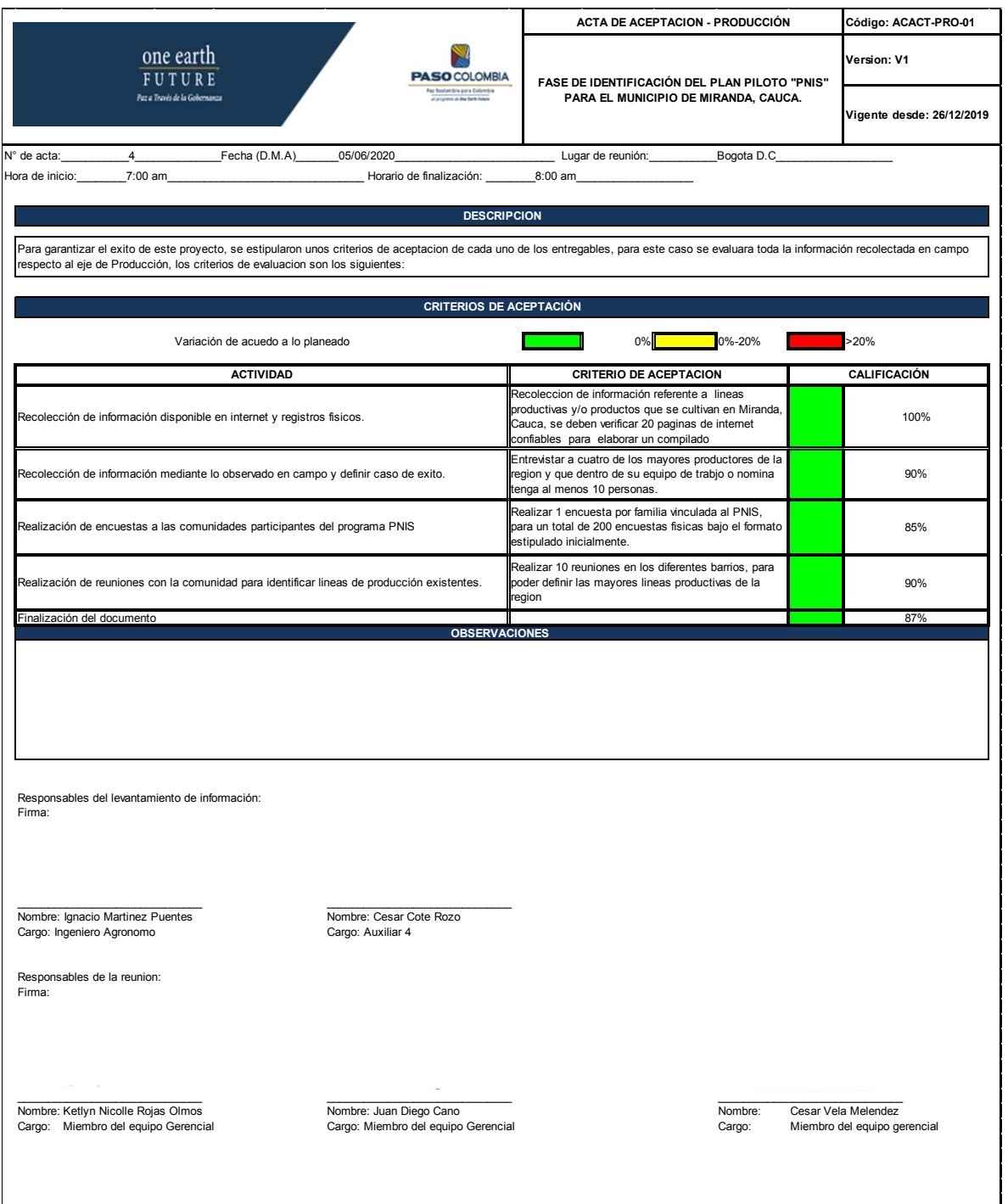

**Gráfica 23. Acta Aceptación Eje Comercial Nomenclatura: ACACT-PRO-01**

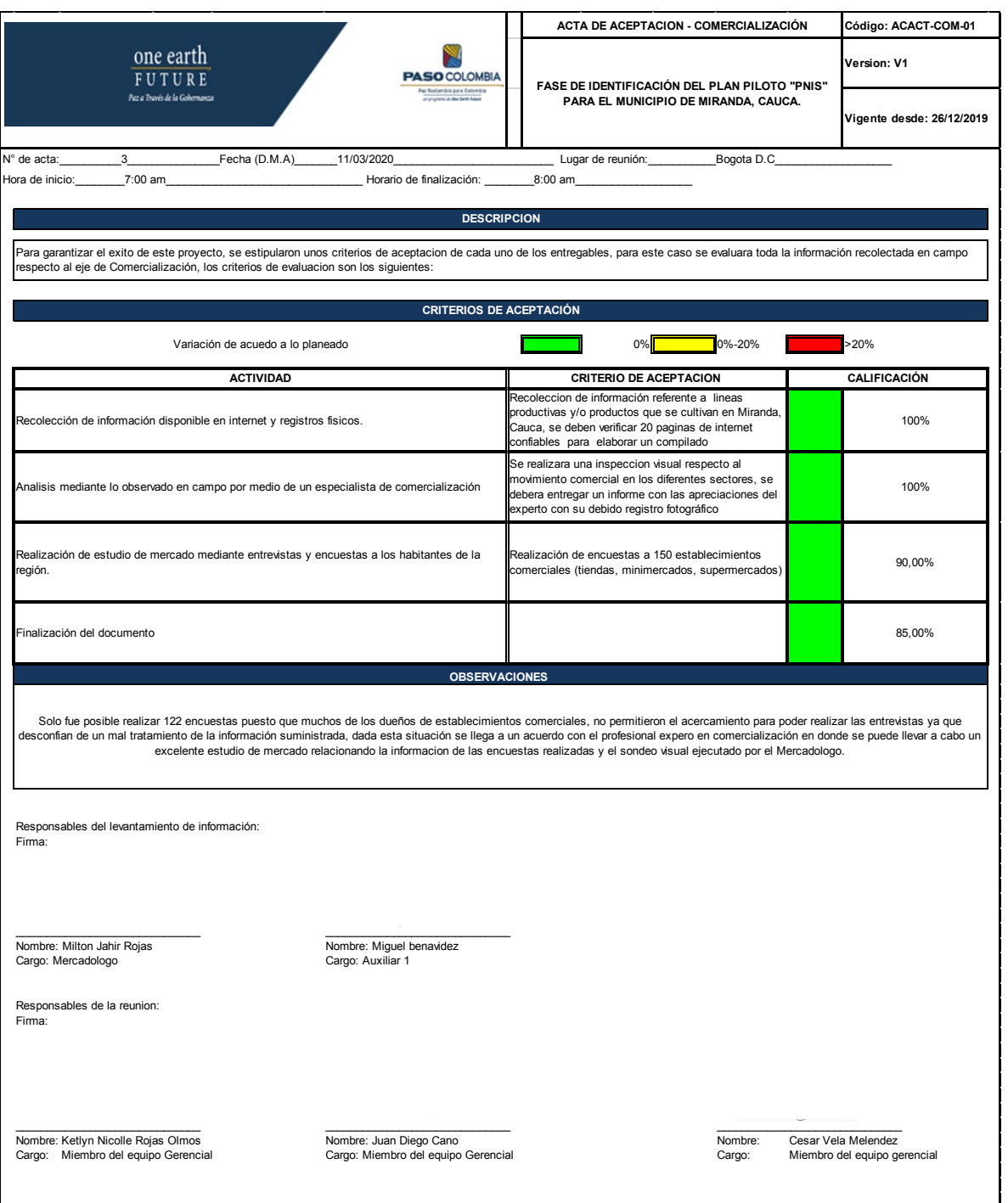

**Gráfica 24. Acta Aceptación Eje Comercial Nomenclatura: ACACT-COM-01**

### **ANÁLISIS DE VALOR GANADO**

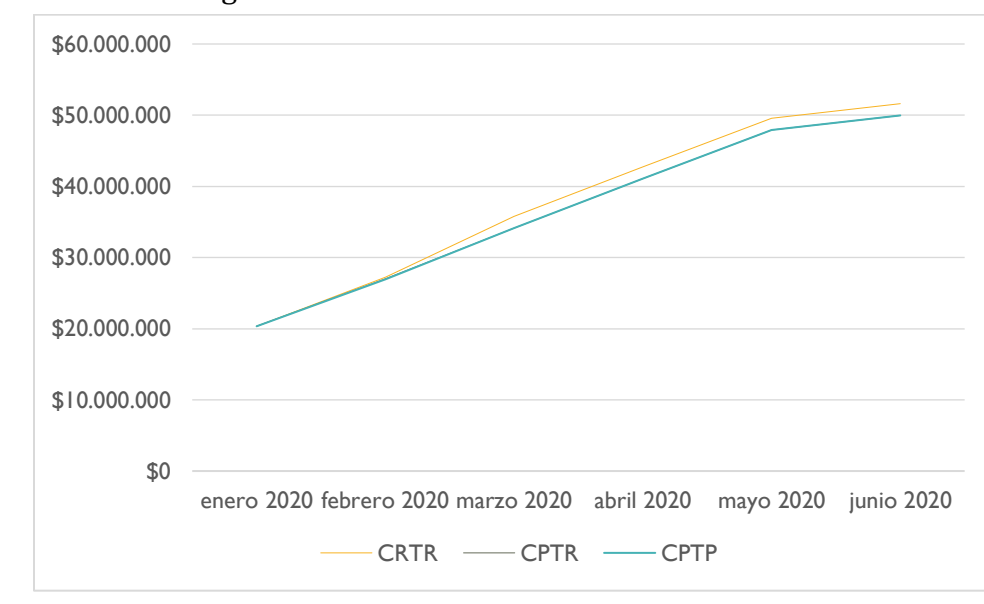

Curva S de seguimiento. Se ven graficados AC – EV - PV

Gráfica 25. Curva S de Seguimiento

En esta gráfica se pueden ver comparativamente las gráficas del Costo Real, del Valor Ganado y del valor planeado. A pesar de que si hubo un pequeño desfase entre lo planeado y lo ejecutado el valor es casi insignificante frente al valor total del proyecto. En febrero de 2020 hubo un retraso que se vio reflejado en sobrecostos del proyecto y por consiguiente una diferencia entre estos tres valores. Por la problemática del COVID 19 se tuvo que contratar un ingeniero de sistemas que se encargara de todo el tema de trabajo a distancia, por esta razón hubo un sobrecosto de \$1,362,500.

| \$200.000     |                                                                                                    |
|---------------|----------------------------------------------------------------------------------------------------|
| \$0           |                                                                                                    |
| $-$200.000$   | 2020<br>2020<br>2020<br>2020<br>2019<br>2020<br>2020<br>⊵<br>2019<br>ᡋ<br>2019<br>2020<br>ᡡ<br>ᡡ<br>202<br>201<br>$\overline{20}$<br>$\overline{20}$<br>$\overline{0}$<br>$\overline{5}$<br>20                |
| $-$400.000$   | abril 2020<br>junio 2020<br>enero 2020<br>febrero 2020<br>abril<br>mayo<br>febrero<br>marzo<br>enero<br>nayo<br>2 marzo<br><b>6-marzo</b>                                                                     |
| $-$ \$600.000 | septiembre<br>septiembre<br>novjembre<br>dicjembre<br>14 octubre<br>noviembre<br>diciembre<br>28 octubre<br>septiembre<br>$\sim$<br>$\overline{27}$<br>$\infty$<br>25<br>Ó<br>20<br>$\overline{30}$<br>$\sim$ |
| -\$800.000    | $\overline{\phantom{0}}$<br>$\circ$<br>23<br>25<br>$\leq$<br>$\overline{\sim}$<br>$\overline{30}$                                                                                                    |
| $-$1.000.000$ |                                                                                                    |
| $-$1.200.000$ |                                                                                                    |
| $-$1.400.000$ |                                                                                                    |
| $-$1.600.000$ |                                                                                                    |
| $-$1.800.000$ |                                                                                                    |
|               | $VC \longrightarrow VP$                                                                                                    |

Gráfica 26. Gráfica de SV y CV

En nuestro proyecto siempre buscamos que tanto el SV y el CV estuvieran en cero o muy cercanos a este valor. Si el SV es positivo el proyecto está adelantado y si es menor que cero está retrasado. Por otro lado,

si el CV es positivo se está por debajo del presupuesto y en caso de ser negativo el proyecto tiene sobrecostos. En el mes de febrero tuvimos un retraso en una actividad lo cual generó un sobrecosto. Este retraso se ve reflejado en la gráfica conde el CV se aleja de cero, pero gracias a las actividades de contingencia vuelve rápidamente a un valor de cero lo que significa que no hubo un retraso general del proyecto. En cuanto al SV al haber incurrido en sobrecostos estaremos por debajo de 0, inicialmente por un valor cercano a los \$300,000. Después de la problemática del COVID 19 esta diferencia es de \$1,650,000.

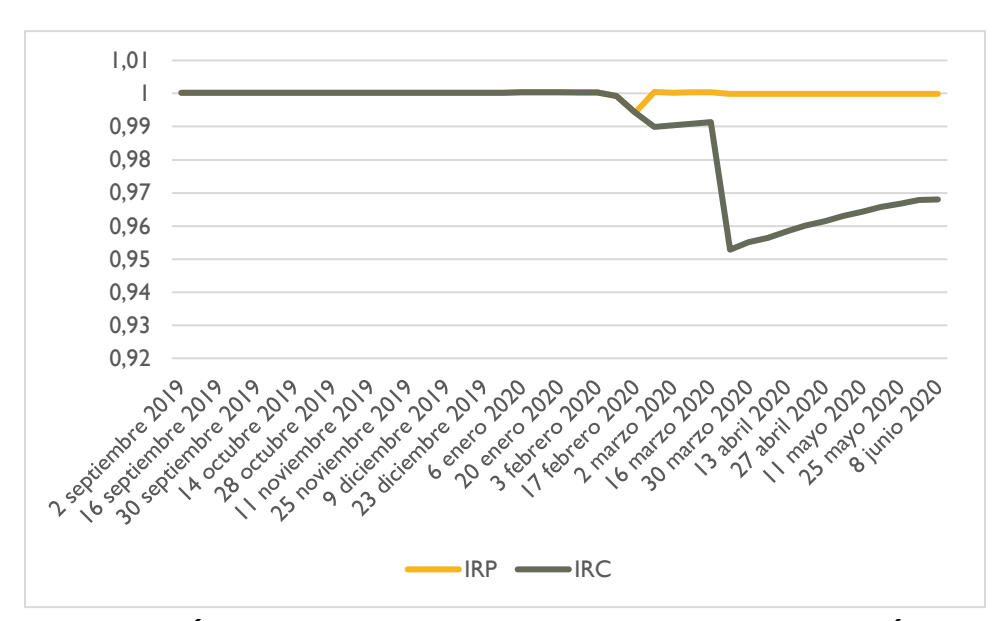

# **Gráfica 27. Gráficas de SPI (Índice de Rendimiento del Cronograma) y CPI (Índice de Rendimiento del Costo)**

Estos dos indicadores de desempeño nos permiten saber si el trabajo realizado se encuentra alineado con respecto al cronograma y si el proyecto se encuentra sobre costeado o por debajo del presupuesto. En nuestro caso vimos que hubo una caída en el valor de este indicador en el mes de febrero y luego en marzo. Esto se dio por un retraso que reflejó en sobrecostos. Después de realizar las acciones correctivas el indicador de rendimiento de cronograma volvió a 1, y el de rendimientos de costos se estabilizó en 0,97. Finalmente en cuanto al TCPI ( Índice de Desempeño Para Completar) obtuvimos un índice de 1,11. Lo que significa que nos encontramos en un rango menor a 0,5 con respecto al CPI. Este es el rango de tolerancia mínimo para aceptación.

### **CONCLUSIONES**

La actualización de la matriz de riesgos fue sumamente necesaria e importante para realizar una reasignación de presupuesto para la reserva de contingencia. De tal forma que los planes de respuesta estipulados tuvieron gran efectividad a la hora de la ejecución de las actividades y el correcto cumplimiento de objetivos.

A pesar de haber terminado con la gran mayoría del trabajo por realizar, la emisión de la documentación es un aspecto fundamental del cumplimiento de los indicadores tanto de proyecto como de producto, de esta forma, solo se logrará un porcentaje de de aprobación total hasta la culminación y aceptación de todos los entregables.

**90**

A pesar de haber terminado con la gran mayoría del trabajo por realizar, la emisión de la documentación es un aspecto fundamental del cumplimiento de requerimientos tanto de proyecto como de producto, de esta forma, solo se logrará un porcentaje de aprobación total hasta la culminación y aceptación de todos los entregables.

A pesar de haber terminado con la gran mayoría del trabajo por realizar, la emisión de la documentación es un aspecto fundamental del cumplimiento de requerimientos tanto de proyecto como de producto, de esta forma, solo se logrará un porcentaje de aprobación total hasta la culminación y aceptación de todos los entregables.

E. Acta de cierre del Proyecto

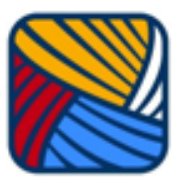

#### **ACTA DE CIERRE DEL PROYECTO**

#### PASO COLOMBIA - UNIVERSIDAD EL BOSQUE

Los suscritos Especialistas En Gerencia de Proyecto:

#### Cesar Alfredo Vela Meléndez, con cédula: 1020802398 Ketlyn Nicolle Rojas Olmos, con cédula: 1121928097 Juan Diego Cano Galeano, con cédula: 1026262077

con base en los criterios establecidos para el cumplimiento del proyecto y después de haber hecho entrega y aceptación de los productos a la fundación PASO COLOMBIA.

Deciden dar por culminada la fase de: CIERRE

Al proyecto denominado:

#### "FASE DE IDENTIFICACIÓN PLAN PILOTO PNIS MIRANDA, CAUCA 2020"

Firmado en Bogotá, D.C. el 10 de Julio de 2020

Ketlyn Nicolle Rojas Olmos

Juan Diego Cano Galeano

Cesar Alfredo Vela Meléndez

C.C. 1121928097

C.C. 1026262077

C.C. 1020802398

#### • **EVIDENCIAS DEL PRODUCTO Identificación ficha técnica.**

A. Indicadores del proyecto PASO COLOMBIA. Revisar el Anexo 1. Indicadores del proyecto PASO COLOMBIA.

B. Ficha técnica Municipio de Miranda, Departamento del Cauca. Revisar el Anexo 2. Ficha técnica Municipio de Miranda, Departamento del Cauca.

C. Comité técnico del proyecto

Revisar el Anexo 3. Comité técnico del proyecto

## **Desarrollo Propuesta Plan Piloto.**

D. Documento Identificación Eje de Comercialización.

Revisar el Anexo 4. Documento Identificación Eje de Comercialización.

E. Documento identificación Eje de Producción.

Revisar el Anexo 5. Documento identificación Eje de Producción.

F. Documento identificación Eje de Infraestructura

Revisar el Anexo 6. Documento identificación Eje de Infraestructura.

G. Agenda de Formación.

Revisar Anexo 7. Agenda de Formación.

• **ANEXOS**

Anexo 1. Indicadores del proyecto PASO COLOMBIA.

Anexo 2. Ficha técnica Municipio de Miranda, Departamento del Cauca.

Anexo 3. Comité técnico del proyecto.

Anexo 4. Documento Identificación Eje de Comercialización.

Anexo 5. Documento identificación Eje de Producción.

Anexo 6. Documento identificación Eje de Infraestructura.

Anexo 7. Agenda de Formación.

Anexo 8. Informe de Avance Enero 28

Anexo 9. Informe de Avance Febrero 13

Anexo 10. Informe de Avance Marzo 13

Anexo 11. Informe de Avance Marzo 28

Anexo 12. Informe de Avance Abril 13

Anexo 13. Informe de Avance Abril 28

Anexo 14. Informe de Avance Mayo 13

Anexo 15. Informe de Avance Mayo 28